**Fuchs Christoph** 

# **Exposition von Personen durch RFID RFID-Diebstahlsicherungsanlagen**

 $\mathbb{R}^2$ Grazi

**Diplomarbeit** 

**Institut für Health Care Engineering mit Europaprüfstelle für Medizinprodukte** Kopernikusgasse 24/I, A - 8010 Graz Technische Universität Graz

Leiter: Univ. -Prof. Dipl.-Ing. Dr. techn. N. Leitgeb

Begutachter: Univ. -Prof. Dipl.-Ing. Dr. techn. N. Leitgeb

Betreuer: Univ. -Prof. Dipl.-Ing. Dr. techn. N. Leitgeb

Betreuer: Betreuer: Dipl.-Ing. F. Niedermayr

Graz, (Jänner, 2012)

### **EIDESSTATTLICHE ERKLÄRUNG**

Ich erkläre an Eides statt, dass ich die vorliegende Arbeit selbstständig verfasst, andere als die angegebenen Quellen/Hilfsmittel nicht benutzt und die den benutzten Quellen wörtlich und inhaltlich entnommenen Stellen als solche kenntlich gemacht habe

Graz, am …………………………… ……………………………………………….. (Unterschrift)

#### **Exposition von Personen durch RFID-Diebstahlsicherungsanlagen**

Die steigende Verbreitung von Diebstahlsicherungsanlagen rechtfertigen Untersuchungen hinsichtlich einer gesundheitlichen Gefährdung durch solche Systeme bzw. deren elektromagnetische Felder durchzuführen.

In der vorliegenden Diplomarbeit wurden numerische Simulationen zur Bestimmung der spezifischen Absorptionsrate (Ganzkörper und über 10g gemittelt), unter typischen Expositionsbedingungen mit Hilfe eines kommerziellen Softwareprogramms unter Verwendung verschiedener digitaler Humanmodelle und eines realitätsnahen Modells einer Diebstahlsicherungsanlage einer Frequenz von 8.2 MHz durchgeführt.

Die spezifische Absorptionsrate (SAR) wurde über 10 g Gewebe nach den Festlegungen bei IEEE C95.3 und ICNIRP ermittelt und die Ergebnisse einer Bewertung nach den Grenzwertempfehlungen der ÖVE/ÖNORM 8850 unterzogen. In keinem Fall wurde eine Überschreitung der Grenzwerte festgestellt.

*Schlüsselwörter: Diebstahlsicherungsanlage, SAR, Grenzwertüberschreitung, Humanmodell, FIT* 

#### **Human exposure by electronic article surveillance systems**

The increasing prevalence of electronic article surveillance systems (EAS) justifies the analysis of the electromagnetic fields surrounding these devices, to proof if there are possible health risks to the human body.

In the present diploma thesis, numerical simulations for estimation of the specific absorption rate (whole-body and averaged over 10 g) in various digital human models under typical expsoure scenarios to the realistic coils of an 8.2 MHz electronic article surveillance system, were carried out using a commercial software.

The specific absorption rate (SAR) was averaged over 10 g of tissue according to the IEEE C95.3 and ICNIRP Guidelines and the results were compared to the basic restrictions as outlined in the ÖVE/ÖNORM 8850. The results of all cases were way below the basic restrictions.

*Key words: electronic article surveillance (EAS), exposure limits, basic restrictions, human model, FIT* 

# **Inhaltsverzeichnis**

### **Symbolverzeichnis**

### **Abbildungsverzeichnis**

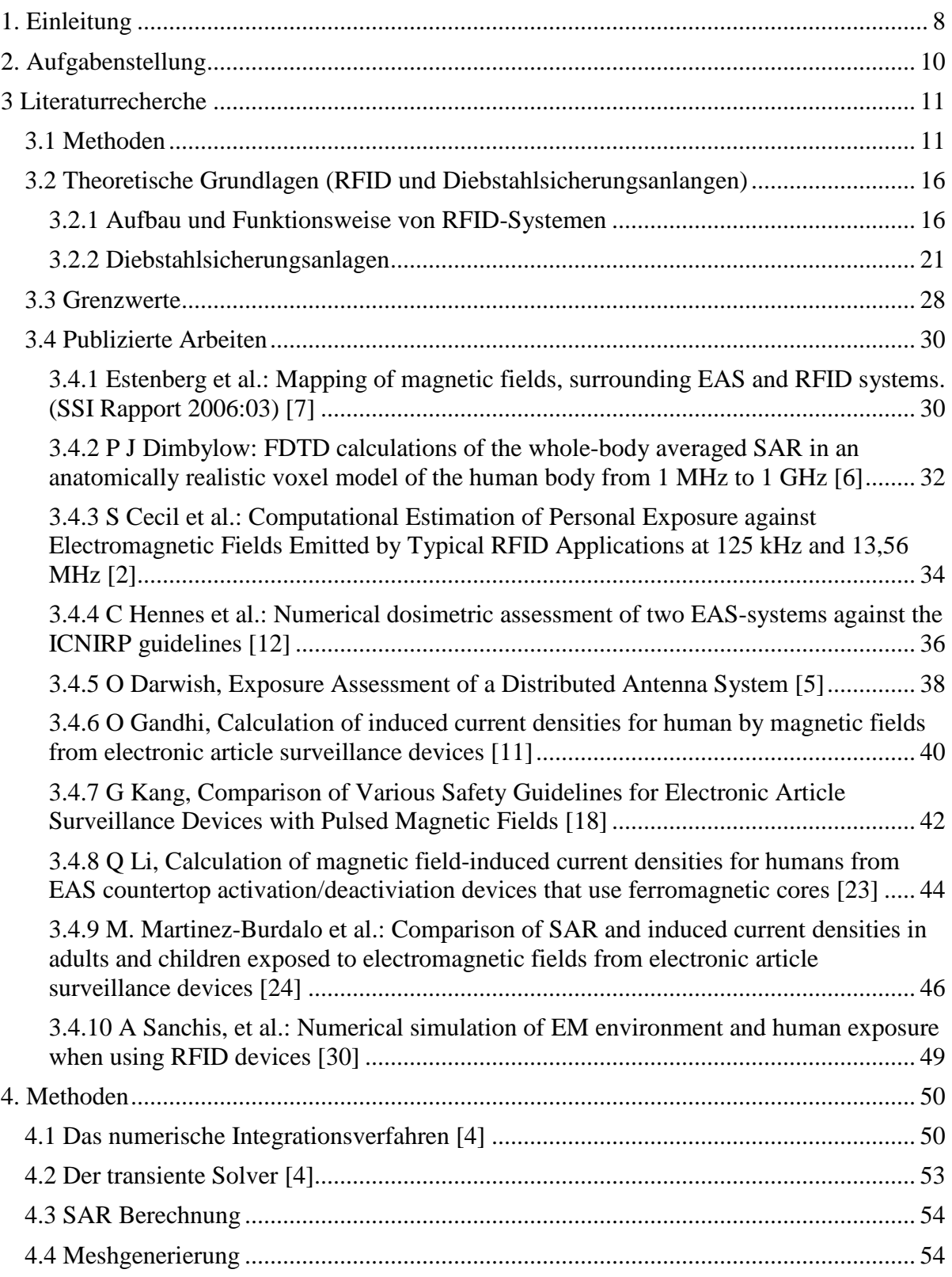

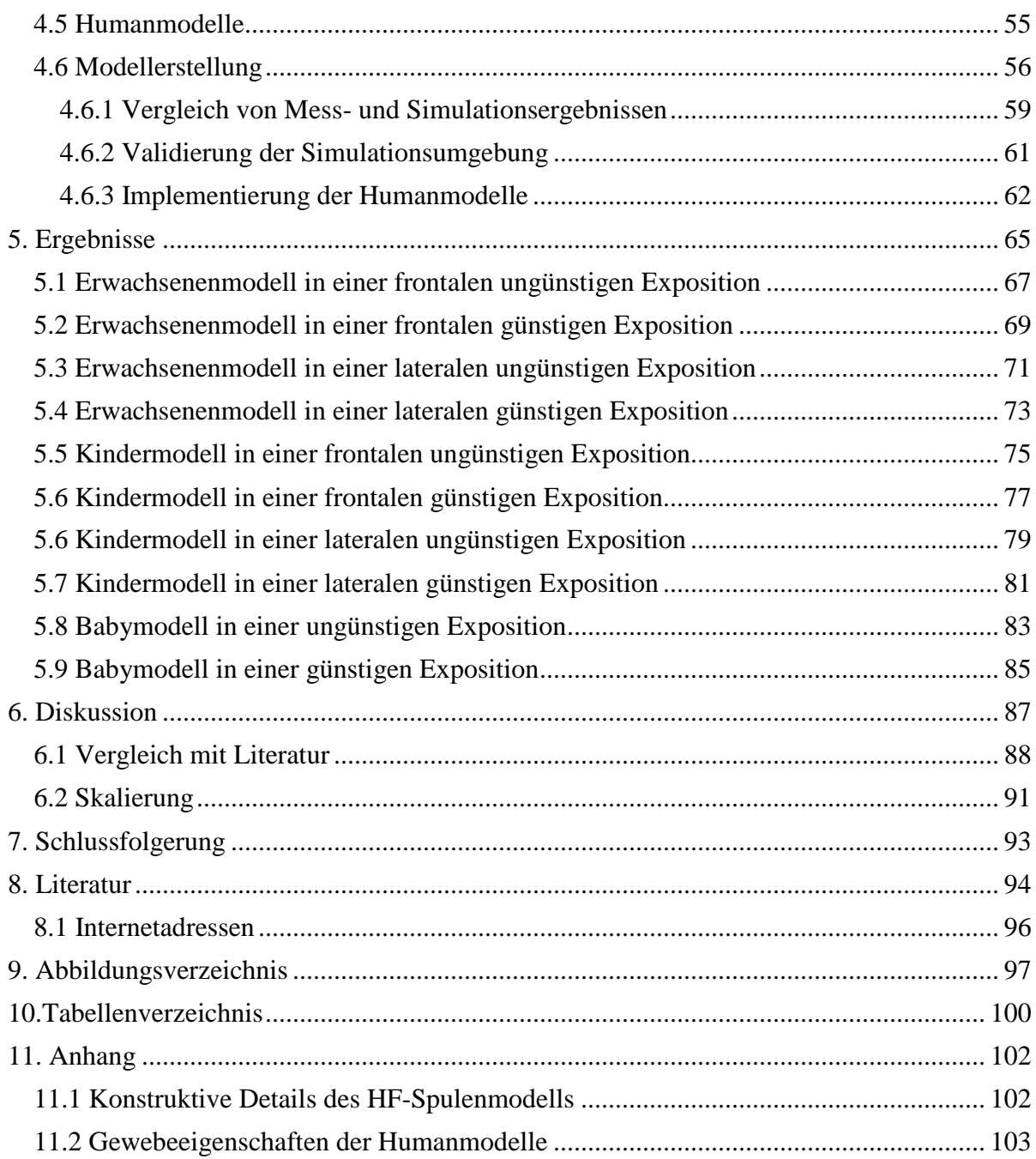

# **Symbolverzeichnis**

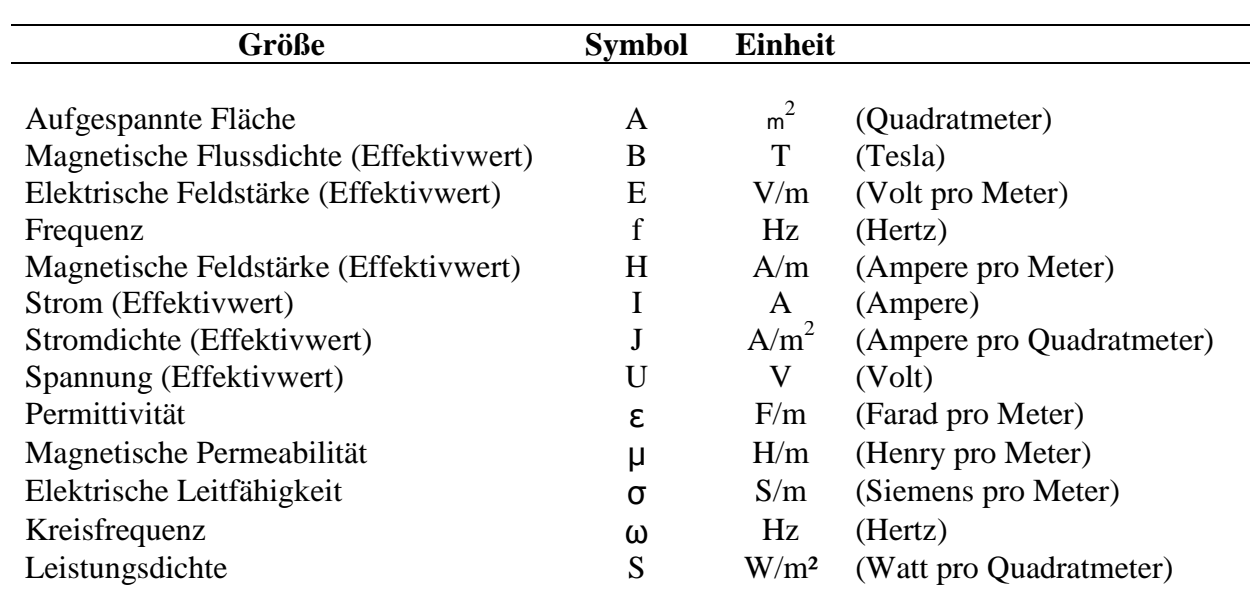

# **Abkürzungsverzeichnis**

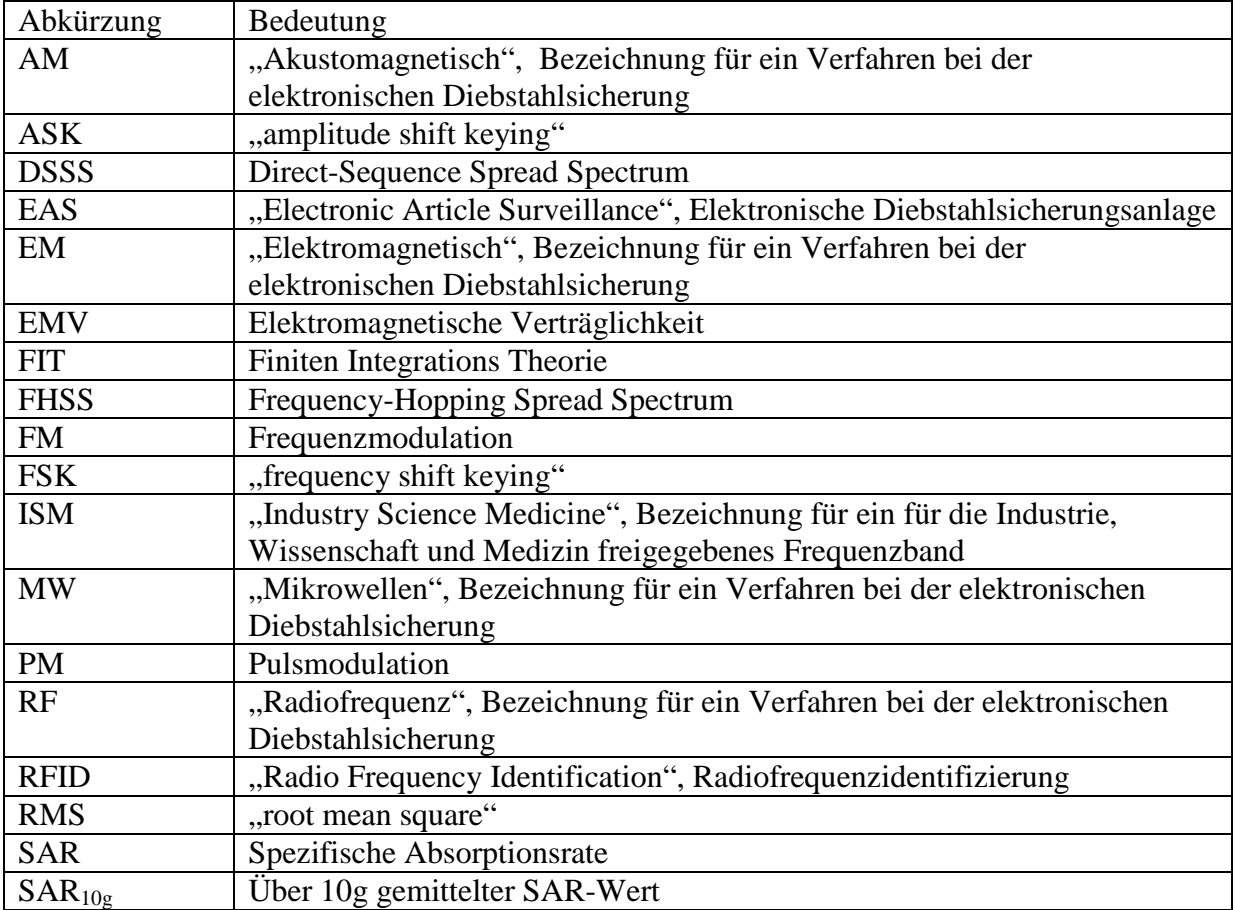

#### **1. Einleitung**

Pro Jahr beläuft sich der in Österreich durch Ladendiebstahl verursachte Schaden auf etwa 1,5 Prozent des Einzelhandelsumsatzes, und verursacht bis zu 800 Millionen Euro Schaden. [1] Um diese Verluste zu minimieren, kommen u.a. Diebstahlsicherungsanlagen (EAS) zum Einsatz. [13] So waren im Jahr 2004 laut Matthes et al [25] mehr als eine Milliarde Diebstahlsicherungsanlagen weltweit im Einsatz. Durch sie steigende Verbreitung von Diebstahlsicherungsanlagen besteht ein Interesse daran Untersuchungen hinsichtlich einer gesundheitlichen Gefährdung durch solche Systeme bzw. deren elektromagnetischen Felder durchzuführen sowie dazugehörige Grenzwerte zu definieren. [17]

Elektrische und magnetische Felder können über drei Kopplungsarten direkt mit lebender Materie in Wechselwirkung stehen: [17]

#### • **Kopplung mit niederfrequenten elektrischen Feldern:**

Die Wechselwirkung von zeitlich veränderlichen elektrischen Feldern mit dem menschlichen Körper führt zu Ladungsträgerverschiebungen, zur Polarisierung von gebundener Ladung und damit zur Bildung elektrischer Dipole und zur Neuausrichtung von bereits im Gewebe vorhandenen elektrischen Dipolen. Die Größe dieser Effekte wird durch die elektrische Leitfähigkeit und Permittivität des Körpers bestimmt. Elektrische Felder außerhalb des Körpers bewirken Oberflächenladungen und damit Ladungsträgerverschiebungen im Körper, welche von den Expositionsbedingungen, der Körpergeometrie und der Ausrichtung des Körpers zum elektrischen Feld abhängen.

#### • **Kopplung mit niederfrequenten Magnetfeldern:**

Die Wechselwirkung von zeitlich veränderlichen magnetischen Feldern mit dem menschlichen Körper führt zu einer Induktion von elektrischen Feldern. Deren Stärke ist proportional dem Radius der Schleife der Wirbelströme, der elektrischen Leitfähigkeit des Gewebes und der Änderungsgeschwindigkeit und Größe der magnetischen Flussdichte.

#### • **Absorption von Energie aus elektromagnetischen Feldern:**

Die Exposition eines menschlichen Körpers durch niederfrequente elektrische und magnetische Felder führt zu keinem messbaren Temperaturanstieg, da die Energieabsorption vernachlässigbar ist. Bei Frequenzen über 100 kHz kann es jedoch zu einer relevanten Energieabsorption des Körpers und damit zu einem signifikanten Temperaturanstieg des Gewebes kommen. Die Energieabsorption im menschlichen Körper ist im Allgemeinen sehr ungleichmäßig und frequenzabhängig.

Die Auswirkungen auf den menschlichen Körper durch elektromagnetische Felder für verschiedene Frequenzbereiche wurden von der International Commission on Non-Ionizing Radiation Protection (ICNIRP) analysiert und als Grundlage zur Empfehlung von frequenzabhängigen Basisgrenzwerten herangezogen.

Für die Frequenzen von 1 Hz bis 10 MHz bestehen Basisgrenzwerte für die Stromdichte, um den negativen Auswirkungen auf die Funktionen des Nervensystems vorzubeugen. Beispielsweise können elektromagnetische Felder direkt Nerven- und Muskelreizungen auslösen. Von 100 kHz bis 10 GHz bestehen zusätzlich zu den Basisgrenzwerten für die Stromdichte auch noch Basisgrenzwerte für die spezifische Absorptionsrate (SAR) und ab 10 GHz bis 300 GHz auch noch für die Leistungsdichte, um eine übermäßige lokale Erwärmung des Gewebes zu vermeiden. [17]

Die übermäßige Erwärmung, hervorgerufen durch eine Ganzkörperexposition gegenüber elektromagnetischen Feldern, kann schwerwiegende gesundheitliche Beeinträchtigungen hervorrufen, SAR-Werte ab beispielsweise 8 W/kg führen bei Schwangeren zu einer Verringerung des Geburtsgewichts des Fötusses und einer erhöhten Missbildungsrate desselbigen. Ab ca. 20 W/kg treten unspezifische Symptome wie z.B. Kopfschmerzen, Schlaflosigkeit, Müdigkeit, Schwindel, Übelkeit oder sogar Erbrechen auf. [21]

Die Basisgrenzwerte sind in den von der ICNIRP veröffentlichten "Guidelines for limiting exposure to time-varying electric, magnetic, and electromagnetic fields (up to 300 GHz)"[17] enthalten und werden in Österreich durch die ÖVE/ÖNORM E 8850 "Elektrische, magnetische und elektromagnetische Felder im Frequenzbereich von 0 bis 300 GHz – Beschränkung der Exposition von Personen" [26] umgesetzt. Eine neuere Veröffentlichung von ICNIRP mit dem Titel "Guidelines for limitating exposure to time-varying electric and magnetic fields (1 Hz to 100 kHz)" [16], aus dem Jahr 2010, gibt Basisgrenzwerte, für den niederfrequenten Bereich, für die innere elektrische Feldstärke an.

Um zu überprüfen, ob eine gesundheitliche Gefährdung durch elektromagnetische Felder einer Diebstahlsicherungsanlage besteht, ist es nötig, dementsprechende Untersuchungen durchzuführen um eine mögliche Überschreitung des Basisgrenzwertes zu erkennen. Für diese Untersuchungen haben sich digitale, anatomisch hochaufgelösten Humanmodelle zur Bestimmung der spezifischen Absorptionsrate (SAR) als geeignet erwiesen.

#### **2. Aufgabenstellung**

Ziel dieser Arbeit war es, die Feldspulen einer Hochfrequenz-Diebstahlsicherungsanlage realitätsnah zu modellieren und unter Verwendung von drei digitalen Humanmodellen, dem eines männlichen Erwachsenen, eines Kleinkindes und eines Babys im Kinderwagen, die Verteilung der spezifischen Absorptionsrate zu berechnen und auszuwerten.

Die vorliegende Arbeit gliedert sich demnach in eine Literaturrecherche, einer Modellbildung und einer numerischen Berechnung und Auswertung der Ergebnisse.

Durch die Literaturrecherche sollte der aktuelle Stand des Wissens über den Aufbau und die Funktion von Diebstahlsicherungsanlagen, über bereits publizierte Arbeiten bezüglich einer gesundheitlichen Beeinflussung durch Diebstahlsicherungsanlagen sowie Datenblätter von Diebstahlsicherungsanlagen und dazugehörige aktuelle Grenzwerte und Normen ermittelt werden.

Nach der Einarbeitung in das Programm CST Studio Suite 2008 (CST – Computer Simulation Technology GmbH) sollte eine Feldspulenkonfiguration im hochfrequenten Bereich mit zuvor aus der Literaturrecherche ermittelten Daten realitätsnah nachgebildet werden.

Die Verteilung der spezifischen Absorptionsrate war für das Erwachsenenmodell und das Kindermodell für 4 verschiedene Fälle zu bestimmen. Es wurden jeweils ein günstiger und ein ungünstiger Fall, in einer frontalen und einer seitlichen Exposition des Humanmodells gegenüber der Feldspulenkonfiguration angenommen. Im günstigen Fall befand sich das Humanmodell in der Mitte zwischen den beiden Pylonen der Diebstahlsicherungsanlage und im ungünstigen Fall so nah wie möglich an einer Pylone. Für das Babymodell im Kinderwagen wurde die spezifische Absorptionsrate in zwei unterschiedlichen Fällen, einem ungünstigen bzw. günstigen Fall berechnet. Im ungünstigen Fall befindet sich der Kinderwagen so nah wie möglich neben einer Feldspule und im günstigen Fall befindet sich der Kinderwagen mittig zwischen den beiden Pylonen der Diebstahlsicherungsanlage.

### **3 Literaturrecherche**

#### **3.1 Methoden**

Mit Hilfe der Literaturrecherche wurde zu Beginn der Arbeit der aktuelle Stand des Wissens zu folgenden Themen ermittelt:

- Aufbau und Funktion von Diebstahlsicherungsanlagen unter spezieller Berücksichtigung von HF-Anlagen
- Publizierte Arbeiten bezüglich einer Exposition von Personen durch Diebstahlsicherungsanlagen sowie Datenblätter von Anlagen
- Grenzwerte und Normen in Verbindung mit elektromagnetischen Feldern

Die Recherche selbst wurde in mehreren Phasen durchgeführt. Zuerst wurden grundlegende Informationen bezüglich RFID und Diebstahlsicherungsanlagen sowie dazugehörige Normen mit einer Literaturrecherche an der Bibliothek der Technischen Universität Graz eingeholt. Im nächsten Schritt wurde eine Internetrecherche durchgeführt.

Für die Internetrecherche wurde zuerst eine Liste mit Suchwörtern (Tabelle 1) erstellt, diese wurde im Laufe der Recherche erweitert und ergänzt. Danach wurde eine Liste mit allgemeinen (Tabelle 2) und speziellen Suchmaschinen (Tabelle 3) erstellt und durch Kombination der Suchwörter (Tabelle 1), die Recherche in allen aufgelisteten Suchmaschinen durchgeführt. Die angegebenen Kombinationen der Suchwörter wurden entsprechend den jeweiligen Suchmaschinen UND-verknüpft.

#### **Suchwörter**

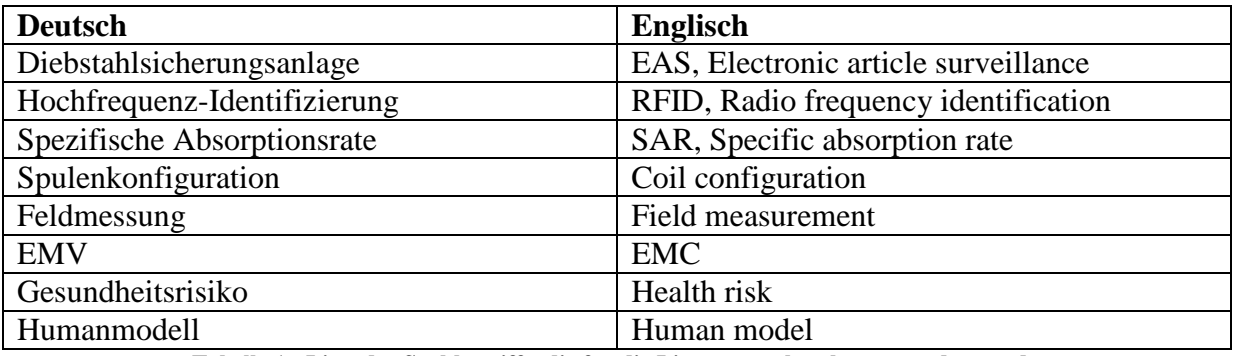

**Tabelle 1 : Liste der Suchbegriffe, die für die Literaturrecherche verwendet wurden** 

#### **Allgemeine Suchmaschinen:**

Als allgemeine Suchmaschinen wurden hier die gängigen Suchmaschinen *Google*, *Yahoo*, und *Bing* ausgewählt. Einen guten Überblick über vorhandene Suchmaschinen liefert das "Handbuch Internet Recherche". [32]

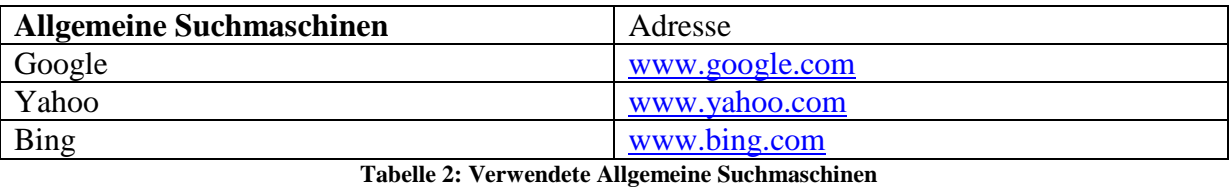

#### **Spezielle Suchmaschinen:**

Als spezielle Suchmaschinen werden hier Suchmaschinen bezeichnet, die für die Suche in bestimmten Bereichen konzipiert sind. So bietet *Google Scholar* beispielsweise die Möglichkeit, in den von Google indizierten Seiten gezielt nach wissenschaftlichen Artikeln zu suchen. Die Webseite PubMed ist eine von der nationalen medizinischen Bibliothek der Vereinigten Staaten (National Library of Medicine, NLM) erstellte englischsprachige textbasierte Meta-Datenbank mit medizinischen Artikeln, die den gesamten Bereich der Biomedizin abdecken. Der Elsevier-Verlag bietet mit der Suchmaschine Scirus die Möglichkeit in über 400 Millionen erfassten Dokumenten und Webseiten nach wissenschaftlichen Artikeln bzw. Publikationen zu suchen. Medpilot ist eine Suchmaschine der Deutschen Zentralbibliothek für Medizin (ZB MED) und erlaubt es, in den Bereichen Medizin und Gesundheit nach Fachartikeln zu suchen. Die Suchmaschine Springerlink bietet die Möglichkeit im Verzeichnis des Springer-Verlags nach Fachliteratur zu suchen, dasselbe gilt für Wiley InterScience. Mit der Suchmaschine von IEEE (Institute of Electrical and Electronics Engineers) kann in den Veröffentlichungen in der Bibliothek von IEEE nach zutreffenden Publikationen gesucht werden.

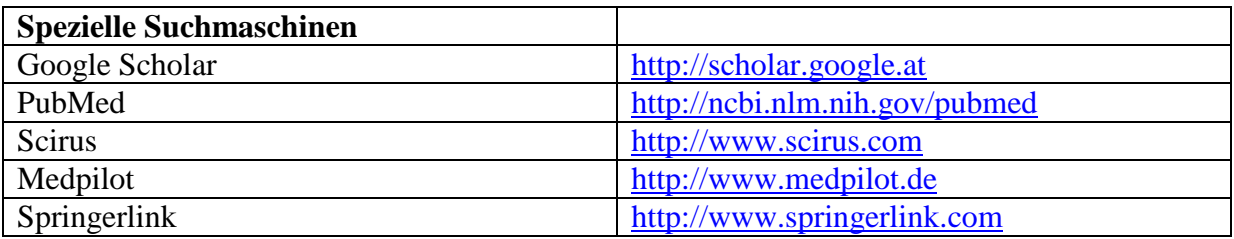

| <b>TEEE</b>                                                   | http://www.ieee.org/index.html    |  |  |
|---------------------------------------------------------------|-----------------------------------|--|--|
| Wiley InterScience                                            | http://www.interscience.wiley.com |  |  |
| <b>Bibliotheken</b>                                           |                                   |  |  |
| TUG-Bibliothek                                                | http://www.ub.tugraz.at           |  |  |
| KFU-Bibliothek                                                | http://www.kfunigraz.ac.at/ub     |  |  |
| Tobollo 2: Vormandete Cnesielle Cuebwoogbinen und Detenbonken |                                   |  |  |

**Tabelle 3: Verwendete Spezielle Suchmaschinen und Datenbanken** 

#### **Auswahlverfahren**

Die in Tabelle 4 angezeigten Treffer mit den speziellen Suchmaschinen wurden nach folgendem Verfahren ausgewertet. Bei mehr als 100 Treffern wurden die Abstracts der ersten 50 Treffer durchgelesen und bewertet. Wurden unter diesen 50 Treffer mehr als 10 relevante Treffer gefunden, wurden auch die nächsten 50 Treffer durchgesehen. Anschließend wurde die so gefundene Auswahl an Literatur einer genaueren Durchsicht unterzogen und arbeitsrelevante Artikel abgelegt.

Die Auswertung in der Tabelle 4 berücksichtigt keine Doppelfunde, d.h. das beispielsweise mit Pubmed gefundene Publikationen möglicherweise schon zuvor mit Scholar gefunden wurden.

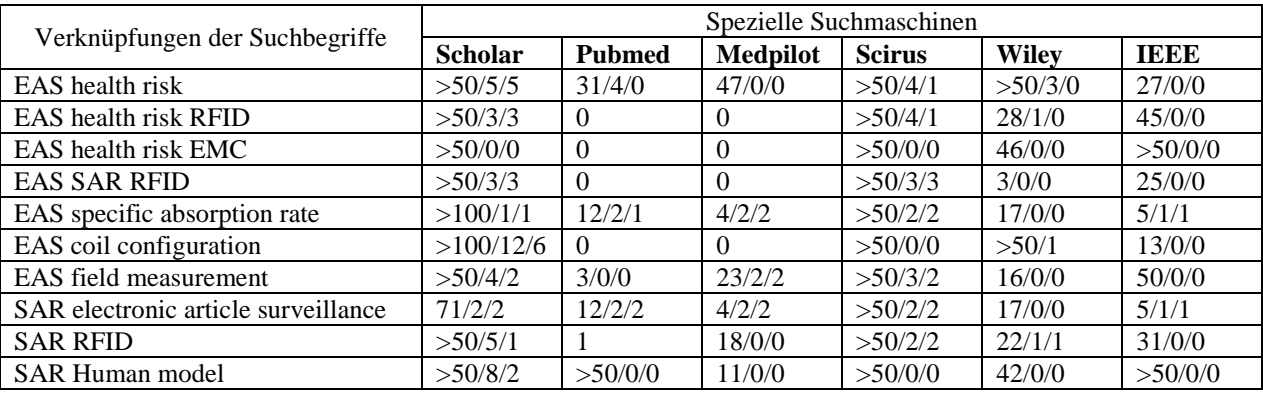

**Tabelle 4: Anzahl der Treffer bei den speziellen Suchmaschinen: Bei >100 Treffer, erfolgte eine Durchsicht der Kurzfassung der ersten 50 Treffer. Wenn die Suche mehr als 10 relevante Artikel aufwies, wurden auch die nächsten 50 Treffer gesichtet. Die so gefundenen Treffer wurden auf ihre Relevanz zum gegenständlichen Thema geprüft und gegebenenfalls abgelegt.** 

Tabelle 4 zeigt die Suchergebnisse mit den allgemeinen Suchmaschinen bei den jeweiligen Verknüpfungen der Suchbegriffe. Die allgemeinen Suchmaschinen wurden im Anschluss an die Suche mit den speziellen Suchmaschinen verwendet, um noch weitere relevante Literaturquellen zu finden. Bei den allgemeinen Suchmaschinen wurden die ersten 100 Ergebnisse durchgesehen und bewertet.

| Verknüpfungen der Suchbegriffe      | Allgemeine Suchmaschinen |        |             |
|-------------------------------------|--------------------------|--------|-------------|
|                                     | Google                   | Yahoo  | <b>Bing</b> |
| EAS health risk                     | 860000                   | 240000 | 646000      |
| <b>EAS</b> health risk RFID         | 1830000                  | 20000  | 16600       |
| EAS health risk EMC                 | 313000                   | 25000  | 23800       |
| <b>EAS SAR RFID</b>                 | 32200                    | 13400  | 12700       |
| EAS specific absorption rate        | 726000                   | 49400  | 11200       |
| EAS coil configuration              | 79400                    | 23200  | 19200       |
| EAS field measurement               | 845000                   | 272000 | 116000      |
| SAR electronic article surveillance | 69100                    | 206000 | 6500        |
| <b>SAR RFID</b>                     | 55300                    | 152000 | 133000      |
| <b>SAR Human model</b>              | 44400                    | 32200  | 30100       |

**Tabelle 5: Anzahl der Treffer bei den allgemeinen Suchmaschinen** 

Im nächsten Schritt wurden, die in der gefundenen Literatur verwendeten Literaturquellen bzw. die angegebenen Publikationen geprüft und bewertet. Zusätzlich wurde noch nach weiteren relevanten Arbeiten der Autoren, der zuvor gefundenen Literatur, unter Verwendung der speziellen Suchmaschinen gesucht.

#### **Ergebnisse**

Die gefundene Literatur wurde, zur besseren Übersicht, in Kategorien unterteilt:

- 1. Theoretische Grundlagen (RFID und Diebstahlsicherungsanlagen) : 6 Bücher, 5 Artikel und 1 Internetseite über Aufbau und Funktion von RFID und EAS-Systemen
- 2. Normen und Guidelines: 4 Normen und 4 Guidelines
- 3. Feldmessungen bzw. SAR und Diebstahlsicherungsanlagen: 10 Artikel
- 4. Humanmodelle:
	- 1 Artikel und 2 Internetseiten
- 5. Verschiedenes:

Datenblätter der verwendeten Anlage und des Kinderwagens, Beschreibung des Softwareproduktes CST Studio Suite, Handbuch Internetrecherche, WHO Child Growth Standard

Insgesamt wurden somit 38 verschiedene Bücher, Publikationen, Datenblätter usw. gefunden und für die Erstellung dieser Diplomarbeit herangezogen.

Die folgenden Normen wurden mit Hilfe der Literaturrecherche gefunden und beschäftigen sich mit der gegenständlichen Thematik.

• ÖVE/ÖNORM EN 50357 [27]

Evaluation of human exposure to electromagnetic field from devices used in Electronic Article Surveillance (EAS), Radio Frequency Identification (RFID) and similar applications

• ÖVE/ÖNORM EN 50364 [28]

Limitation of human exposure to electromagnetic fields from devices operation in the frequency range 0 Hz to 300 GHz, used in Electronic Article Surveillance (EAS), Radio Frequency Identification (RFID) and similar applications

• ÖVE/ÖNORM EN 62369-1 [29]

Ermittlung der Exposition von Personen gegenüber elektromagnetischen Feldern im Frequenzbereich 0 GHz bis 300 GHz durch Geräte mit kurzer Reichweite für verschiedene Anwendungen

# $\bullet$  ÖVE/ÖNORM E 8850 [26] Elektrische, magnetische und elektromagnetische Felder im Frequenzbereich von 0 bis 300 GHz – Beschränkung der Exposition von Personen

Der IEEE C95.1-2005: Standard for Safety Levels with Respect to Human Exposure to RadioFrequency Electromagnetic Fields, 3 kHz to 300 GHz [14] ist noch als weitere Referenz angeführt.

Eine kurze Zusammenfassung der für diese Diplomarbeit wichtigen Veröffentlichungen ist in Kapitel 3.4 gegeben.

#### **3.2 Theoretische Grundlagen (RFID und Diebstahlsicherungsanlangen)**

In diesem Kapitel wird ein kurzer Überblick über die unterschiedlichen RFID-Systeme (Radio Frequency Identification) gegeben sowie eine genauere Betrachtung der verschiedenen Ausführungen von Diebstahlsicherungsanlagen (EAS, Electronic Article Surveillance) vorgenommen.

#### **3.2.1 Aufbau und Funktionsweise von RFID-Systemen**

Ein Hochfrequenz-RFID-System besteht grundsätzlich immer aus zwei Komponenten, dem Transponder und einem Lesegerät. [20]

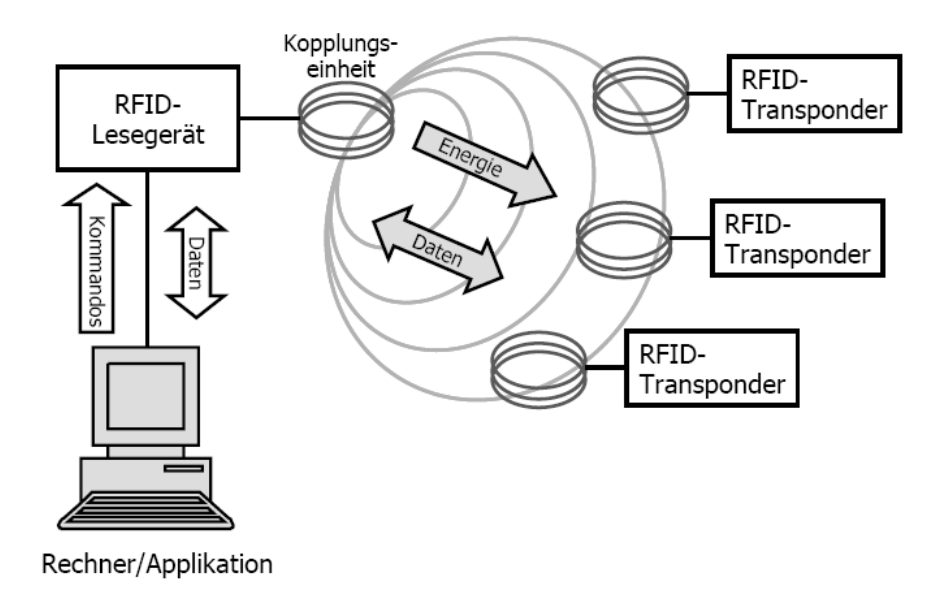

**Abbildung 1: Funktionsweise eines RFID-Systems [20]**

Das Lesegerät selbst besteht aus einem Hochfrequenzmodul, zum Senden und Empfangen, einem Koppelelement zum Transponder sowie einer Kontrolleinheit. Zusätzlich besitzen viele Lesegeräte eine Schnittstelle um die erhaltenen Daten an ein anderes System weiterzuleiten. (Abbildung 1) Der Transponder besteht üblicherweise aus einem Koppelelement (Spule oder Antenne) und einem Mikrochip und kann aktiv oder passiv ausgeführt sein. [8] Ist der Transponder ein passives Element, liefert das elektromagnetische Feld des Lesegerätes die benötigte Energie für den Transponder, um die Daten zu übertragen. Aktive Transponder besitzen im Gegensatz dazu eine Batterie als Energieversorgung. [8]

#### **Einteilung von RFID-Systemen**

Es gibt aufgrund der vielen Anwendungsmöglichkeiten zahlreiche Einteilungskriterien für RFID-Systeme, die drei wichtigsten Kategorisierungsmerkmale für RFID-Systeme sind jedoch die Betriebsfrequenz des Lesegerätes, das physikalische Kopplungsverfahren sowie die Reichweite des Systems. [8]

Weitere Einteilungsmöglichkeiten wären die Bauform, Sendeleistung, Energieversorgung, Informationsverarbeitung, Speicherkapazität oder Kosten des Transponders. [8], [20], [31]

Im Folgenden wird auf die wichtigsten Punkte näher eingegangen.

#### **Frequenzbereich**

Eines der wichtigsten Merkmale von RFID-Systemen ist jene Frequenz, mit der das Lesegerät sendet. Diese sogenannte Betriebsfrequenz ist in den meisten Fällen identisch mit der Sendefrequenz des Transponders und bestimmt maßgeblich die Reichweite des RFID-Systems. [8]

Grundsätzlich kann man die Frequenzen folgenden Bereichen zuordnen:[8]

- LF (low frequency, 30 kHz-300 kHz),
- HF (high frequency) bzw. RF (radio frequency, 3 MHz–30 MHz)
- UHF (ultra high frequency, 300 MHz-3 GHz) und
- Mikrowelle (>3GHz)

Die Sendefrequenzen der meisten RFID-Systemen liegen in den lizenzfreien ISM-Bändern (industrial-scientific-medical), welche für industrielle, wissenschaftliche bzw. medizinische Anwendungen reserviert sind. [8], [20]

Dadurch ergeben sich die typischen Frequenzen für RFID-Systeme: [20]

• 100-135 kHz (LF)

- $13,56 \text{ MHz (HF)}$
- 868 MHz (Europa) / 915 MHz (USA) / 950-956 MHz (Japan, geplant) (UHF)
- 2,45 GHz und  $5,8$  GHz (MW)

Der gewählte Frequenzbereich bestimmt auch die Merkmale des Transponders [9]

- 1. LF-Bereich
	- geringe Lesereichweite
	- niedrige Datenübertragungsraten
	- Anbringung des Transponders auch auf metallischen Objekten möglich
- 2. HF-Bereich
	- geringe Lesereichweite
	- höhere Datenübertragungsrate
	- Transponderspule mit wenig Windungen (geringer Preis, flache Labels)
- 3. UHF-Bereich
	- hohe Lesereichweite
	- hohe Datenübertragungsrate
	- schlechte Energieversorgung durch das Lesefeld
	- mögliche Reflexionen durch Metall, dadurch keine eindeutige Zuordnung zur Position
- 4. Mikrowellen-Bereich
	- hohe Lesereichweite
	- hohe Datenübertragungsrate
	- schlechte Energieversorgung durch das Lesefeld
	- breites ISM-Band  $\rightarrow$  Einsatz von effektiven Verfahren zur Interferenzvermeidung: FHSS (Frequency-Hopping Spread Spectrum, die zur Datenübertragung verfügbaren Kanäle werden 1600 Mal pro Sekunde gewechselt) und DSSS (Direct-Sequence Spread Spectrum, hierbei werden die Daten in Codes übersetzt und parallel auf verschiedenen Frequenzen gesendet)

#### **Kopplungsart**

Für die Kopplung zwischen Lesegerät und Transponder kommen drei verschieden Arten zum Einsatz: Die kapazitive Kopplung durch ein elektrisches Feld, die induktive Kopplung durch ein magnetisches Feld und das sogenannte Backscatter-Verfahren welches ein elektromagnetisches Feld nutzt.

Bei der kapazitiven Kopplung entsteht die Kopplung über einen Plattenkondensator, bei dem sich das zwischen den parallel angeordneten Platten entstehende elektrische Feld ändern und daraus das Transpondersignal dekodiert werden kann. Durch die stark schwankende Lesereichweite und die daraus resultierende Leseunsicherheit hat sich dieses System in der Praxis bis jetzt nicht durchsetzen können.

Bei der induktiven Kopplung befindet sich sowohl am Lesegerät als auch auf dem Transponder eine Spule. Befindet sich nun der Transponder im Nahfeld eines Lesegerätes, welches ein Magnetfeld mit der Resonanzfrequenz f<sub>G</sub> erzeugt, wird im Transponder eine Spannung induziert und damit ein Schwingkreis betrieben. Solange sich der Transponder nun in Lesereichweite befindet, entzieht dieser dem magnetischen Wechselfeld Energie. Dieser Energieverlust kann an der Lesespule als Impendanzänderung ermittelt werden. Hierbei werden praktische Reichweiten von bis zu 1,5 m erreicht.

Beim Backscatter-Verfahren wird das Prinzip des Reflektierens der vom Lesegerät ausgesendeten elektromagnetischen Wellen verwendet. Antennen auf den RFID-Transpondern empfangen die ultrahochfrequenten Wellen des Lesegeräts und reflektieren sie wieder. Bei diesem Verfahren werden höhere Reichweiten, typischerweise zwischen 5 - 7 m, erreicht. [8], [19], [20]

#### **Reichweite**

Die Lesereichweite eines RFID-Systems ist eines der wichtigsten Auswahlkriterien und ist von vielen unterschiedlichen Faktoren abhängig. Unterteilt werden die RFID-Systeme nach ihrer Reichweite in drei Bereiche:[8]

- Close Coupling-Systeme, Lesedistanz bis zu 1 cm
- Remote Coupling-Systeme, Lesedistanz bis zu etwa 1 m
- Long Range-Systeme, Lesedistanz bis über 15 m

#### **Bauform**

Durch die Vielzahl an Anwendungsmöglichkeiten von RFID-Systemen ergibt sich eine Vielzahl unterschiedlicher Bauformen: [20]

- Disks und Münzen
- Chipkarten
- Glasgehäuse
- Plastikgehäuse
- Uhren
- Werkzeug- und Glasflaschenidentifikation
- Schlüssel und Schlüsselanhänger
- Smart Label
- Coil-on-Chip

#### **Energieversorgung**

Der Transponder benötigt Energie, um den Mikrochip zu betreiben und um Daten zum Lesegerät zu senden. Dabei können drei Arten der Energieversorgung unterschieden werden: [20]

- Aktive Transponder besitzen eine Batterie, die die nötige Energie zur Verfügung stellt um den Mikrochip zu betreiben und die Daten zu senden.
- Passive Transponder benutzen die Energie des vom Lesegerät emittierten Feldes um den Mikrochip zu betreiben und die Daten zu senden.
- Semi-aktive Transponder besitzen eine Batterie um den Mikrochip zu betreiben. Zum Senden der Daten verwenden sie allerdings die Energie des Feldes des Lesegeräts.

#### **Anwendungen von RFID-Systemen**

Da die Anwendungsmöglichkeiten von RFID-Systemen einen sehr großen Bereich umfassen und eine nähere Beschreibung der einzelnen Gebiete den Rahmen dieser Arbeit übersteigen

würde, wird im folgenden nur eine kurze Auflistung einiger Anwendungsgebieten gegeben. [8], [19], [20]

- Personenidentifikation
- Warenidentifikation
- Dokumentensicherheit
- Zugangskontrollen
- Mautsysteme
- Tieridentifikation
- kontaktlose Messsysteme
- elektronische Wegfahrsperren
- Bibliotheken
- Diebstahlsicherungsanlagen

#### **3.2.2 Diebstahlsicherungsanlagen**

#### **Aufbau und Funktionsweise**

Diebstahlsicherungsanlagen werden auch als 1-bit-Transponder bezeichnet, da sie nur die beiden Zustände "0" und "1" kennen. Für ein EAS-System bedeuten diese zwei Zustände "kein Transponder im Ansprechbereich" bzw. "Transponder im Ansprechbereich". Diese Einschränkung auf nur zwei Systemzustände ist auch der wesentliche Unterschied zu RFID-Systemen. [8]

Gemeinsame Merkmale von EAS-Systemen sind ein Überwachungsraum, der meist durch die Detektorantennen flankiert wird, und eine durch einen aktivierten Transponder gesicherte Ware. Wird nun diese gesicherte Ware durch den Detektionsbereich bewegt, kommt es zur Auslösung eines Alarms, sofern nicht der Transponder vorher deaktiviert wurde. [10]

#### **Radiofrequenzverfahren (RF)**

Beim Radiofrequenzverfahren werden L-C-Schwingkreise als Sicherungsmittel verwendet, welche eine definierte Resonanzfrequenz  $f_R$  aufweisen. Wird nun dieser Schwingkreis in das

von einer Lesespule erzeugte magnetische Wechselfeld mit der Frequenz f<sub>G</sub> gebracht, so wird Energie aus dem Wechselfeld in den Schwingkreis eingekoppelt. Stimmen die beiden Frequenzen  $f_R$  des Schwingkreises und  $f_G$  des Wechselfeldes überein, so wird der Schwingkreis zur Resonanz gebracht. Der so im Schwingkreis fließende Strom wirkt seiner Ursache entgegen und führt zu einer Abschwächung der magnetischen Feldstärke und in weiterer Folge zu einer Spannungsänderung. Diese Spannungsänderungen sind jedoch in der Regel sehr gering und damit nicht einfach zu erkennen, deshalb wird die Sendefrequenz gewobbelt, d.h. sie überstreicht fortlaufend den Bereich zwischen zwei Eckfrequenzen.<br>Stimmen nun die Sendefrequenz und die Resonanzfrequenz genau überein, beginnt der<br>Schwingkreis sich einzuschwingen und erzeugt dadurch e Stimmen nun die Sendefrequenz und die Resonanzfrequenz genau überein überein, beginnt der Schwingkreis sich einzuschwingen und erzeugt dadurch ein Spannungsänderung, die einfach zu detektieren ist (Abbildung 3). Ein weiterer Vorteil dieser Technik ist es, dass größere Fertigungstoleranzen oder eine metallische Umgebung durch das kontinuierliche Abtasten keine Rolle spielen. [8], [13] ausgeprägte

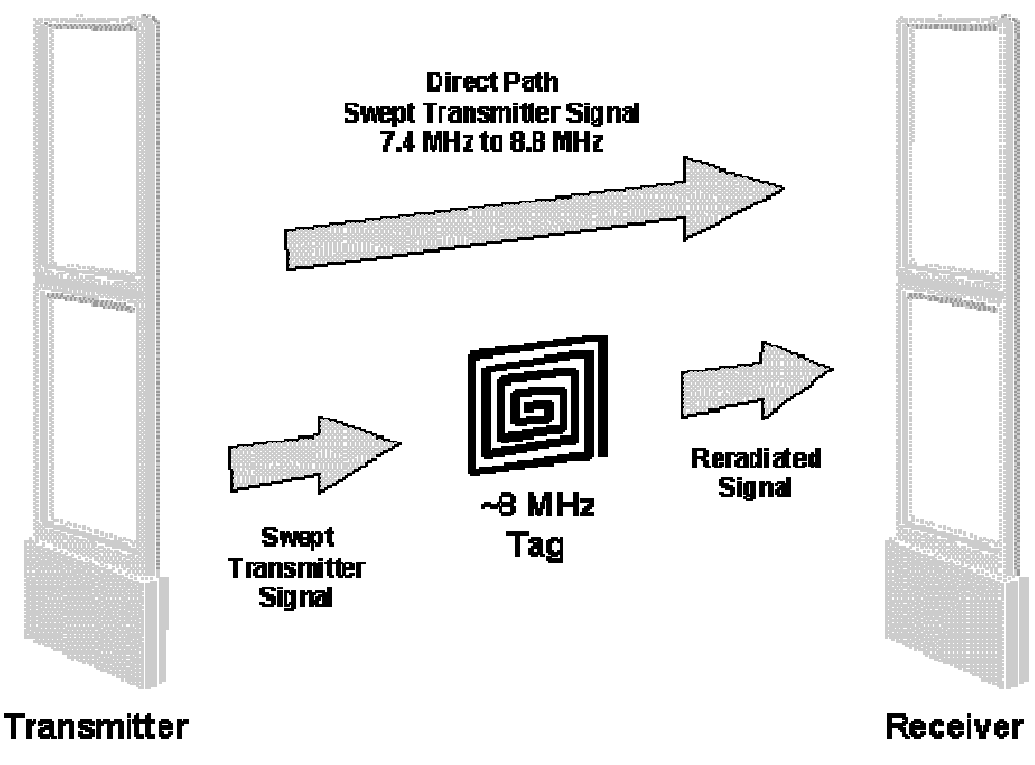

**Abbildung 2: Wirkungsweise eines radiofrequenten EAS : EAS-Systems [33]**

Ein Nachteil dieses Verfahren ist jedoch seine relativ niedrige Detektionsrate von ca.70 %, die dadurch begründet ist, dass bestimmte Produktmaterialien (z.B. Metalle) die Resonanzfrequenz der Etiketten sowie Kopplung zur Lesespule negativ beeinflussen. Zusätzlich sind Fehlalarme, ausgelöst durch andere elektronische Schwingkreise, wie z.B. in Hörgeräten oder Mobiltelefonen, keine Seltenheit.

Bei dem RF-Verfahren wird das magnetische Wechselfeld mit Hilfe von 1.2 bis 1.4 m hohen Rahmenantennen erzeugt und eine Schleusenbreite von bis zu 2 m erreicht.

Als Sicherungsmittel kommen Hart- oder Klebeetiketten zum Einsatz. Als Hartetikette bezeichnet man ein Kunststoffgehäuse, in welchem sich eine Spule aus Kupferdraht mit einem angelöteten Kondensator befindet. Die heute üblichen Klebeetiketten bestehen aus mehreren Schichten 25 µm dünner Polyethylen-Folie mit Aluminiumleiterbahnen mit einer Stärke von mindestens 50 µm sowie 10 µm dicke Zwischenfolien mit Kondensatorplatten. Zur Deaktivierung der Sicherungsmittel an der Kasse wird das Produkt auf den Deaktivator gelegt, welcher ein ausreichend starkes Magnetfeld erzeugt und dadurch mit Hilfe der induzierten Spannung den Folienkondensator des Schwingkreises an seiner Sollbruchstelle zerstört. [8], [ 12]

#### **Elektromagnetisches Verfahren (EM)**

Bei einem elektromagnetischen Verfahren werden starke magnetische Felder im niederfrequenten Bereich (10 Hz bis 20 kHz) verwendet, um den weichmagnetischen Metallstreifen im Sicherungsmittel periodisch umzumagnetisieren. Die Nichtlinearitäten der Hystereseskurve des Metallstreifens nahe der Sättigung und im Bereich des Nulldurchgangs des angelegten magnetischen Feldes erzeugen Harmonische der Grundfrequenz des Sicherungsgerätes, die von diesem detektiert und ausgewertet werden können (Abbildung 4). Zur Verbesserung des elektromagnetischen Verfahrens besteht die Möglichkeit - zusätzlich zum Hauptsignal - sogenannte Zusatzsignale mit einer höheren Frequenz einzuspeisen. In diesem Fall reagiert das Sicherungsgerät nicht auf die Harmonischen der Grundfrequenz, sondern detektiert die Summen- bzw. Differenzfrequenzen der zusätzlichen Signale.

Das elektromagnetische Verfahren eignet sich aufgrund seiner niedrigen Arbeitsfrequenzen als einziges System für metallhaltige Waren. Der Nachteil des Systems besteht jedoch darin, dass für eine sichere Detektion die Feldlinien senkrecht durch den Metallstreifen des Sicherungsmittels laufen müssen und daher von der Position der Etiketten im Raum abhängig sind.

23

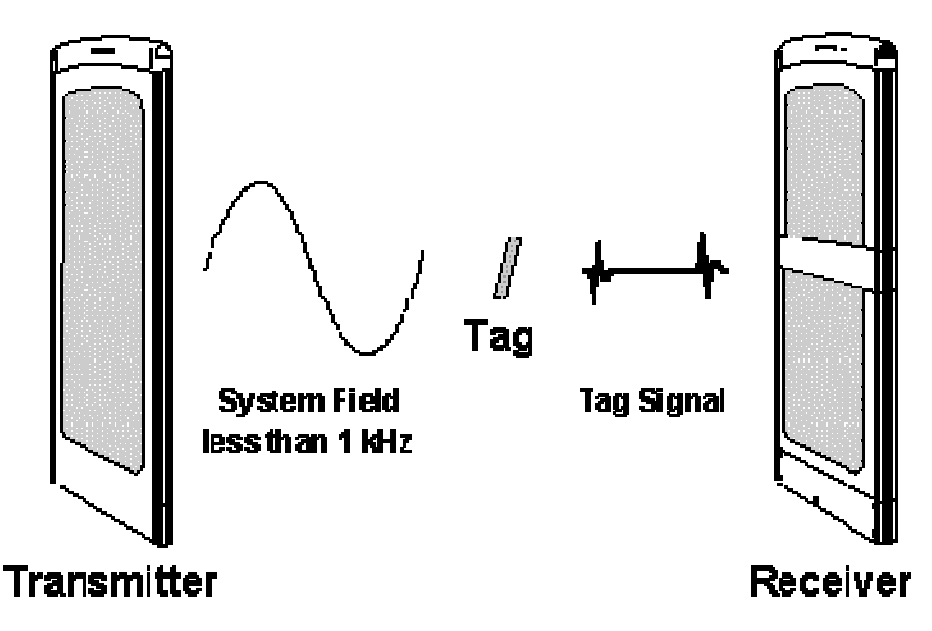

**Abbildung 3: Wirkungsweise eines elektromagnetischen EAS : EAS-Systems [33]**

Als Sicherungsmittel kommen Etiketten z.B. in Form selbstklebender Streifen mit einer Länge von bis zu 20 cm zum Einsatz. Die Etiketten sind zur Deaktivierung mit einer hartmagnetischen Metallschicht oder partiell mit hartmetallischen Plättchen bedeckt, welche an der Kasse mit einem starken Permanentmagneten magnetisiert werden Diese Metallschicht ist so ausgelegt, dass ihre Remanenzfeldstärke ausreicht, den weichmagnetischen Metallstreifen des Sicherungsmittels in der Sättigung zu halten, sodass das magnetische Wechselfeld nicht mehr wirksam werden kann. Durch eine anschließende Entmagnetisierung können die Etiketten beliebig oft wiederverwendet werden.

Das erforderliche Feld wird von zwei Spulensystemen in den Pylonen mit einer maximalen Schleusenbreite von 1.50 m erzeugt. [ nnen die Etiketten beliebig oft wieder<br>is erforderliche Feld wird von zwei S<br>hleusenbreite von 1.50 m erzeugt. [8]

#### **Akustomagnetisches Verfahren (AM)**

Beim akustomagnetischen Verfahren werden kleine Plastikboxen, die etwa 40 mm lang, je nach Ausführung 8 - 14 mm breit und nur knapp 1 mm hoch sind, als Sicherungsmittel verwendet. In dieser Box befinden sich zwei Metallstreifen als aktiver Bestandteil: Ein dünner, weichmagnetischer, amorpher Metallstreifen, der so gelagert ist, dass er mechanisch frei schwingen kann, sowie ein hartmagnetischer Metallstreifen Metallstreifen, der fest mit der Box verbunden ist und zur Aktivierung und Deaktivierung Deaktivierung benötigt wird.

Das akustomagnetische Verfahren nutzt den Effekt der Magnetostriktion, welcher bewirkt, dass die ferromagnetischen Metalle in einem magnetischen Feld ihre Länge unter dem Einfluss der magnetischen Feldstärke H in geringem Maße ändern. Bei AM-Systemen beginnt nun der frei gelagerte weichmagnetische Met Metallstreifen unter dem Einfluss des Wechselfeldes der Generatorspule zu schwingen. Stimmt die Frequenz des magnetischen Wechselfeldes mit der akustischen Resonanzfrequenz des Metallstreifens überein, so ist die Schwingung besonders ausgeprägt. Wird das magnetische Wechselfeld nach einer bestimmten Zeit ausgeschaltet, so schwingt der amorphe Metallst Metallstreifen wie eine Stimmgabel weiter erzeugt dabei selbst ein magnetisches Wechselfeld. Durch das ausgeschaltete Feld der erzeugt dabei selbst ein magnetisches Wechselfeld. Durch das ausgeschaltete Feld der<br>Generatorspule lässt sich eine sehr gute und zuverlässige Detektion des so erzeugten magnetischen Wechselfeldes erreichen und dadurch lassen sich Spulenbreiten von bis zu 5 m realisieren (Abbildung 5). Metallstreifen unter dem Einfluss des Wechselfeldes<br>t die Frequenz des magnetischen Wechselfeldes mit<br>Metallstreifens überein, so ist die Schwingung<br>etische Wechselfeld nach einer bestimmten Zeit<br>Petallstreifen wie eine St

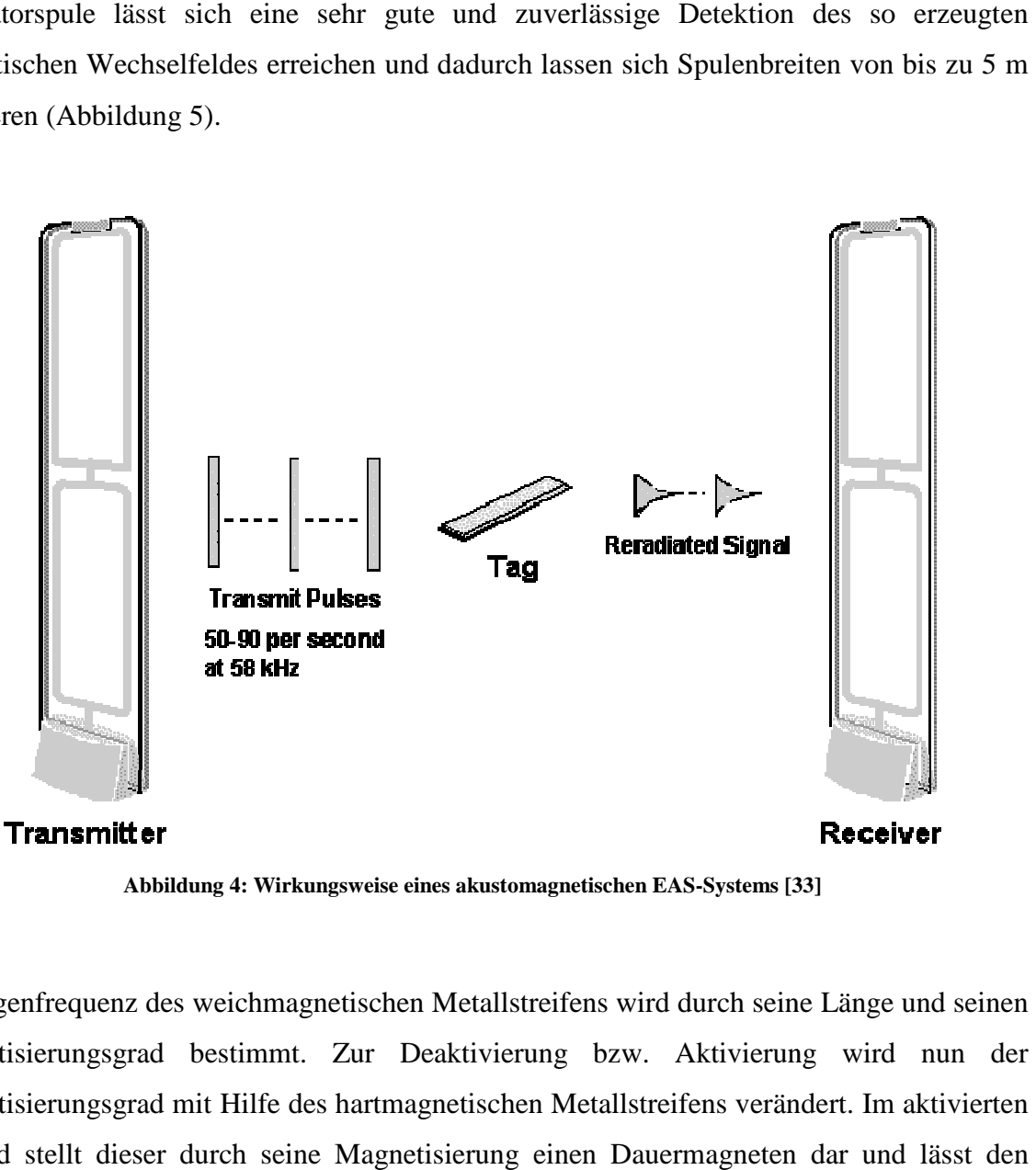

**Abbildung 4: Wirkungsweise eines akustomagnetischen EAS : EAS-Systems [33]**

Die Eigenfrequenz des weichmagnetischen Metallstreifens wird durch seine Länge und seinen Magnetisierungsgrad bestimmt. Zur Deaktivierung bzw. Aktivierung wird nun der Magnetisierungsgrad mit Hilfe des hartmagnetischen Metallstreifens verändert. Im aktivierten Zustand stellt dieser durch seine Magnetisierung einen Dauermagneten dar und lässt den weichmagnetischen Metallstreifen mit maximaler Amplitude bei der gewünschten Frequenz schwingen. Zur Deaktivierung des Sicherungsmittels wird der hartmagnetische Metallstreifen durch ein langsam abklingendes, starkes magnetisches Wechselfeld entmagnetisiert und somit die Resonanzfrequenz verändert. [8], [13] hes Wechselfeld entmagnetisiert und somit $\,$ ung von ganzzahligen Vielfachen der $\,$ n nichtlinearen Bauteilen (z.B. Dioden)

#### **Mikrowellenverfahren (MW)**

Beim Mikrowellenverfahren wird die Entstehung von ganzzahligen Vielfachen der Ausgangsfrequenz (Oberwellen, Harmonische) an nichtlinearen Bauteilen ausgenutzt. Als Sicherungsmittel werden bei diesem Verfahren in Kunststoff gegossene Transponder (Hard-Tag) verwendet, welche aus einem Dipol und einer Kapazitätsdiode bestehen. Die Kapazitätsdiode wird an den Fußpunkt eines auf die Grundwelle abgeglichenen Dipols geschalten. Wird der Transponder in den Strahlungsbereich des Senders Senders gebracht, so erzeugt der Stromfluss in der Diode Harmonische Harmonische der Grundwelle, die wieder abgestrahlt erzeugt der Stromfluss in der Diode Harmonische der Grundwelle, die wieder abgestrahlt<br>werden (Abbildung 6). Besonders deutliche Signale werden je nach Diodentyp bei dem 2fachen oder 3-fachen der Grundwelle erreicht. Als Grundwellenfrequenz selbst werden 915 MHz, 2.45 GHz oder 4.6 GHz verwendet. [8] verfahren wird die Entstehung von ganzzahligen Vielfachen der<br>(Oberwellen, Harmonische) an nichtlinearen Bauteilen (z.B. Dioden)<br>herungsmittel werden bei diesem Verfahren in Kunststoff gegossene<br>Tag) verwendet, welche aus

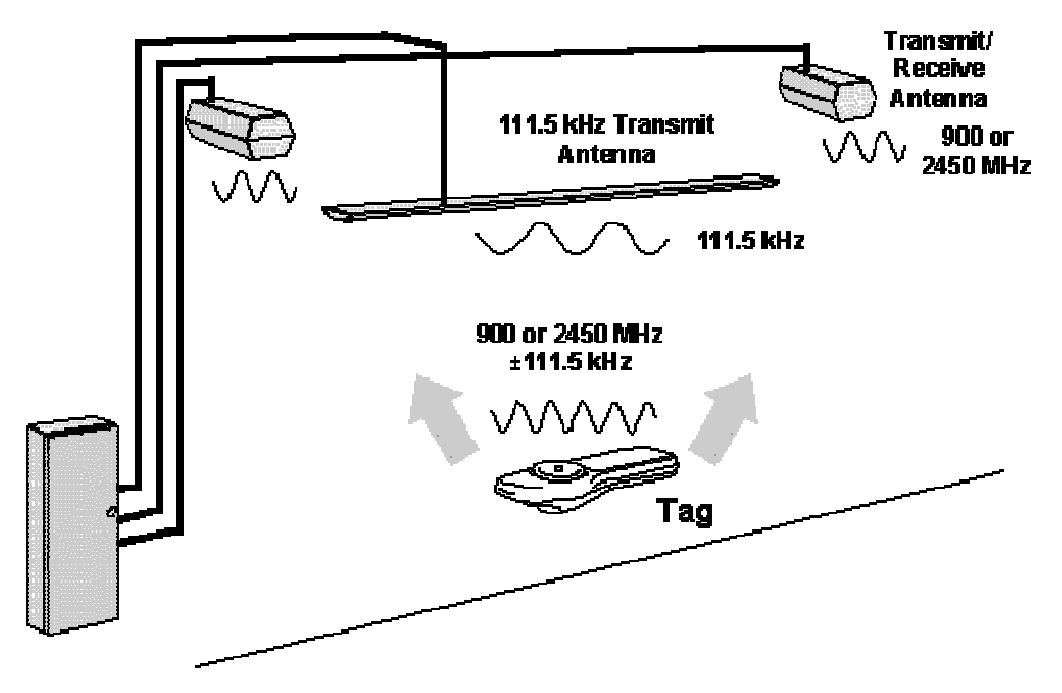

**Abbildung 5 5: Wirkungsweise eines Mikrowellen-EAS-Systems [33]**

Durch Modulation (Amplitude Shift Keying, hierbei wird die Amplitude des Signals verändert und Frequency Shift Keying, bei diesem Verfahren wird die Information durch

Veränderung der Frequenz einer Trägerwelle übertragen) der Amplitude der Grundwelle erhält man dieselbe Modulation auch in allen Harmonischen und kann somit einfach das zu detektierende Signal von einem zufälligen Störsignal unterscheiden.

Das Mikrowellenverfahren wird hauptsächlich bei Textilien verwendet, bei denen die Sicherungsmittel an der Kasse entfernt und anschließend wiederverwendet werden können. [8]

#### **Frequenzteilerverfahren**

Beim Frequenzteilerverfahren wird typischerweise mit Frequenzen im Bereich zwischen 100 kHz und 135 kHz gearbeitet. Als Sicherungsmittel kommen hier vergleichsweise aufwendige Transponder zum Einsatz, die aus einer Halbleiterschaltung (Mikrochip) und einer Schwingkreisspule mit angelöteter Kapazität bestehen. Die Transponder sind als Hartetiketten aus Kunststoff ausgeführt und werden beim Bezahlen an der Kasse von der Ware entfernt.

Befindet sich der Schwingkreis in Resonanz mit dem magnetischen Wechselfeld der Sendespule, wird der Mikrochip mit Betriebsspannung versorgt und halbiert die am Schwingkreis anliegende Frequenz. Anschließend sendet der Transponder das Signal mit halber Frequenz wieder an die Detektionsantenne zurück (Abbildung 7).

Zur besseren Detektion des Signals kommen auch beim Frequenzteilerverfahren verschiedene Modulationsarten (ASK, FSK) zum Einsatz. [8]

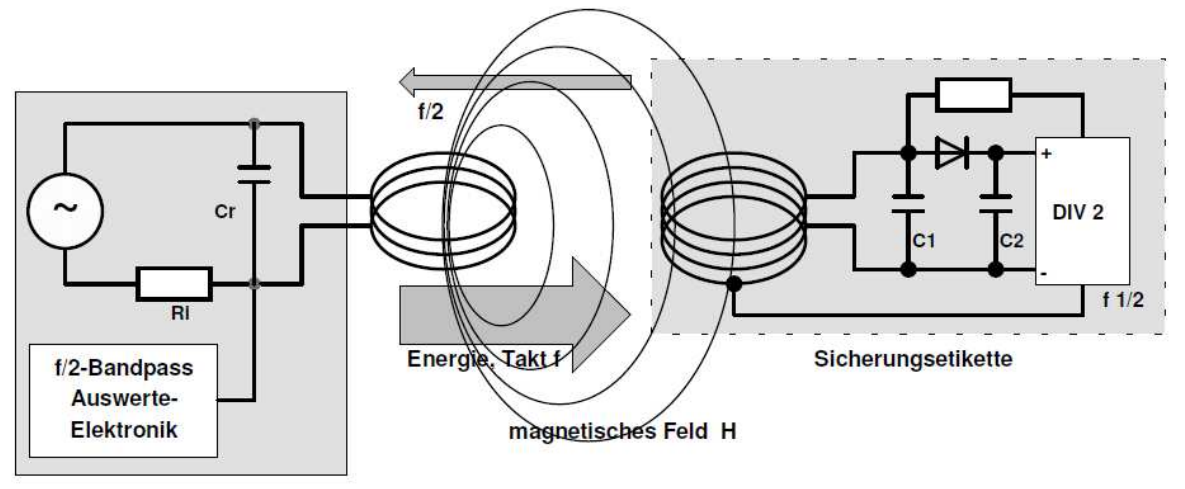

Sicherungsgerät

**Abbildung 6: Wirkungsweise des Frequenzteilerverfahrens [8]** 

#### **3.3 Grenzwerte**

Die in Österreich gültigen Grenzwerte bei der Exposition durch elektromagnetische Felder stützen sich auf die, von der Internationalen Kommission zum Schutz vor nichtionisierender Strahlung (ICNIRP) herausgegebenen Richtlinie zur Begrenzung der Exposition durch zeitlich veränderliche elektrisch, magnetisch und elektromagnetische Felder (bis 300 GHz) aus dem Jahr 1998 [17]. Diese Richtlinie wird in Österreich durch die ÖVE/ÖNORM E 8850 "Elektrische, magnetische und elektromagnetische Felder im Frequenzbereich von 0 bis 300 GHz – Beschränkung der Exposition von Personen" aus dem Jahr 2006 [26] umgesetzt. Eine neue Richtlinie von ICNIRP aus dem Jahre 2010 mit dem Titel "Guidelines for limitating exposure to time-varying electric and magnetic fields (1 Hz to 100 kHz)" [16] gibt aktualisierte Referenzwerte für den Frequenzbereich von 1 Hz bis 10 MHz an. In diesen Richtlinien werden für zwei Bevölkerungsgruppen (beruflich exponierte Personen, Allgemeinbevölkerung) Basisgrenzwerte und daraus abgeleitete Referenzwerte spezifischer physikalischer Größen, für den jeweiligen Frequenzbereich vorgegeben.

Als Basisgrenzwerte werden jene Werte physikalischer Größen bezeichnet, bei deren Überschreitung es zu gesundheitlichen Beeinträchtigungen kommen kann. Je nach Frequenz des Feldes sind dies die Stromdichte J, die spezifische Energieabsorptionsrate SAR und die Leistungsdichte S. Die Referenzwerte ermöglichen eine Abschätzung der Exposition in der Praxis, um eine mögliche Überschreitung der Basisgrenzwerte festzustellen und werden häufig auch als abgeleitete Größen bezeichnet. Diese sind die elektrische Feldstärke E, die magnetische Feldstärke H, die magnetische Flussdichte B, die Leistungsdichte S, den durch Gliedmaßen fließenden Strom  $I_L$  und der Kontaktstrom  $I_C$ . Übersteigen die gemessenen oder errechneten Werte die Referenzwerte, muss nicht unbedingt auch eine Überschreitung der Basisgrenzwerte gegeben sein, es sind jedoch weitere Überprüfungen notwendig um eine Übereinstimmung mit dem Basisgrenzwert zu überprüfen. [17], [26]

Für die in dieser Arbeit untersuchte Diebstahlsicherungsanlage mit einer Frequenz von 8.2 MHz, sind die dazugehörigen Basisgrenzwerte der spezifischen Absorptionsrate sowie die Referenzwerte in den Tabellen 6 und 7 zusammengefasst. Da mit dem Standard von IEEE C95.1-2005 [14] eine Harmonisierung der Basisgrenzwerte mit den ICNIRP Guidelines [17] erfolgte gelten für beide in Kapitel 4.3 genannten Mittelungsmethoden dieselben Basisgrenzwerte.

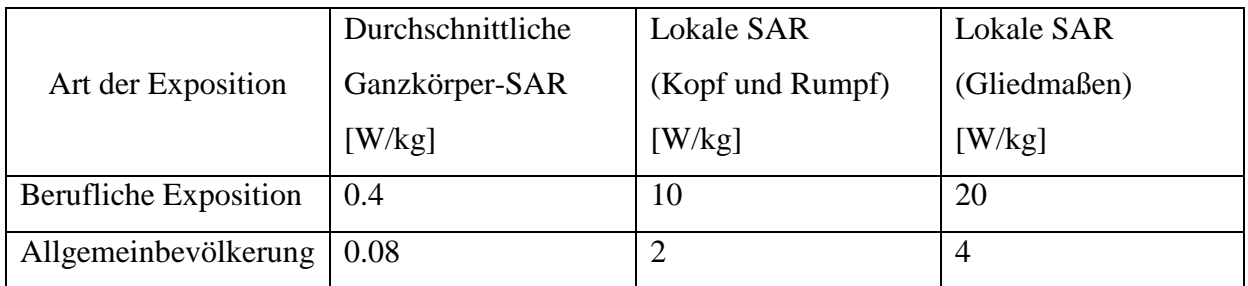

**Tabelle 6: Basisgrenzwerte der SAR für den Frequenzbereich 100 kHz bis 10 MHz [26]** 

Auf Grund der Tatsache, dass die in der ÖNORM 8850 [26] enthaltenen Referenzwerte den von der ICNIRP [17] veröffentlichten Referenzwerte aus dem Jahre 1998 entsprechen sind in der Tabelle 7 sowohl der Referenzwert aus dem Jahr 1998 [17] als auch jener aus dem Jahr 2010 [16] angegeben.

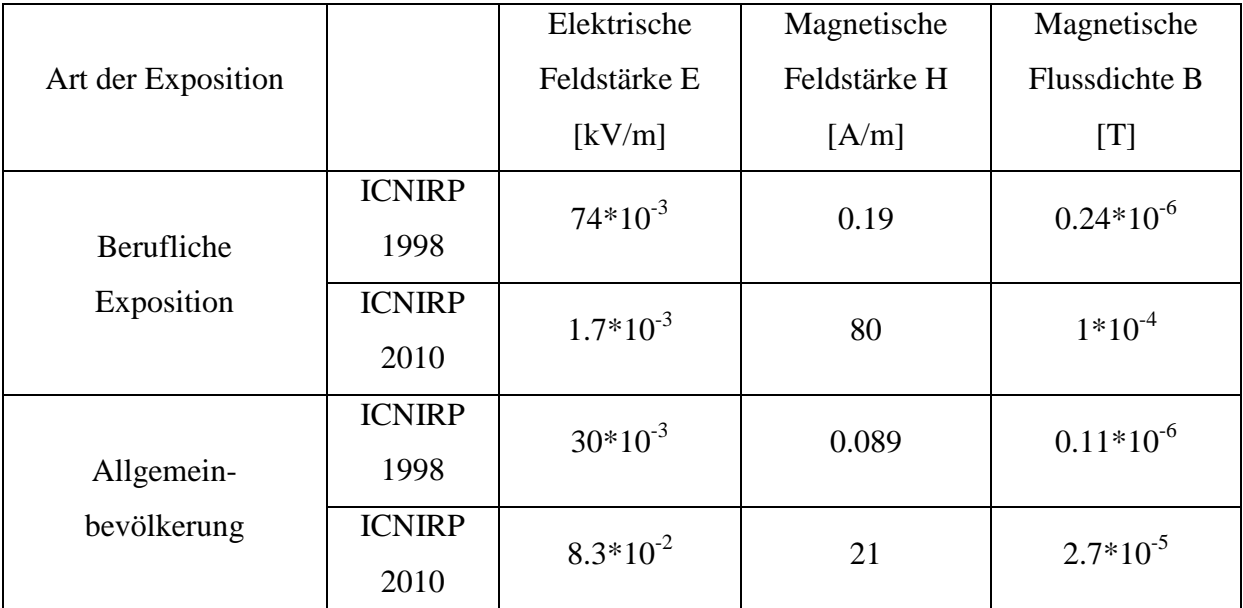

**Tabelle 7: Referenzwerte für die elektrische Feldstärke E, die magnetische Feldstärke H und die magnetische Flussdichte B für den Frequenzbereich 1 MHz bis 10 MHz [16][17]** 

#### **3.4 Publizierte Arbeiten**

### **3.4.1 Estenberg et al.: Mapping of magnetic fields, surrounding EAS and RFID systems. (SSI Rapport 2006:03) [7]**

Der Zweck dieser Publikation war es, die elektromagnetischen Felder von Diebstahlsicherungsanlagen in Geschäften und Bibliotheken zu messen. Die gemessenen EAS-Systeme decken den Frequenzbereich von 17 Hz bis 13.6 MHz ab und beinhalten EM-, AM-, RF- und RFID-Systeme (Tabelle 8).

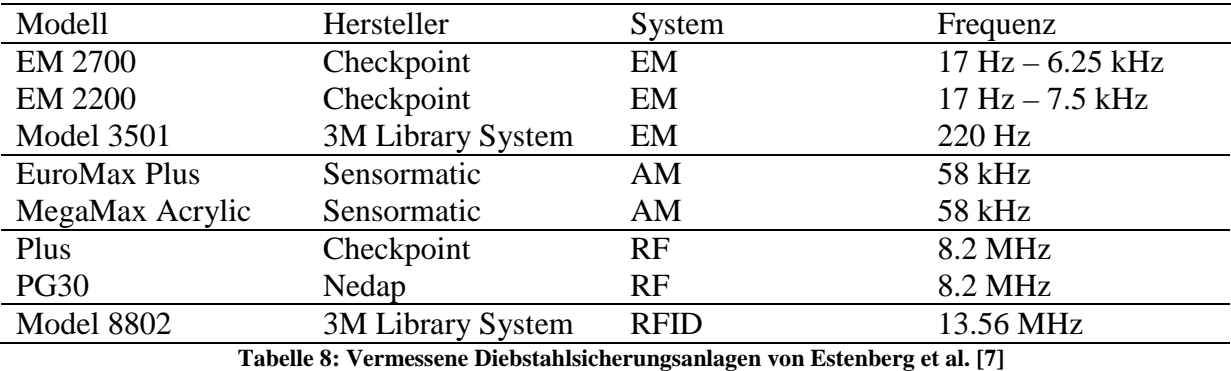

Die Messungen wurden nach Vorgabe von CENELEC durchgeführt (Abbildung 7) und die Ergebnisse anschließend mit den Referenzwerten des schwedischen Standards, welche mit den ICNIRP Referenzwerten [17] übereinstimmen, verglichen (Tabelle 9).

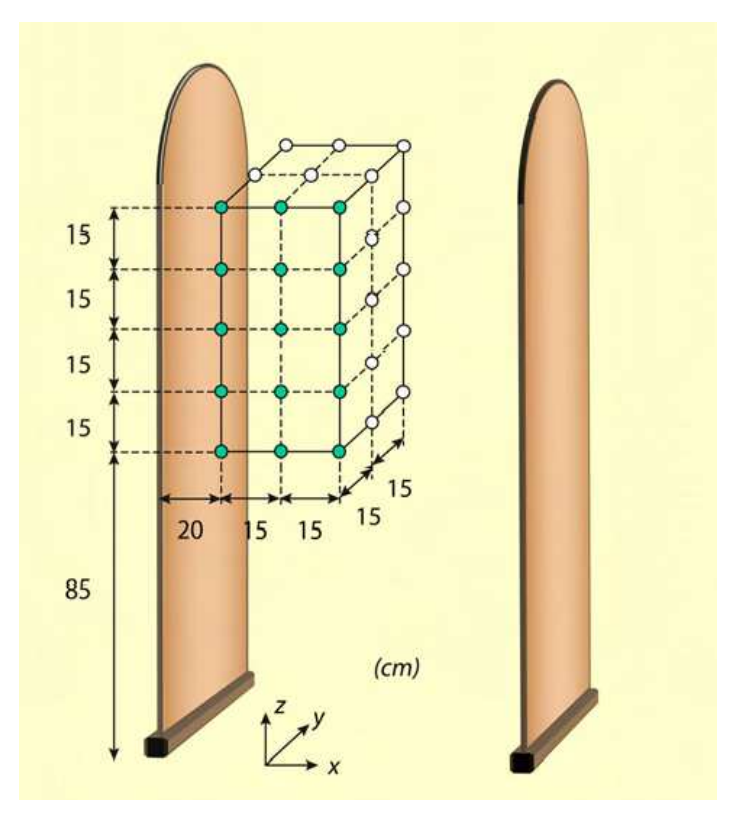

**Abbildung 7: Messpunkte entsprechend den Vorgaben von CENELEC, durchgeführt von Estenberg et al. [7]**

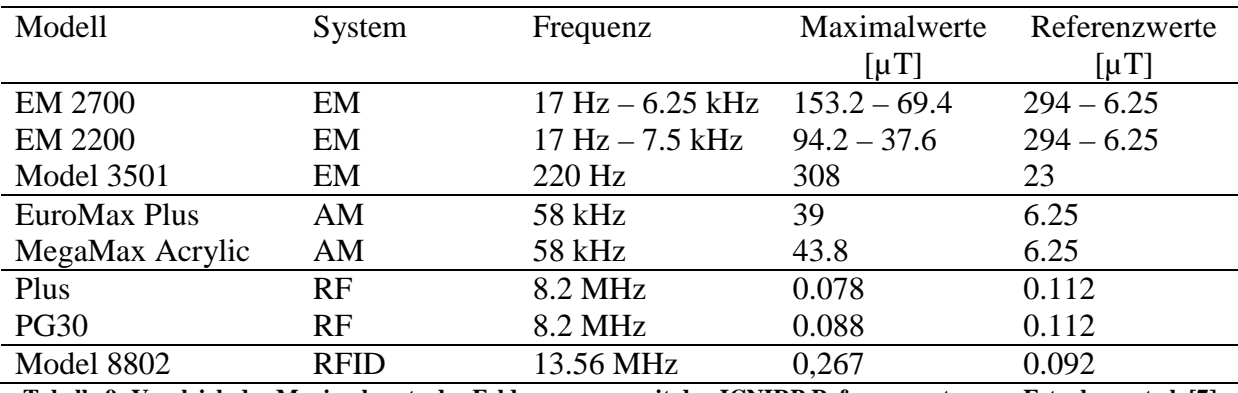

**Tabelle 9: Vergleich der Maximalwerte der Feldmessungen mit den ICNIRP Referenzwerten von Estenberg et al. [7]** 

Die durchgeführten Messungen ergaben eine Überschreitung des Referenzwertes für alle EM-Systeme und AM-Systeme. Bei den RF-Systemen wurde keine Überschreitung des Referenzwertes festgestellt. Eine kurzfristige Exposition gegenüber dem magnetischen Feld des vermessenen RFID-Systems führt ebenso zu keiner Überschreitung des Referenzwertes.

Aus den Messungen wurde ersichtlich, dass die Größe des magnetischen Feldes nahe an der Pylone signifikant höher ist, als in der Mitte der Anlage. Aus diesem Grund wird der Hinweis gegeben, sich nicht im Nahbereich einer Pylone aufzuhalten, sowie Kinder davon abzuhalten, diese zu erklettern.

### **3.4.2 P J Dimbylow: FDTD calculations of the whole-body averaged SAR in an anatomically realistic voxel model of the human body from 1 MHz to 1 GHz [6]**

Der Autor präsentierte in dieser Publikation die Ergebnisse einer FDTD (Finite Difference Time Domain) Berechnung der Ganzkörper-SAR in Humanmodellen, welche einer ebenen Welle mit einer Frequenz von 1 MHz bis 1 GHz ausgesetzt wurden. Als Humanmodelle kamen das Modell NORMAN (normalized man), sowie das Modell eines ein-, fünf- und zehnjährigen Kindes zum Einsatz. Die Modellparameter für die unterschiedlichen Humanmodelle sind in Tabelle 10 dargestellt.

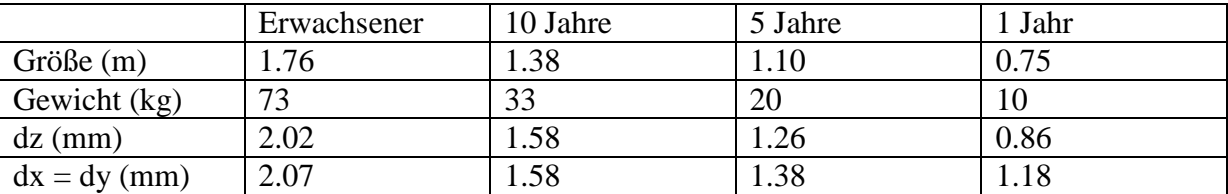

**Tabelle 10: Modellparameter der verwendeten Humanmodelle; d<sup>z</sup> ist die Auflösung in vertikaler Richtung, d<sup>x</sup> und d<sup>y</sup> die Voxelgröße in horizontaler Richtung von P J Dimbylow [6]** 

In diesen Simulationen trifft eine ebene Welle mit einer Feldstärke von 1V/m (RMS) frontal auf das Humanmodell, dabei stehen die Vektoren der elektrischen und magnetischen Feldstärke sowie die Ausbreitungsgeschwindigkeit normal zueinander. Es wurden zwei verschiedene Simulationsdurchläufe, mit einem isolierten und einem geerdeten Humanmodell durchgeführt.

Die maximale Ganzkörper SAR für die verwendeten Humanmodelle für den isolierten und geerdeten Fall sind in Tabelle 11 ersichtlich. An Hand der Tabelle lässt sich sehr gut die Resonanzfrequenz des jeweiligen Humanmodells erkennen. Als Resonanzfrequenz bezeichnet man jene Frequenz bei der höchste Absorptionsleistung auftritt. Beispielsweise beträgt die Resonanzfrequenz für das Erwachsenenmodell, isoliert in Luft, 65 MHz und bei geerdetem Modell 35 MHz. Für die Kindermodelle verschiebt sich die Resonanzfrequenz, bedingt durch die geringere Körpergröße, nach oben.

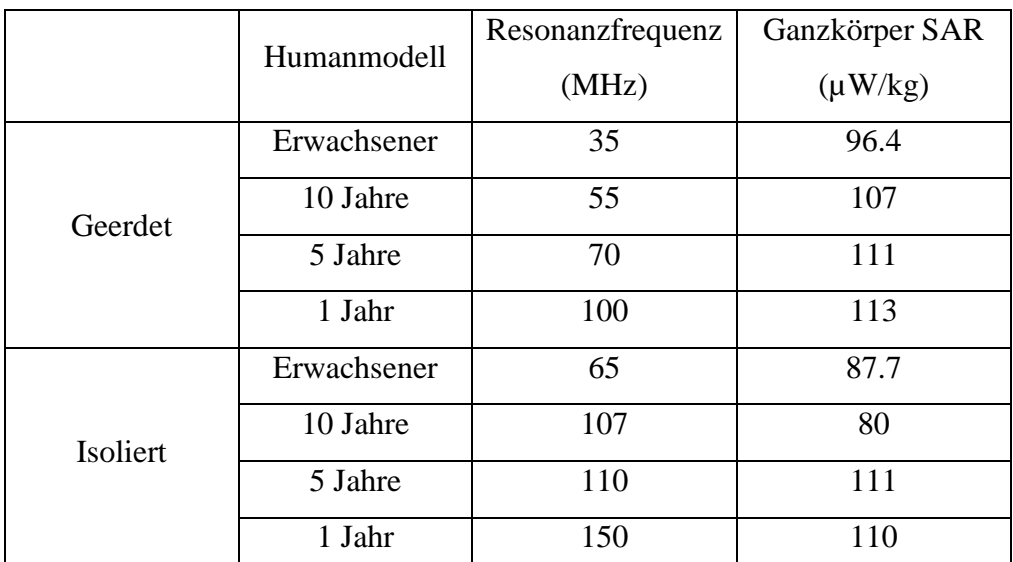

**Tabelle 11: Ganzkörper-SAR bei der jeweiligen Resonanzfrequenz in µW/kg für verschiedene Humanmodelle in 2 verschiedenen Fällen (geerdet/isoliert) von P J Dimbylow [6]** 

# **3.4.3 S Cecil et al.: Computational Estimation of Personal Exposure against Electromagnetic Fields Emitted by Typical RFID Applications at 125 kHz and 13,56 MHz [2]**

In dieser Publikation wurden die maximalen induzierten Ströme und die spezifische Absorptionsrate in einem Humanmodell während der Exposition gegenüber einer Hochfrequenzspule berechnet. Dafür wurden 2 realistische "worst-case" Szenarien betrachtet, in welchen das Humanmodell seinen Rücken bzw. die Wirbelsäule oder seinen Ellbogen in einer Entfernung von 5 cm zum Sender positioniert hat (Abbildung 8). Das Humanmodell in dieser Publikation basiert auf den Daten des "Visible human project" [35] und besitzt mehr als 100 verschiedene Gewebearten bei einer anatomischen Auflösung von 0.5 x 0.5 mm² in horizontaler und 2 mm in vertikaler Richtung.

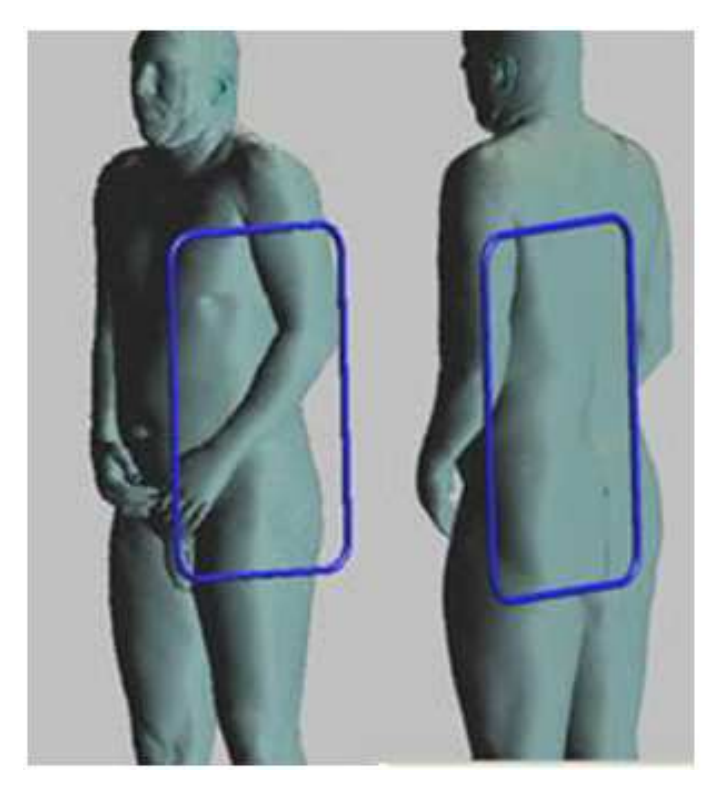

Abbildung 8: Positionierung des Humanmodells in den "worst-case" Szenarien von S Cecil et al. [2]

Für beide oben genannte Szenarien wurden zwei typische RFID-Frequenzen, 125 kHz und 13.56 MHz angenommen und in dem Softwarepaket SEMCAD X (SPEAG, Zürich, Schweiz) mittels FDTD Methode die induzierten Ströme und die SAR berechnet. Zusätzlich wurde noch jeweils ein Fall mit einem metallischen Implantat in jenem Körperteil welches der

Strahlenquelle am nächsten ist, berechnet. Im Ellbogen Szenario wurde das Implantat als eine Verschraubung des Oberarmknochens bestehend aus 2 Platten und 10 Schrauben modelliert. Im Wirbelsäulenszenario wurde ein interspinöser Spreizer modelliert.

Die Stärke des magnetischen Feldes wurde für den Punkt, an dem sich das Humanmodell 5 cm von der Spule entfernt befindet, mit 100 A/m für das 125 kHz Modell und 15 A/m für das 13.56 MHz Modell angegeben.

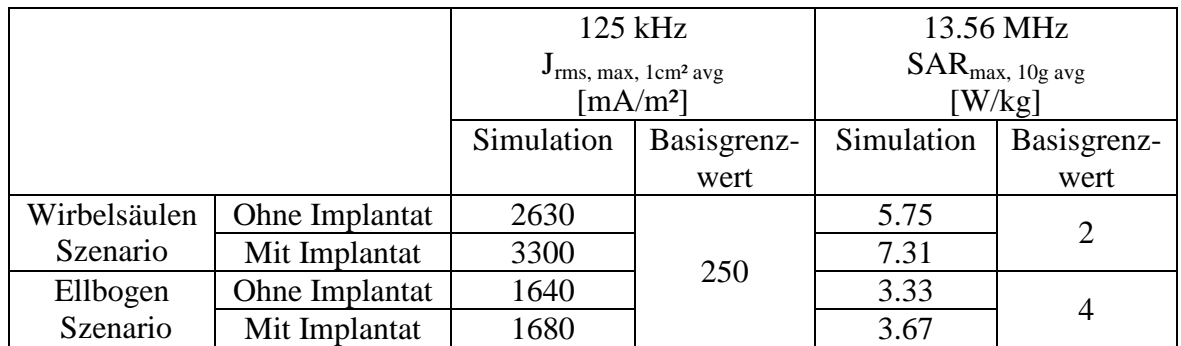

**Tabelle 12: Simulationsergebnisse der maximalen über 1 cm² gemittelten Stromdichte sowie der maximalen über 10 g gemittelten SAR für 2 verschiedenen Szenarien mit dazugehörigen Basisgrenzwerten von S Cecil et al. [2]** 

Die Ergebnisse der Berechnungen sind in Tabelle 12 ersichtlich. Es ist erkennbar, dass der Basisgrenzwert von 250 mA/m² für das 125 kHz Modell in allen überprüften Fällen deutlich überschritten wurde. Im 13.56 MHz Modell kam es ebenfalls zu einer Überschreitung des Basisgrenzwertes, von 2 W/kg für den Rumpf, beim Wirbelsäulenszenario mit einer berechneten SAR von 7.31 W/kg. Für das Ellbogenszenario trat keine Überschreitung des Basisgrenzwertes auf, da dieser für Extremitäten 4 W/kg beträgt. Die Ergebnisse der Szenarien mit Implantat zeigen eine höhere Stromdichte sowie spezifische Absorptionsrate im Vergleich zu den Fällen ohne Implantat. Da allerdings keine Angaben zur Begründung der gewählten Magnetfeldwerte vorliegen, sind die Ergebnisse mit entsprechendem Abstand zu betrachten.

### **3.4.4 C Hennes et al.: Numerical dosimetric assessment of two EAS-systems against the ICNIRP guidelines [12]**

In dieser Publikation wurde die durchschnittliche Stromdichte in einem digitalen Humanmodell bei zwei verschiedenen Diebstahlsicherungsanlagen mit einer Frequenz von 217.3 Hz und 58 kHz berechnet. Für jede Diebstahlsicherungsanlage wurden zwei Expositionen untersucht. Im ersten Fall befand sich das Humanmodell seitlich mit einem Abstand von 20 cm vom Spulenmodell bis hin zu der am nähesten gelegenen Achsel von der Spule entfernt. Für den zweiten untersuchten Fall wurde das Humanmodell mit dem Rücken zur Feldspule positioniert (Abbildung 9).

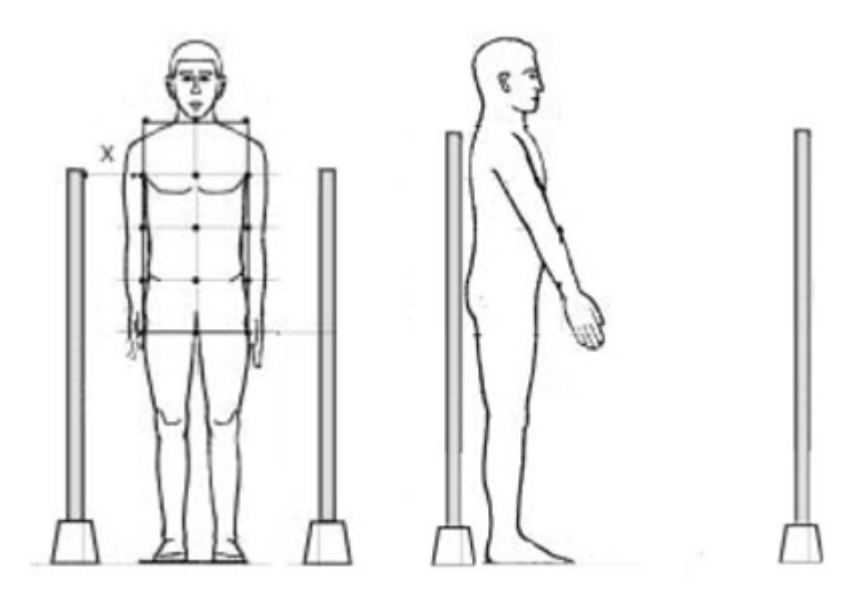

**Abbildung 9: Positionierung des Humanmodells für die beiden untersuchten Fälle von C Hennes et al. [12]** 

Als Grundlage zur Erstellung der Modelle der verwendeten Diebstahlsicherungsanlagen diente die Publikation von Estenberg et al. [7] in welcher die angegebenen Spulenmodelle vermessen wurden und die Referenzwerte nach ICNIRP [17] teilweise überschritten wurden. Diese Publikation untersuchte, ob es Überschreitungen der Basisgrenzwerte bei den beiden gewählten Szenarien gab.

Die Berechnungen wurden im kommerziellen Softwarepaket EMPIRE XCel (Imst GmbH) durchgeführt und basieren auf der FDTD Methode. Das Humanmodell mit einer Auflösung von 2 x 2 x 2 mm basiert auf dem "Visual human project" [35] und besitzt über 40 verschiedene Gewebearten.
|                      |            | $J_{1cm^2}$ [mA/m <sup>2</sup> ] |          |            |             |
|----------------------|------------|----------------------------------|----------|------------|-------------|
|                      |            | Weiße                            | Graue    | Rückenmark | Basisgrenz- |
|                      |            | Substanz                         | Substanz |            | wert        |
| EAS-System 1         | Position 1 | 0.52                             | 1.18     | 6.82       |             |
| $(217.3 \text{ Hz})$ | Position 2 | 1.80                             | 3.43     | 6.50       |             |
| EAS-System 2         | Position 1 | 7.07                             | 12.70    | 86.10      |             |
| $(58$ kHz $)$        | Position 2 | 15.30                            | 27.96    | 181.0      | 116         |

**Tabelle 13: Simulationsergebnisse der über 1 cm² gemittelten Stromdichte für 2 verschiedene EAS-Systeme in 2 unterschiedlichen Positionen von C Hennes et al. [12]** 

In der Tabelle 13 können die Ergebnisse der Stromdichte beider EAS-Systeme für die verschiedenen Gewebetypen des zentralen Nervensystems eingesehen werden. Die Basisgrenzwerte betrugen für das EAS-System mit 217.3 Hz 2 mA/m² und für das EAS-System mit 58 kHz 116 mA/m². Es ist hierbei zu sehen, dass es für das EAS-System mit einer Frequenz von 217.3 Hz zu einer Überschreitung des Basisgrenzwertes der Stromdichte für die Position 1 mit 6.82 mA/m² und für die Position 2 mit 6.5 mA/m² im Rückenmark kam. Für die 2.Position gab es ebenfalls eine Überschreitung des Basisgrenzwertes für die graue Substanz bei einer Stromdichte von 3.43 mA/m². Bei dem EAS-System mit einer Frequenz von 58 kHz kam es in der Position 2 zu einer Überschreitung des Basisgrenzwertes im Rückenmark mit einer Stromdichte von 181 mA/m².

#### **3.4.5 O Darwish: Exposure Assessment of a Distributed Antenna System [5]**

In dieser Publikation wurde die FDTD Methode verwendet um die spezifische Absorptionsrate im digitalen Humanmodell NORMAN bei zwei verschiedenen Expositionen gegenüber einer Durchgangsüberwachungsanlage zu ermitteln. Diese Anlagen werden verwendet um kleine elektronische Geräte, welche versteckt am Körper getragen werden können, zu entdecken.

Das Modell der Durchgangsüberwachungsanlage bestand aus einem 2-Antenensystem, welches bei einer Frequenz von 865 MHz und einer Leistung von 2 W betrieben wurde. Die Simulationen wurden mit einer normalen Exposition des Humanmodells und einem "worstcase" Fall durchgeführt (Abbildung 10).

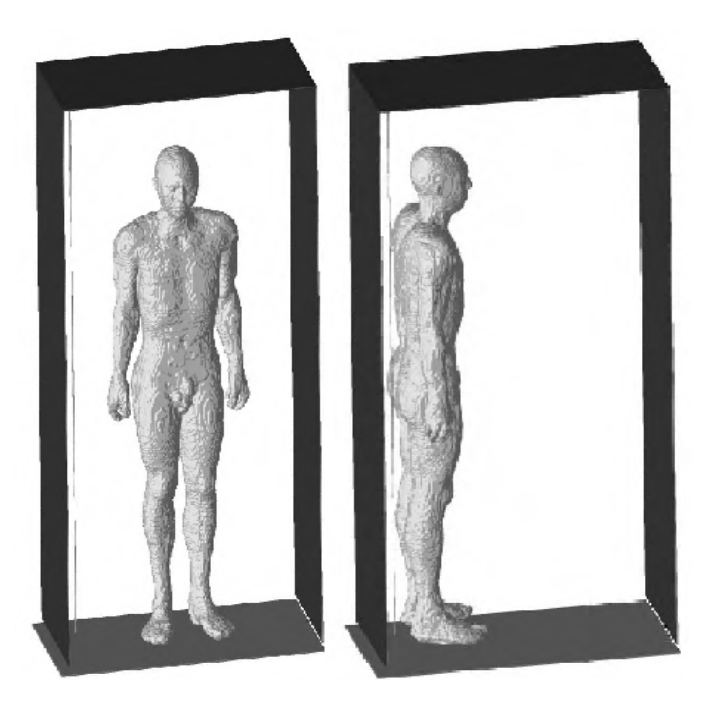

**Abbildung 10: Positionierung des Humanmodells für die beiden untersuchten Fälle von O Darwish [5]** 

In der Tabelle 14 können die Ergebnisse der Berechnung der SAR für die unterschiedlichen Expositionsbedingungen und Untergründe eingesehen werden. In keinem Fall kam es zu einer Überschreitung der Basisgrenzwerte. Aus der Tabelle ist ersichtlich, dass die Art des Untergrundes auf die lokale SAR keinen großen Einfluss besitzt. Die Ganzkörper SAR bei der normalen Exposition bei einem perfekt leitenden Untergrund ist allerdings um über 50% höher verglichen mit den Untergrundarten "Free Space/Concrete". Beim "worst-case" zeigt sich kein dermaßen großer Unterschied. Der Vergleich zwischen den beiden Expositionsbedingungen zeigt eine um bis zu 4-mal größere Ganzkörper SAR beim "worstcase" als bei Normalbedingungen.

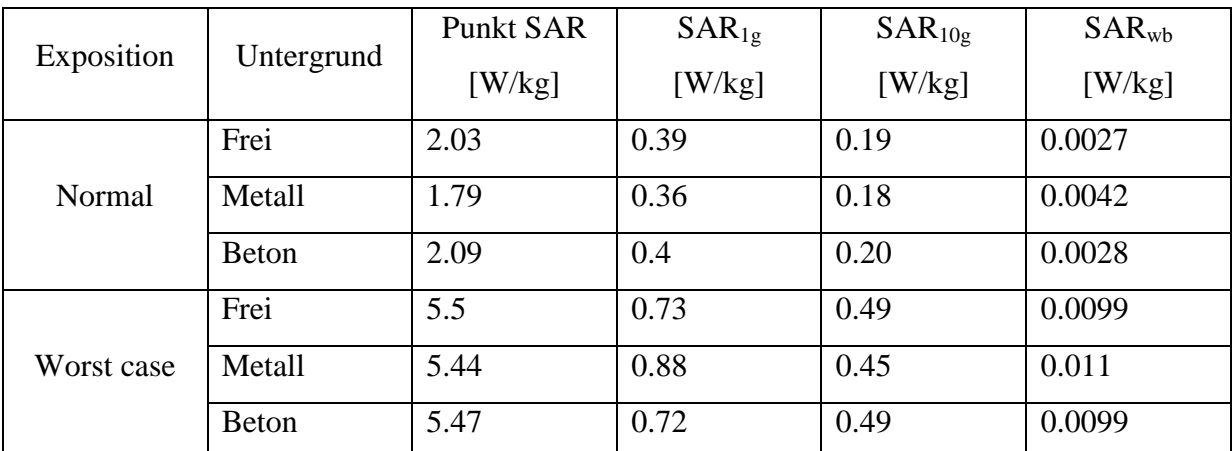

**Tabelle 14: Simulationsergebnisse der Punkt SAR, der über 1 bzw. 10 g gemittelten SAR und der Ganzkörper SAR für 2 verschiedene Fälle von O Darwish [5]** 

# **3.4.6 O Gandhi: Calculation of induced current densities for human by magnetic fields from electronic article surveillance devices [11]**

In dieser Publikation wurde die Impedanzmethode verwendet, um die elektrischen Felder und die induzierten Stromdichten in drei digitalen Humanmodellen zu berechnen. Als Humanmodelle kamen die Modelle eines Erwachsenen, eines 10- und eines 5-jährigen Kindes zur Verwendung, welche den inhomogenen magnetischen Feldern zwei verschiedener Diebstahlsicherungsanlagen ausgesetzt wurden.

Das Erwachsenenmodell basierte auf MRI Schnittbildern eines männlichen Erwachsenen und bestand aus 31 verschiedenen Gewebearten mit einer Auflösung von 1.974 mm in x- und y-Richtung sowie 2.93 mm in z-Richtung. Die Kindermodelle basierten auf einer Skalierung des Erwachsenenmodells unter Berücksichtigung der äußeren Abmessungen wie dem Kopfumfang bzw. seiner Oberfläche sowie Körpergröße und Gewicht.

Als erste Anlage wurde das Modell einer magnetischen Deaktivierungsspule im Kassenbereich mit einer Frequenz von 1kHz verwendet. Die zweite Anlage war ein 1-Pylonen Modell, bestehend aus zwei überlappenden Spulen mit einer Frequenz von 30 kHz. Beide Modelle waren keiner realen Anlage nachempfunden sondern lediglich mögliche Bauformen (Abbildung 11).

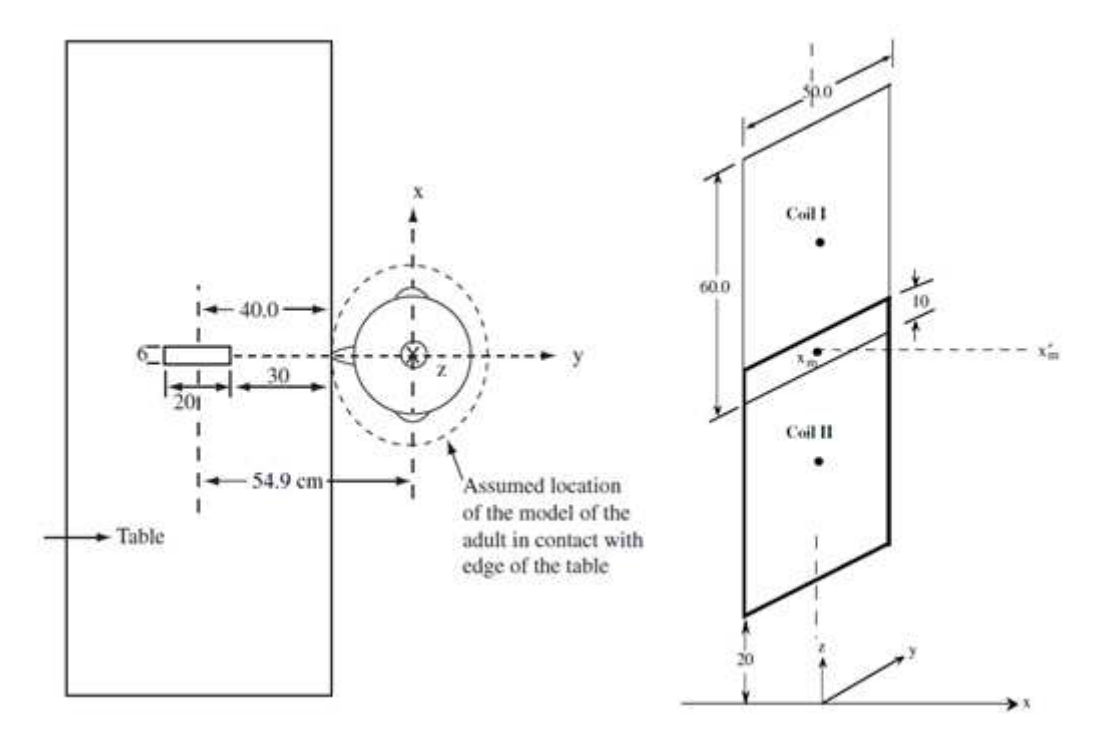

**Abbildung 11: Verwendete Simulationsmodelle: Modell einer Deaktivierungsspule und 1-Pylonen EAS-System von O Gandhi [11]** 

Bei der Impedanzmethode wird der Körper dargestellt mit einem 3-dimensionalen Netzwerk aus Einzelimpedanzen. Dessen Einzelwerte werden durch die komplexen Leitwerte *σ+jωε* für die unterschiedlichen Positionen im Körper dargestellt. Die dazugehörigen Impedanzen für die verschiedenen Richtungen des 3D Netzwerkes wurden mit folgender Formel berechnet:

$$
Z_m^{i,j,k} = \frac{\delta_m}{\delta_n \delta_p \left(\sigma_m^{i,j,k} + j\omega \varepsilon_m^{i,j,k}\right)}\tag{1}
$$

Die Buchstaben i,j,k stehen hierbei für den Index der Zelle; m gibt die Raumrichtung an der Impedanzberechnung an;  $\sigma_m^{i,j,k}$  und  $\varepsilon_m^{i,j,k}$  sind der Leitwert und die elektrische Permittivität der Zelle i,j,k;  $\delta_m$  ist die Dicke der Zelle in m-Richtung;  $\delta_n$ und  $\delta_p$  geben die Breite der Zelle in orthogonaler Orientierung zur m-Richtung an.

|                    | $J_{1cm^2}$ [mA/m <sup>2</sup> ] im Gehirn |                                    |       |                       |
|--------------------|--------------------------------------------|------------------------------------|-------|-----------------------|
|                    | Erwachsener                                | 10-jähriges Kind   5-jähriges Kind |       | <b>Basisgrenzwert</b> |
| Modell 1 (1 kHz)   | 0.48                                       | 2.02                               | 4.46  |                       |
| Modell $2(30 kHz)$ | 17.63                                      | 64.64                              | 98.93 | 60                    |

**Tabelle 15: Simulationsergebnisse für die über 1 cm² gemittelte Stromdichte in verschiedenen Humanmodellen bei 2 verschiedenen EAS-Systemen für das Gehirn von O Gandhi [11]** 

In der Tabelle 15 können die Ergebnisse der Stromdichte der beiden Modelle für das Gehirn eingesehen werden. Die Basisgrenzwerte betrugen 2 mA/m² für das Modell 1 und 60 mA/m² für das Modell 2. Die Simulationen ergaben eine bei den Kindermodellen in Relation zum Erwachsenenmodell - verursacht durch ein in geringerer Höhe stärkeres Magnetfeld - höhere Stromdichte in den Gewebetypen des Zentralen Nervensystems. Für das Erwachsenenmodell zeigten die Ergebnisse keine Überschreitungen der Basisgrenzwerte bei einer Stromdichte von 0.48 mA/m² für das Modell 1 bzw. 17.63 mA/m² für das Modell 2. Bei beiden Modellen kam es zu Überschreitungen des Basisgrenzwertes bei den Simulationen mit den Kindermodellen. Die Stromdichte beim 10-jährigen Kind lag bei beiden Modellen knapp über dem Basisgrenzwert mit 2.02 mA/m² bzw. 64.64 mA/m². Bei den Simulationen mit dem Modell des 5-jährigen Kindes lag die Stromdichte mit 4.46 mA/m² bzw. 98.93 mA/m² allerdings deutlich über dem jeweiligen Basisgrenzwert.

# **3.4.7 G Kang: Comparison of Various Safety Guidelines for Electronic Article Surveillance Devices with Pulsed Magnetic Fields [18]**

In dieser Publikation wurde die Einhaltung der ICNIRP und IEEE Guidelines eines EAS-Systems mit zwei nicht-sinusförmigen Signalen anhand zwei verschiedener Methoden überprüft.

Bei der ersten Methode wird die Exposition als eine Exposition gegenüber mehreren Frequenzen betrachtet, während bei der zweiten Methode das nicht-sinusförmige Signal als ein äquivalentes sinusförmiges Signal mit einer Frequenz von  $\frac{1}{2}$ t<sub>p</sub>, wobei t<sub>P</sub> die Pulsdauer des nicht-sinusförmigen Signals ist, betrachtet wird-

Es wurde die Impedanzmethode verwendet um die elektrischen Felder und die induzierten Stromdichten in einem digitalen Humanmodell zu bestimmen. Das verwendete Humanmodell stellte einen männlichen Erwachsenen mit 31 verschiedenen Gewebearten mit einer Auflösung von 1.974 x 1.974 x 2.93 mm dar. Die Exposition des Humanmodells gegenüber dem angenommenen EAS-System ist in Abbildung 12 zu sehen.

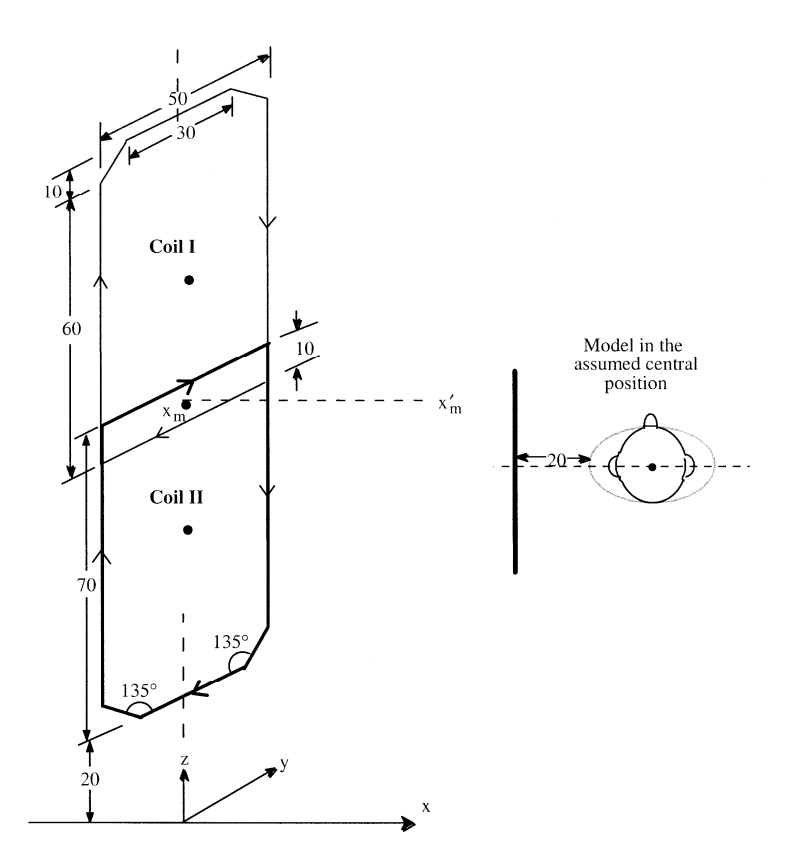

**Abbildung 12: Verwendetes Spulenmodell mit Positionierung des Humanmodells von G Kang [18]** 

Bei der 1.Methode wurden, entsprechend den Guidelines die induzierte Stromdichte und die elektrische Feldstärke mit der Formel (2) berechnet. Wobei  $X_i$  der jeweilige Wert (induzierte Stromdichte bzw. elektrische Feldstärke) bei der Frequenz  $f_i$  ist und  $X_{L,i}$  der dazugehörige Grenzwert. Um eine Übereinstimmung mit den Guidelines zu erreichen muss dieser Wert  $\leq 1$ sein.

$$
T = \sum_{i=1}^{N} \frac{X_i}{X_{L,i}} \tag{2}
$$

Eine detaillierte Darstellung der Simulationsergebnisse ist in Tabelle 16 zu sehen. Es konnten keine Überschreitungen der Basisgrenzwerte festgestellt werden. Allerdings waren die Maximalwerte für die induzierte Stromdichte für das erste nicht-sinusförmigen Signal mit 0,725 bzw. 0,845 für das zweite nicht-sinusförmige Signal nahe an den ICNIRP Basisgrenzwerten. Die Ergebnisse zeigen deutliche Unterschiede zwischen den beiden gewählten Methoden und es wird geraten die Methode basierend auf mehreren Frequenzen bei nicht-sinusförmigen Signalen zu wählen.

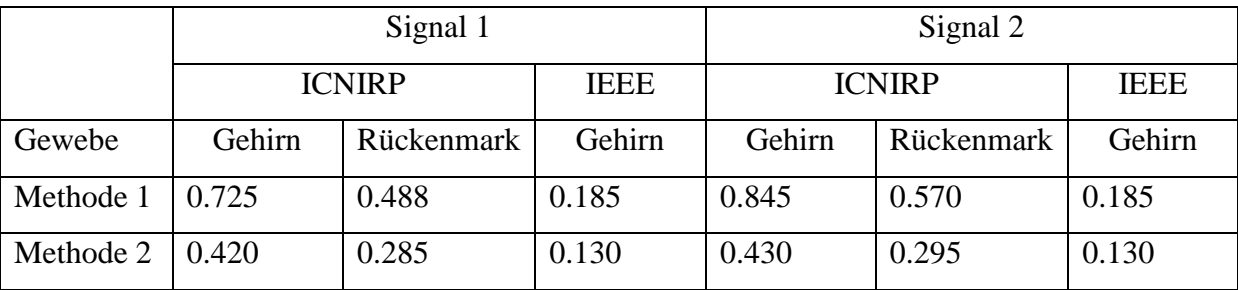

**Tabelle 16: Simulationsergebnisse für zwei unterschiedliche Signalformen nach zwei verschiedenen Methoden von G** 

**Kang [18]** 

# **3.4.8 Q Li: Calculation of magnetic field-induced current densities for humans from EAS countertop activation/deactiviation devices that use ferromagnetic cores [23]**

In dieser Publikation wurde die Impedanzmethode verwendet um die elektrischen Felder und die induzierten Stromdichten in einem digitalen Humanmodell, welches zwei verschiedenen EAS-Systemen ausgesetzt wurde, zu berechnen und die induzierten Stromdichten mit den Basisgrenzwerten von ICNIRP (16) zu vergleichen.

Als EAS-Systeme kamen zwei Arbeitsplatten Modelle, welche zur Aktivierung/Deaktivierung der Sicherungsmittel verwendet werden, zum Einsatz. Diese wurden bei einer Frequenz von 200 Hz und einem Strom von 5000A Windungen betrieben. Das verwendete Humanmodell stellte einen männlichen Erwachsenen mit 31 verschiedenen Gewebearten mit einer Auflösung von 1.974 x 1.974 x 2.93 mm dar. Die Exposition des Humanmodells ist in Abbildung 13 zu sehen.

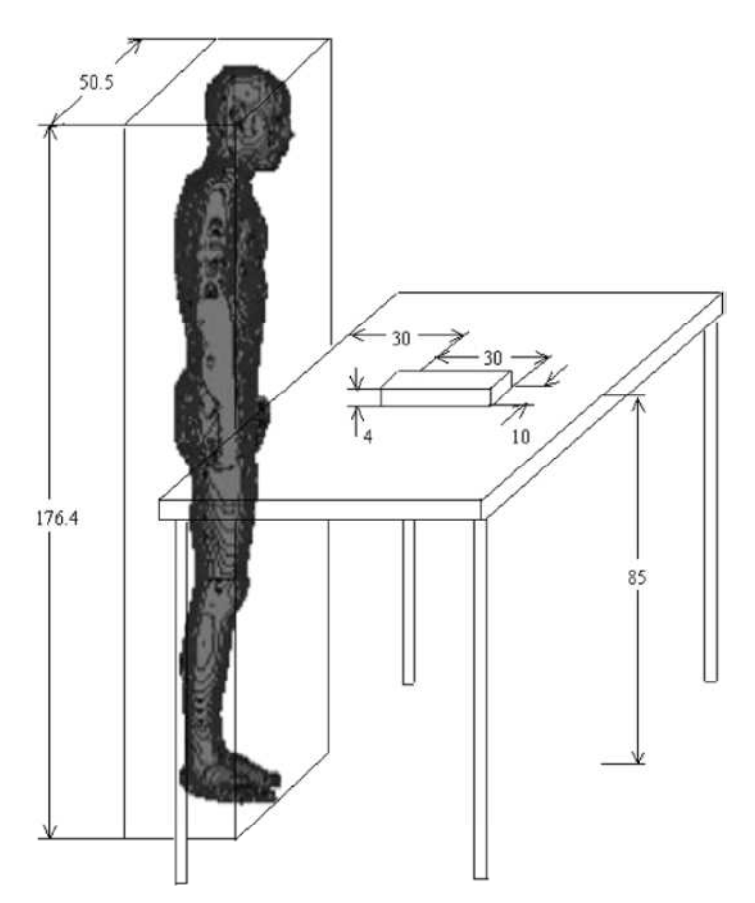

**Abbildung 13: Positionierung des Humanmodells und Geometrie des Arbeitsplattenmodells von Q Li [23]** 

Der Vergleich der berechneten magnetischen Feldstärke mit zuvor durchgeführten Messungen ergab eine Abweichung von +/-5% für die beiden EAS-Modelle. Die Simulationen zeigten keine Überschreitung des Basisgrenzwertes der induzierten Stromdichte von 2 mA/m-2für das zentrale Nervensystem. Die maximal errechnete induzierte Stromdichte betrug für das 1.EAS-Modell 0.1 mA/m<sup>-2</sup> und für das 2.Modell 0.3 mA/m<sup>-2</sup> und befand sich in beiden Fällen im Gehirn. In der Tabelle 17 sind die Werte der über das gesamte Organ gemittelten induzierten Stromdichte, sowie die maximale über 1 cm² gemittelte induzierte Stromdichte für beide EAS-Modelle angegeben.

|                     | $\mathsf{U}_{\text{average}}\left(\mathrm{mA/m^2}\right)$ | $J_{max}(mA/m^2)$ |
|---------------------|-----------------------------------------------------------|-------------------|
| <b>EAS Modell 1</b> | 0.04                                                      | 0.1               |
| <b>EAS Modell 2</b> | 0.09                                                      | 0.3               |

**Tabelle 17: Simulationsergebnisse für die gemittelten und maximale induzierten Stromdichten für zwei unterschiedliche EAS Modelle von Q Li [23]** 

# **3.4.9 M. Martinez-Burdalo et al.: Comparison of SAR and induced current densities in adults and children exposed to electromagnetic fields from electronic article surveillance devices [24]**

In dieser Publikation wurde die SAR numerisch mit Hilfe verschiedener digitaler Humanmodelle, welche in zwei verschiedenen Konfigurationen einer Diebstahlsicherungsanlage ausgesetzt wurden, berechnet.

Das Feldspulenmodell ist ein angenommenes, aber repräsentatives Beispiel einer HF-Anlage mit einer Betriebsfrequenz von 10 MHz bestehend aus zwei überlappenden rechtwinkligen Spulen (Abbildung 14).

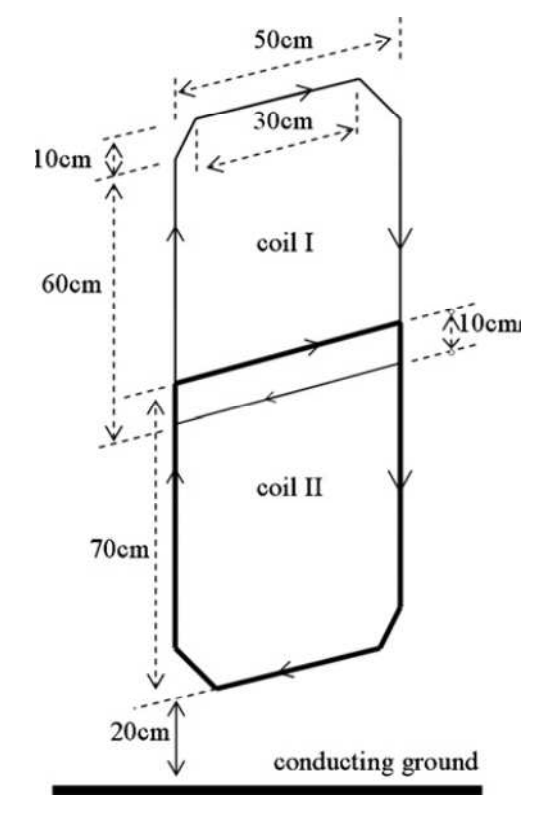

**Abbildung 14: Verwendetes EAS-Spulenmodell von M Martinez et al [24]** 

Die Modellierung und Simulation wurde im kommerziellen Softwarepaket XFDTD (REMCOM, USA) durchgeführt. Als Humanmodelle kamen verschiedene Modelle von REMCOM, ein männlicher Erwachsener und ein 10- sowie ein 5-jähriges Kind, mit 23 verschiedenen Gewebetypen zum Einsatz. Das Erwachsenenmodell beruhte auf dem "Visible Human Project" [35] und besaß eine Auflösung von 2.5 x 2.5 x 5 mm<sup>3</sup>. Unter Berücksichtigung der äußeren Abmessungen wie dem Kopfumfang bzw. seiner Oberfläche sowie Körpergröße und Gewicht erfolgte eine Skalierung des Erwachsenenmodells um die

beiden Kindermodelle zu erhalten. Die Voxelanzahl reduzierte sich für das 10-jährige Modell in z-Richtung um 78% und um 71% in x- und y-Richtung. Für das 5-jährige Kind reduzierte sich die Voxelanzahl um 65% in z-Richtung und um 60.6% in x- und y-Richtung. Zusätzlich kamen noch Simulationen mit drei verschiedenen Humanmodellen, Duke, Billie und Thelonius aus der "Virtual Family" – Reihe [3] mit bis zu 77 verschiedenen Gewebetypen und einer Auflösung von 2 mm zum Einsatz. Alle Simulationen wurden mit den Modellen in einer frontalen und einer seitlichen Exposition durchgeführt.

Die Entfernung des Humanmodells vom Spulenmodell beträgt für die frontale Exposition 5 cm und für die seitliche Exposition 20 cm von der am nähesten gelegenen Achsel bis zur Spule (Abbildung 15).

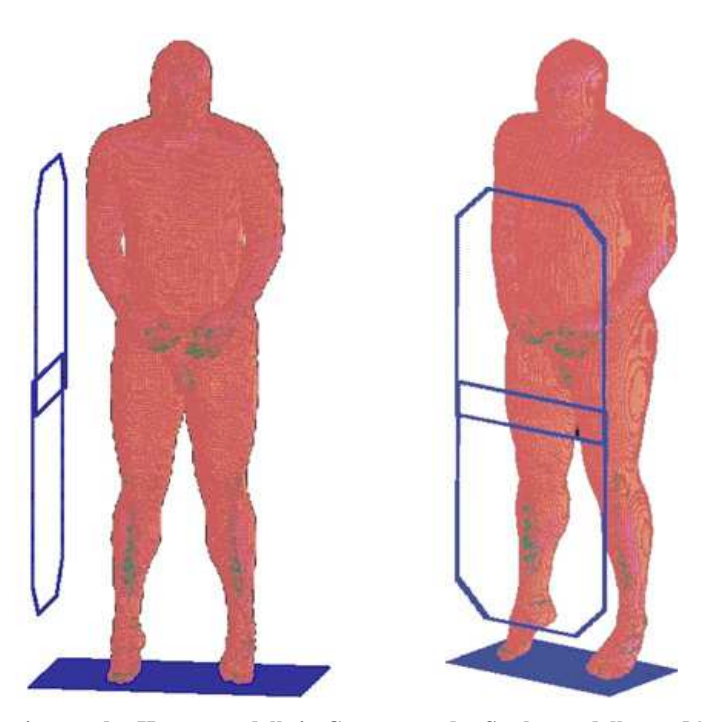

**Abbildung 15: Positionierung des Humanmodells in Gegenwart des Spulenmodells von M Martinez et al [24]**

Für alle Simulationen wurden zwei verschiedene Spulenströme (4A, 0.9A) verwendet. Ein Strom von 4 A wurde verwendet, um die gemessene magnetische Flussdichte aus der Publikation von Estenberg et al. [7] in der Simulation zu reproduzieren, wohingegen ein Strom von 0.9 A verwendet wurde um eine magnetische Flussdichte entsprechend dem Referenzlevel von 0.092µT zu erhalten. [17]

Eine detaillierte Darstellung der Simulationsergebnisse ist in Tabelle 18 dargestellt. Die Ergebnisse in kursiv wurden mit einem Strom von 0.9 A ermittelt. Die in der Tabelle jeweils darüberstehenden Werte wurden mit einem Strom von 4 A berechnet. Die Ergebnisse zeigten

eine höhere Stromdichte und eine höhere Ganzkörper SAR der Kindermodelle (10-year-old, 5-year-old child, Billie, Thelonius) gegenüber den Erwachsenenmodellen (Adult, Duke).

Die maximale induzierte Stromdichte, bei einem Strom von 4 A, trat in der seitlichen Exposition beim Kindermodell Thelonius auf mit einem Betrag von 1.14 A/m². Das Maximum der Stromdichte in der frontalen Exposition wurde ebenfalls beim Modell Thelonius festgestellt und betrug 1.16 A/m². Die Maxima der Ganzkörper SAR traten für beide Expositionen beim Kindermodell Thelonius auf und betrugen 1.65\*10<sup>-5</sup> W/kg für die seitliche Exposition bzw.  $1.46*10^{-4}$  W/kg für die frontale Exposition. Das Maximum der über 10 g gemittelten SAR betrug für die seitliche Exposition  $0.56*10^{-3}$  W/kg und trat beim Erwachsenenmodell Duke auf. In der frontalen Exposition betrug das Maximum 5.35\*10-3 W/kg beim Kindermodell Thelonius.

Die Maximalwerte für einen Erregungsstrom von 0.9 A betrugen für die Stromdichte in der seitlichen Exposition 0.26 A/m2 (Thelonius) und in der frontalen Exposition 0.27 A/m<sup>2</sup> (Thelonius). Die Ganzkörper SAR hatte ihr Maximum für beide Expositionen im Kindermodell Thelonius und betrug  $0.83*10^{-6}$  W/kg für die seitliche Exposition bzw. 7.31\*10<sup>-6</sup> W/kg für die frontale Exposition. Bei der  $SAR_{10g}$  betrug das Maximum in der seitlichen Exposition 2.95 W/kg beim Erwachsenenmodell Duke und in der frontalen Exposition 0.28 W/kg beim Kindermodell Thelonius.

Die durchgeführten Kalkulationen ergaben in keinem Fall eine Überschreitung der Basisgrenzwerte, welche für die Stromdichte 2 A/m² und für die Ganzkörper SAR 0.08 W/kg sowie 2 W/kg für die SAR<sub>10g</sub>, betrugen.

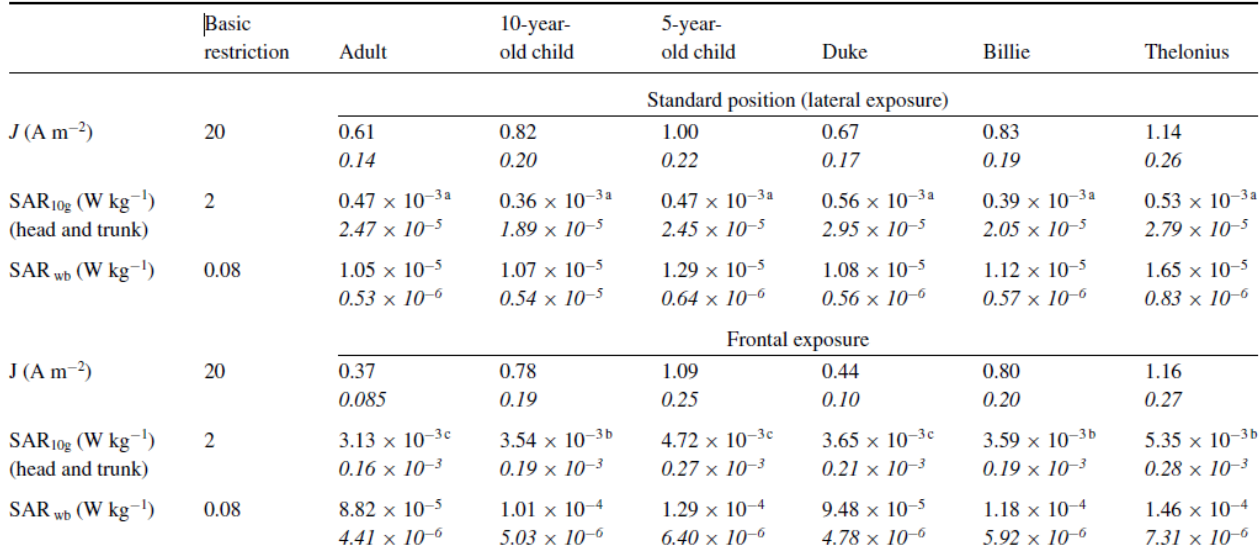

**Tabelle 18: Zusammenfassung der Simulationsergebnisse der induzierten Stromdichte, der SAR10g und der Ganzkörper SAR für verschiedene Humanmodell in 2 unterschiedlichen Positionen von M Martinez et al [24]. Die Hochzahlen geben Auskunft über die Position (a…Muskelgewebe vor dem Darmbein, b…Knochengewebe der Hüfte,** 

**c…Fettgewebe im Hüftbereich** 

# **3.4.10 A Sanchis, et al.: Numerical simulation of EM environment and human exposure when using RFID devices [30]**

In dieser Publikation wurden die elektromagnetische Feldverteilung und die spezifische Absorptionsrate in der Nähe von RFID-Etiketten, welche an einem Humanmodell angebracht waren, bei einer Frequenz von 2.4 GHz und 5.8 GHz ermittelt. Dies wurde für ein freistehendes Humanmodell und für den Fall einer Positionierung des Humanmodells vor einem metallischen Schrank in einem Abstand von 80 cm durchgeführt.

Die Modellierung und Simulation wurde im kommerziellen Softwarepaket XFDTD (REMCOM, USA) durchgeführt. Das verwendete Humanmodell stammte ebenfalls von REMCOM und bestand aus 5 mm³ großen Voxel mit 23 verschiedenen Gewebetypen. Die RFID-Etikette wurde in der Mitte der Brust modelliert (Abbildung) mit einem Abstand zur selbigen von 1 mm und in einer Höhe von 1.40 m. Die Leistung der RFID-Etikette wurde mit 27 mW angenommen.

Die Ergebnisse die mit dem Softwarepaket XFDTD und der zugrundeliegenden FDTD Methode gewonnen wurden, wurden mit Hilfe der Finiten Elemente (FE) Methode mit dem Simulationsprogramm COMSOL überprüft. Die berechneten Werte der SAR für die Frequenz von 5.8 GHz sind in Tabelle 19 zu sehen. Durch den großen Abstand des Humanmodells zum Metallschrank ist kein Unterschied für die maximale SAR10g für beide Fälle vorhanden. Die Ganzkörper SAR ist jedoch leicht erhöht für den Fall mit dem Metallschrank gegenüber dem freistehenden Humanmodell. Dennoch liegen alle Ergebnisse unter den Basisgrenzwerten.

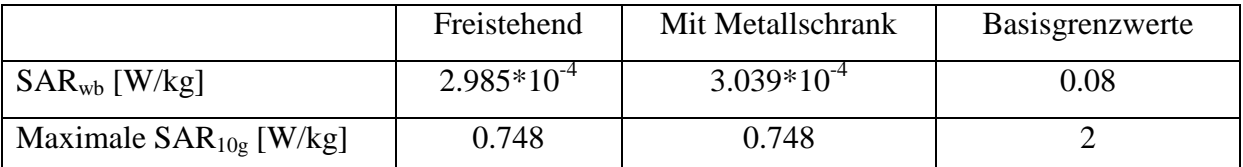

**Tabelle 19: Simulationsergebnisse für die Ganzkörper SAR und die maximale über 10 g gemittelte SAR für beide Szenarien mit den dazugehörigen Basisgrenzwerten von A Sanchis [30]** 

# **4. Methoden**

### **4.1 Das numerische Integrationsverfahren [4]**

Die in dieser Arbeit verwendeten Modelle wurden im Simulationsprogramm Studio Suitee 2008 (CST – Computer Simulation Technology GmbH) erstellt Die Software benutzt die Finite-Integral-Methode, um eine numerische Lösung der Maxwell-Gleichungen zu erhalten. Zum Lösen von Problemen im Hochfrequenzbereich steht das Solverpaket "CST Microwave Studio" und dessen transienter Solver zur Verfügung.

#### **Die Finite-Integral-Methode**

Die Finite-Integral-Methode basiert auf der Finiten Integrations Theorie (FIT) und stellt ein numerisches Lösungsverfahren der elektrotechnischen Grundgleichungen nach Maxwell dar.

$$
\oint_{\delta A} \vec{E} * d\vec{s} = -\int \frac{\delta \vec{B}}{\delta t} * d\vec{A}
$$
\n(3)

$$
\oint_{\delta A} \vec{H} * d\vec{s} = \int \left( \frac{\delta \vec{D}}{\delta t} + \vec{J} \right) * d\vec{A}
$$
\n(4)

$$
\oint_{\delta V} \vec{D} * d\vec{A} = \int_{V} \rho * d\vec{V}
$$
\n(5)

$$
\oint_{\delta V} \vec{B} * d\vec{A} = \mathbf{0}
$$
\n(6)

- E…elektrische Feldstärke A…Fläche H…magnetische Feldstärke s…Weg D…elektrische Flussdichte V…Volumen B…magnetische Flussdichte *ρ…Ladungsdichte ρ*…Ladungsdichte
- J…elektrische Stromdichte

Zur numerischen Bestimmung obiger Gleichungen muss zuerst ein endlicher Simulationsraum definiert und dieser anschließend in viele kleine Simulationszellen, den sogenannten Meshzellen, unterteilt werden. Jeder Meshzelle sind die entsprechenden Materialeigenschaften (relative Permittivität  $\varepsilon_R$ , relative Permeabilität  $\mu_R$  und die elektrische Leitfähigkeit  $\sigma_{R}$  zugeordnet. Die Anzahl dieser Zellen bestimmt die räumliche Diskretisierung und hat somit einen wesentlichen Einfluss auf die Genauigkeit der Simulation. CST Studio Suitee erstellt zu diesem Zweck zwei Meshsysteme: das primäre und das sekundäre Meshgitter, welche orthogonal zu einander versetzt sind (Abbildung 16).

Die räumliche Diskretisierung der Maxwell-Gleichungen wird nun auf beide Gittersysteme angewandt, wobei die jeweiligen Freiheitsgrade der Gitter als Integralwert eingesetzt werden. Im primären Gitter *G* werden nun jeder Zelle die elektrische Kantenspannung *e* und der magnetische Flächenfluss *b* zugeordnet. Im sekundären Gitter  $\tilde{G}$  werden jeder Zelle die magnetische Kantenspannung *h* und der elektrische Flächenfluss *d* zugeordnet.

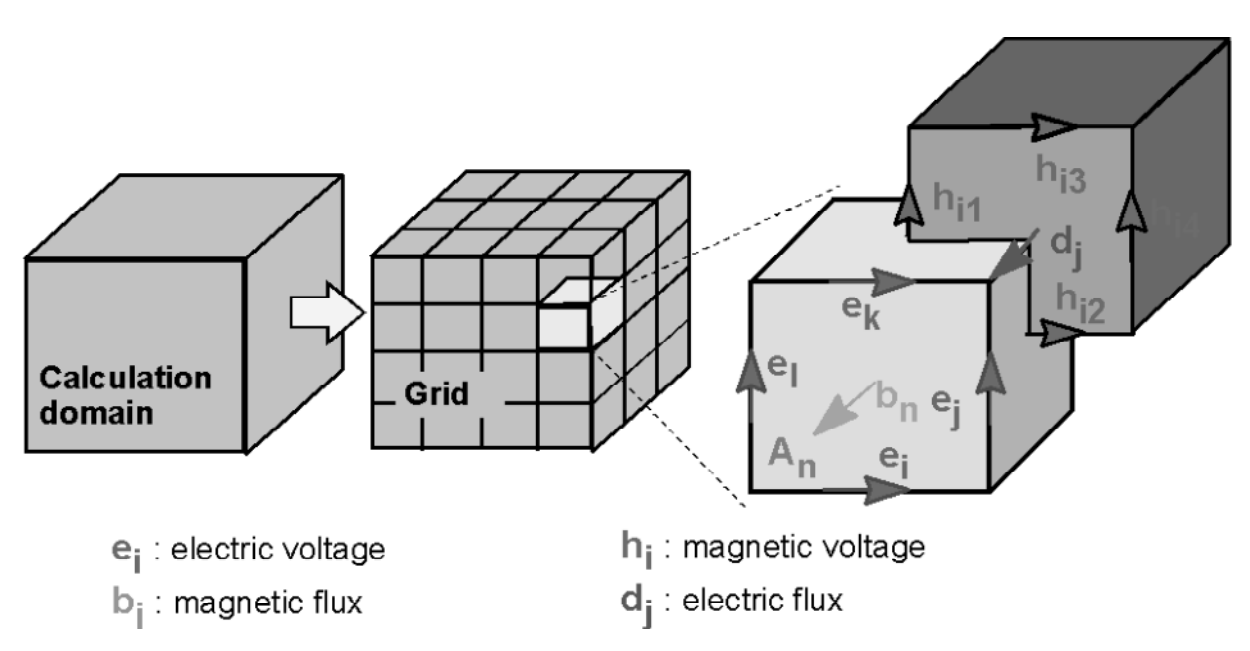

**Abbildung 16: Unterteilung des Simulationsraumes in ein primäre Gitter ,***G* **mit den Feldvektoren für die elektrische Kantenspannung**  $e$  **und dem magnetischen Fluss**  $b$ **, und ein sekundäres Gitter**  $\tilde{G}$  **mit den Feldvektoren für die magnetische Kantenspannung** *h* **und dem elektrischen Flächenfluss** *d***. [4]** 

Die Maxwell-Gleichungen werden für jede Zelle verwendet, indem auf jede Randfläche die Maxwell-Gleichungen angewendet werden. Für jede einzelne Fläche des primären Gitters *G* kann unter Berücksichtigung des Induktionsgesetzes das geschlossene Ringintegral als eine Summe der vier elektrischen Kantenspannungen beschrieben werden. Die rechte Seite der Gleichung repräsentiert das zeitliche Differential des magnetischen Flächenflusses. Diese

Rechenschritte werden auf alle verfügbaren Randflächen angewandt und ergeben eine topologische Matrix *C*, die nur die Werte -1, 0 und +1 erhält und als diskretisiertes Äquivalent zum analytischen Rotationsoperator gilt (Abbildung 17).

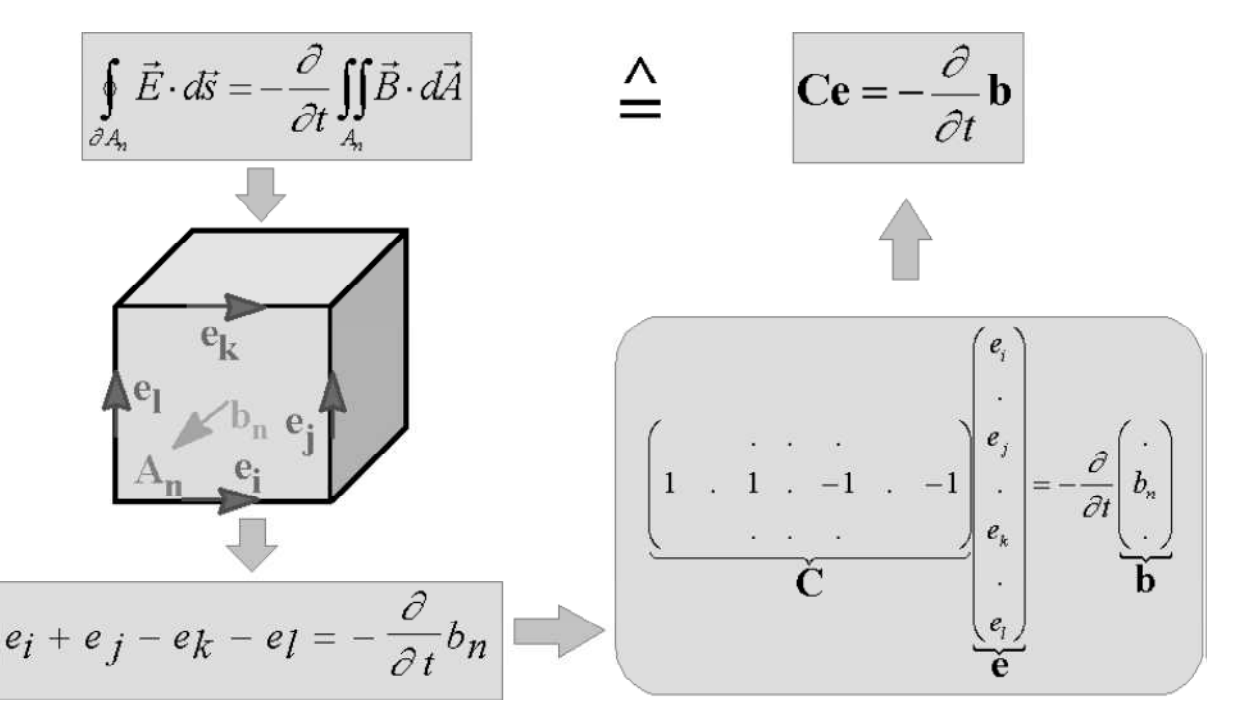

**Abbildung 17: Diskretisierung der Maxwell-Gleichungen: Durch die Quaderform der Meshzellen, vereinfacht sich das geschlossene Kurvenintegral der 1.Maxwell-Gleichung zu einer einfachen Summation der Kantenspannungen und entspricht somit der zeitlichen Ableitung des magnetischen Flusses durch diese Randfläche. Durch Anwendung dieses Schemas auf alle sechs Randflächen der Meshzelle entsteht das Gleichungssystem in Matrixschreibweise. [4]** 

Dieselbe Vorgehensweise wird unter Berücksichtigung des Durchflutungssatzes für das sekundäre Gitter  $\tilde{G}$  angewandt und ergibt den diskretisierten Rotationsoperator  $\tilde{C}$ . Auf dieselbe Weise und mit Hilfe der beiden Divergenz-Operatoren *S* und  $\tilde{S}$  werden die beiden letzten Maxwell-Gleichungen diskretisiert um den kompletten Satz der Maxwell-Gleichungen zu erhalten.

$$
Ce = -\frac{d}{dt}b\tag{7}
$$

$$
\tilde{C}h = \frac{d}{dt}d + j\tag{8}
$$

$$
\tilde{S}d = q \tag{9}
$$

 $Sb = 0$  (10)

Unter Berücksichtigung der Materialgleichungen ergeben sich nachfolgende Gleichungen. ( Gleichung 11 - 13) Die Materialkoeffizienten werden in Matrizenform angegeben: die Permittivitätsmatrix *Mε*, die Permeabilitätsmatrix *Mµ* und die Leitfähigkeitsmatrix *Mσ*.

$$
\vec{D} = \varepsilon \vec{E} \qquad \qquad \Rightarrow \qquad d = M_{\varepsilon} e \tag{11}
$$

$$
\vec{B} = \mu \vec{H} \qquad \Rightarrow \qquad b = M_{\mu} h \tag{12}
$$

$$
\vec{J} = \sigma \vec{E} + \vec{J}_S \qquad \Rightarrow \qquad j = M_{\sigma} e + j_S \tag{13}
$$

Auf Grund der räumlichen Diskretisierung ergeben sich unvermeidbare numerische Ungenauigkeiten.

#### **4.2 Der transiente Solver [4]**

Der transiente Solver ermöglicht die Simulation des Verhaltens eines modellierten Systems über einen weiten Frequenzbereich in einem einzigen Durchlauf und wird speziell für Systeme mit offenen Randbedingungen oder Modelle mit großen Abmessungen verwendet. Der transiente Solver basiert auf den Lösungen der Maxwell-Gleichungen, in welchen allerdings die zeitlichen Differentiale durch zentrale Differenzen substituiert werden.

$$
e^{n+1/2} = e^{n-1/2} + \Delta t M_{\varepsilon}^{-1} \left[ \tilde{C} M_{\mu}^{-1} b^n + j_S^n \right] \tag{14}
$$

$$
b^{n+1} = b^n - \Delta t C e^{n+1/2}
$$
 (15)

Die beiden unbekannten Berechnungsvariablen für die elektrische Spannung e und den magnetischen Fluss b sind abwechselnd als Funktion der Zeit angeordnet (Abbildung 18).

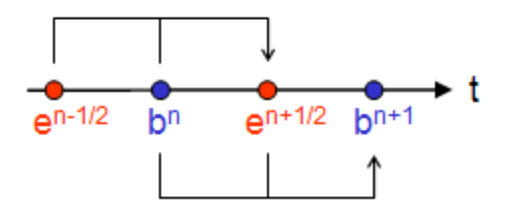

**Abbildung 18: Schematische Darstellung der Berechnung der unbekannten Variablen des transienten Solvers [4]** 

#### **4.3 SAR Berechnung**

Mit Hilfe eines Nachbearbeitungsschritts kann die spezifische Absorptionsrate bestimmt werden. Dazu ist es nötig einen Verlustleistungsdichte – Monitor (Power Loss Density) zu definieren.

$$
PLD = \frac{d}{dt} \left( \frac{dW}{dV} \right) \qquad \left[ \frac{W}{m^3} \right] \tag{16}
$$

$$
SAR = \frac{PLD}{\rho} \qquad \left[\frac{W}{kg}\right] \tag{17}
$$

Zur Berechnung der spezifischen Absorptionsrate integriert "CST Microwave Studio" nun die Verlustleistungsdichte über das Volumen und dividiert anschließend das Ergebnis durch die Gewebedichte ρ. In diesem Nachbearbeitungsschritt wurden die Ganzkörper-SAR und die maximale lokale SAR10g im gesamten Voxelmodell ermittelt. Zur Bestimmung der maximalen lokalen SAR10g wurden 2 verschiedenen Mittelungsmethoden verwendet. Bei der Mittelungsmethode nach IEEE C95.3 [15] wird die SAR über ein definiertes Volumen, in Form eines Würfels mit einer Masse von 10g gemittelt. Dabei wird ausgehend von einem einzelnen Voxel das Volumen eines Würfels vergrößert bis die gewünschte Masse erreicht ist. Bei der Mittelungsmethode nach ICNIRP [17] erfolgt die Bestimmung der zu mittelnden lokalen SAR über 10g beliebig zusammenhängendes Gewebe. Ausgehend vom Voxel mit der größten SAR wird dessen Nachbar mit der größten SAR zur Gesamtmasse addiert und dieses Nachbarvoxel dient dann als neues Startvoxel. Zuvor verwendete Voxel werden als schon verwendet gekennzeichnet und nicht mehr für die weitere Berechnung als mögliche neue Startvoxel in Betracht gezogen. Dieser Vorgang wird solange wiederholt bis die Gesamtmasse 10g beträgt.

#### **4.4 Meshgenerierung**

CST STUDIO SUITE unterteilt den endlichen Simulationsraum, wie schon in Kapitel 4.1 angesprochen wurde, in ein dreidimensionales Meshgitter aus quaderförmigen Meshzellen, um im Anschluss daran die Maxwell-Gleichungen auf die einzelnen Meshzellen anzuwenden. Durch die quaderförmige Struktur der einzelnen Meshzellen entsteht automatisch eine Diskretisierung von Objekten, die nicht orthogonal zum Koordinatensystem orientiert sind, bzw. tritt bei runden Objekten ein gewisser Formverlust auf. Die Größe dieses Diskretisierungsfehlers hängt mit der Anzahl der Meshzellen zusammen, eine höhere Anzahl an Gitterzellen bedeutet auch eine bessere Auflösung. Die maximale Auflösung wird jedoch durch den beschränkten Hauptspeichers des Simulationscomputers bestimmt.

Die Generierung des Meshgitters übernimmt CST STUDIO SUITE automatisch, es besteht jedoch die Möglichkeit mittels verschiedener Parameter die automatische Meshgenerierung den jeweiligen Bedingungen anzupassen, um beispielsweise in einem spezifischen Bereich die Auflösung des Meshgitters zu erhöhen.

### **4.5 Humanmodelle**

Die Voraussetzung für eine Berechnung der räumlichen Verteilung der spezifischen Absorptionsrate in menschlichen Modellen, ist das Vorhandensein von hochaufgelösten digitalen Humanmodellen.

Die in dieser Arbeit verwendeten Humanmodelle sind als Voxeldatensatz mit einer Auflösung von 2 x 2 x 2 mm<sup>3</sup> vorhanden und basieren auf MRT-Schnittbildern, wobei jedem einzelnen Voxel (volumetric pixel), die dem jeweiligen Gewebe entsprechenden Materialeigenschaften zugeordnet sind: Die frequenzabhängigen elektrischen Eigenschaften (elektrische Leitfähigkeit σ , magnetische Permeabilität µ, Dielektrizitätskonstante ε) und die relative Dichte ρ. Das Erwachsenenmodell Duke bestand aus 77 verschiedenen Gewebearten und das Kinder-, sowie Babymodell aus 66 verschiedenen Gewebearten. [3] Die Materialparameter für die verwendeten Gewebearten können im Anhang 11.2 gefunden werden. [34]

Im Zuge dieser Diplomarbeit wurden Simulationen mit 3 verschiedenen Humanmodellen (Abbildung 19) durchgeführt. Das erste Modell, mit dem Namen Duke repräsentiert einen 34 jährigen Mann mit einer Größe von 1.74 m und einem Gewicht von 70 kg. Als Kindermodell wurde das Roberta-Modell verwendet, das ein 5-jähriges Mädchen mit einer Größe von 1.09 m und einem Gewicht von 16 kg darstellt. Für das Babymodell wurde das Roberta-Modell linear skaliert. Die Körpergröße von 65.73 cm entspricht der, laut WHO [38], durchschnittlichen Körpergröße eines 6 Monate alten Mädchens.

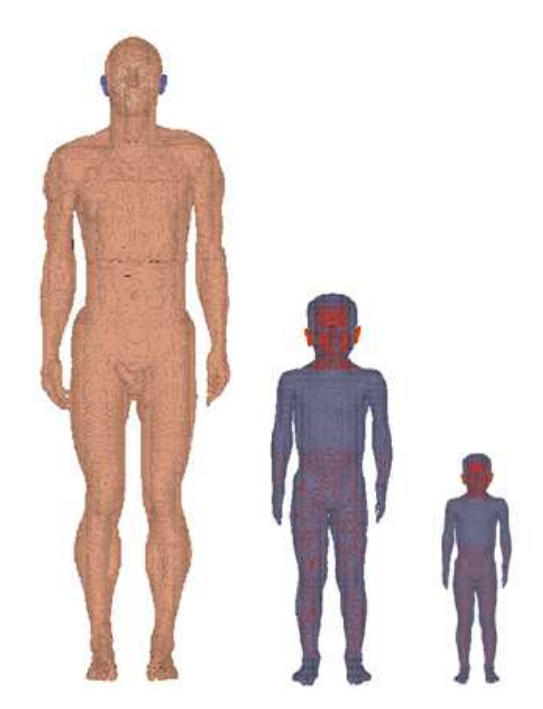

**Abbildung 19: Verwendete Humanmodelle im Größenvergleich: Erwachsenenmodell Duke, Kindermodell Roberta, Modell eines 6 Monate alten Babys** 

# **4.6 Modellerstellung**

Um ein geeignetes Simulationsmodell einer HF-Diebstahlsicherungsanlage zu erstellen, musste zuerst eine in der Literatur beschriebene und vermessene Anlage ausgewählt werden. Als Referenz dienten hierbei die in [7] durchgeführten Messungen von elektromagnetischen Feldern um verschiedene EAS-Systeme. Als zu simulierendes Spulenmodell wurde die Diebstahlsicherungsanlage PG30 der Firma Nedap (Nedap Deutschland GmbH) mit einer Betriebsfrequenz von 8.2 MHz ausgewählt (Abbildung 20). [36]

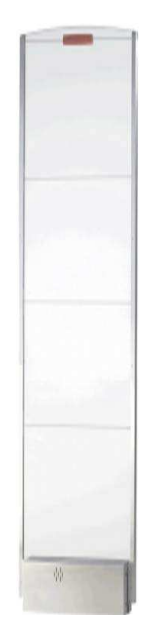

**Abbildung 20: Diebstahlsicherungsanlage PG30 [36]** 

Im nächsten Schritt wurde versucht die in der Literatur gegebene Feldverteilung der Diebstahlsicherungsanlage realitätsnah nachzubilden. Als Ausgangspunkt dienten hierzu die beiden aus der Publikation von Estenberg et al. [7] entnommenen Kurvenverläufe (Abbildung 21 und 22). Der erste Kurvenverlauf (Abbildung 21) zeigt den Wert der magnetischen Flussdichte B in Abhängigkeit vom Abstand von der linken Pylone der Diebstahlsicherungsanlage, in Richtung der rechten Pylone und wird in weiterer Folge als X-Richtung bezeichnet. Im zweiten Kurvenverlauf (Abbildung 22) ist die magnetische Flussdichte B in Abhängigkeit vom Abstand von der linken Pylone, auf einer Geraden nach vorne weggehend dargestellt und als Y-Richtung bezeichnet. Die Messwerte wurden in einer Höhe von 1 m aufgenommen.

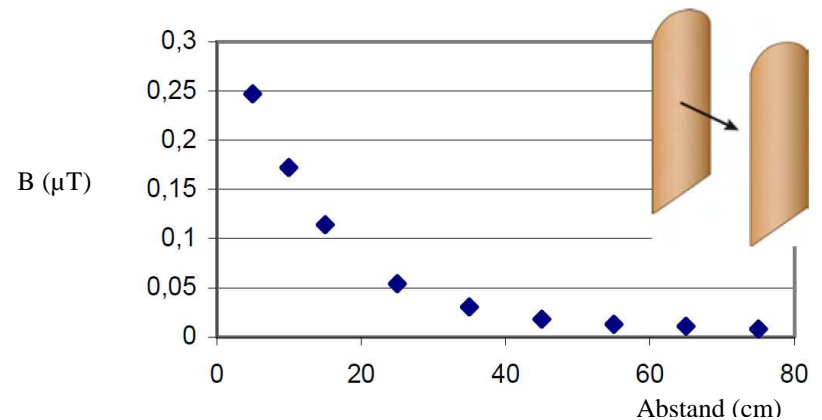

**Abbildung 21: Verlauf der Messpunkte ausgehend von der Mitte der Pylone, in 1 m Höhe, in Richtung der zweiten Pylone für das EAS-Modell PG30 aus Estenberg et al.[7]** 

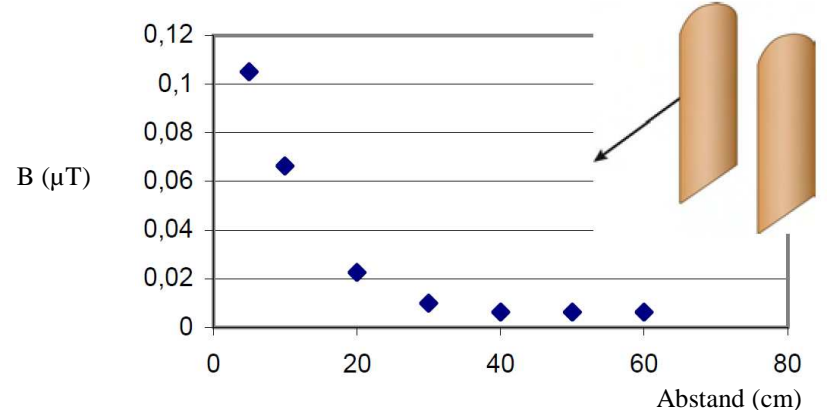

**Abbildung 22: Verlauf der Messpunkte ausgehend von der Mitte der Pylone, in 1 m Höhe, von der Pylone nach vorne weg für das EAS-Modell PG30 aus Estenberg et al.[ [7]**

Um die in der Publikation [7] durchgeführte Messung simulieren zu können, musste die Nachbildung des Messkopfes (Abbildung 23) im Simulationsprogramm erstellt werden. Zur Simulation der Messung wurde der Betrag der resultierenden momentanen magnetischen Feldstärke  $|H_{eff}|$  mittels dreier 100 cm<sup>2</sup> großer Spulen, die orthogonal zueinander positioniert waren, bestimmt.

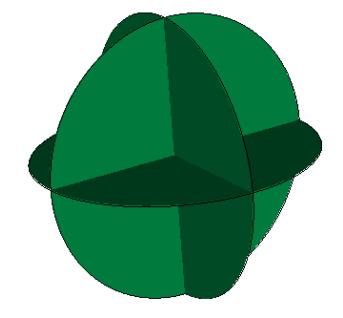

**Abbildung 23: Modell des simulierten Messkopfes, bestehend aus drei 100 cm² großer, orthogonal zueinander stehender Spulen** 

Der Betrag der resultierenden momentanen magnetischen Feldstärke ergibt sich aus:

$$
|H_{eff}| = \sqrt{H_X^2 + H_Y^2 + H_Z^2}
$$
 (18)

Unter Berücksichtigung der in der Publikation von Estenberg et al. [7] gegebenen Randbedingungen (Messaufbau, geometrische Abmessungen der Anlage) sowie geeigneter Randbedingungen für die Simulation (offene Randflächen in alle Richtungen) wurde im Simulationsprogramm CST das Spulenmodell, beginnend von einer einfachen Leiterschleife, soweit optimiert bis eine ausreichende Übereinstimmung mit dem in der Literatur gegebenen Feldverlauf erreicht wurde. Das verwendete Feldspulenmodell besteht aus drei sich teilweise überlappenden Einzelspulen und ist in Abbildung 24 ersichtlich. Details zur Konstruktion können im Anhang 11.1 gefunden werden.

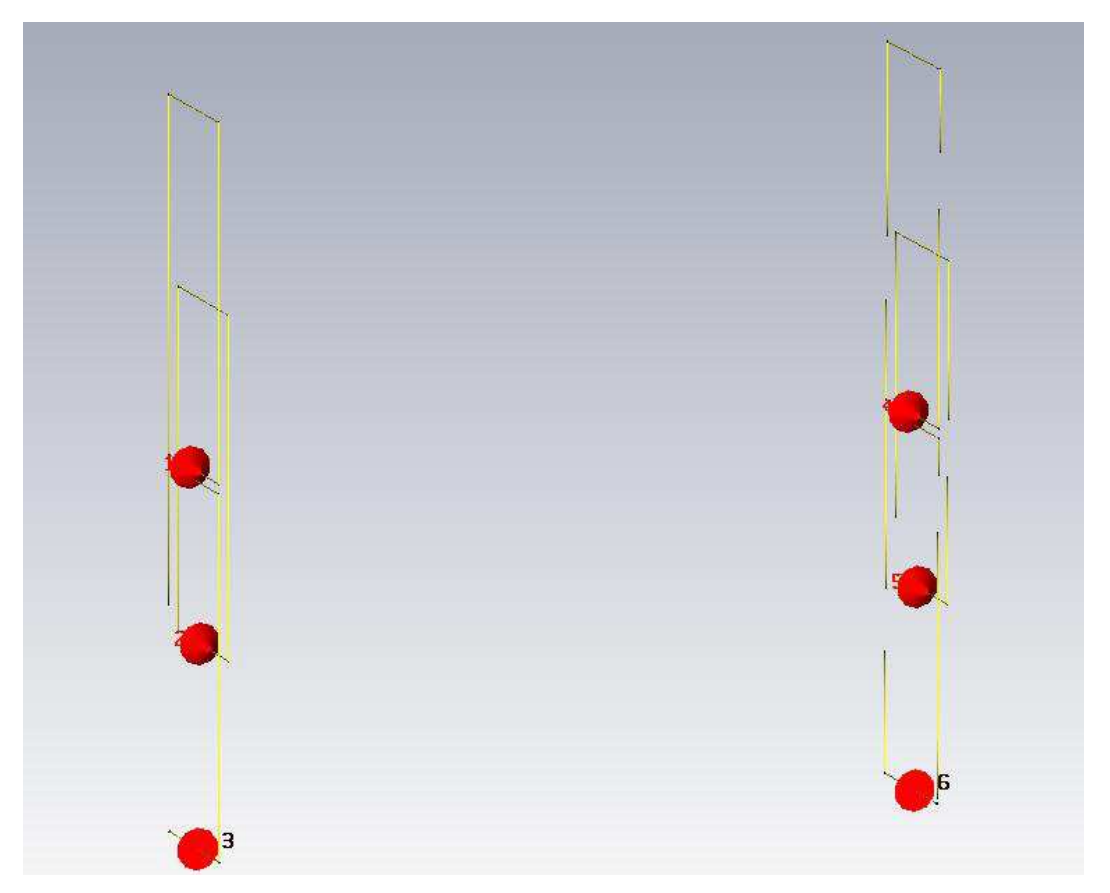

**Abbildung 24: Modell der Diebstahlsicherungsanlage PG30 in der Simulationsumgebung bestehend aus jeweils drei sich teilweise überlappenden Einzelspulen. Die roten Kegel stellen die Stromquellen der Einzelspulen dar.** 

Um die verschiedenen Simulationsmodelle vergleichen zu können wurden die einzelnen Simulationen auf den 6.Messpunkt auf der X-Achse aus der Literatur [7] normiert und anschließend der Feldverlauf untersucht. Dieser Normierungspunkt wurde mit der Überlegung gewählt, dass in diesem Bereich bereits eine ausreichend hohe Homogenität des Feldes besteht.

#### **4.6.1 Vergleich von Mess- und Simulationsergebnissen**

Den Vergleich der Messdaten aus der Publikation mit den Simulationsergebnissen und die daraus resultierenden Verläufe der magnetischen Feldstärke H in den jeweiligen Raumrichtungen sind in den Abbildungen 25 und 26 dargestellt. An Hand der beiden Abbildungen ist die sehr gute Übereinstimmung der Feldverläufe, des erstellten Models und den aus der Literatur [7] entnommenen Werten in den entsprechenden Raumrichtungen ersichtlich.

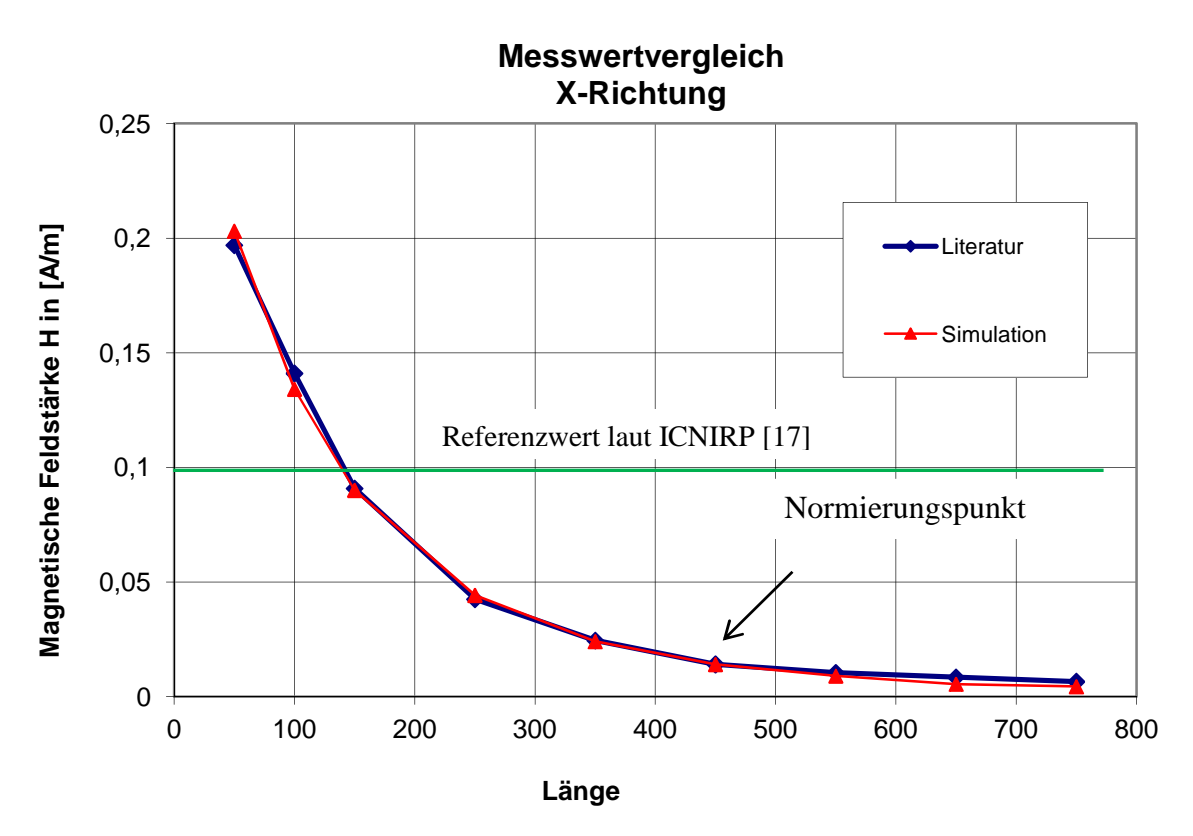

**Abbildung 25: Vergleich der Kurvenverläufe der Messung aus Estenberg et al. [7] mit der Simulation in X-Richtung** 

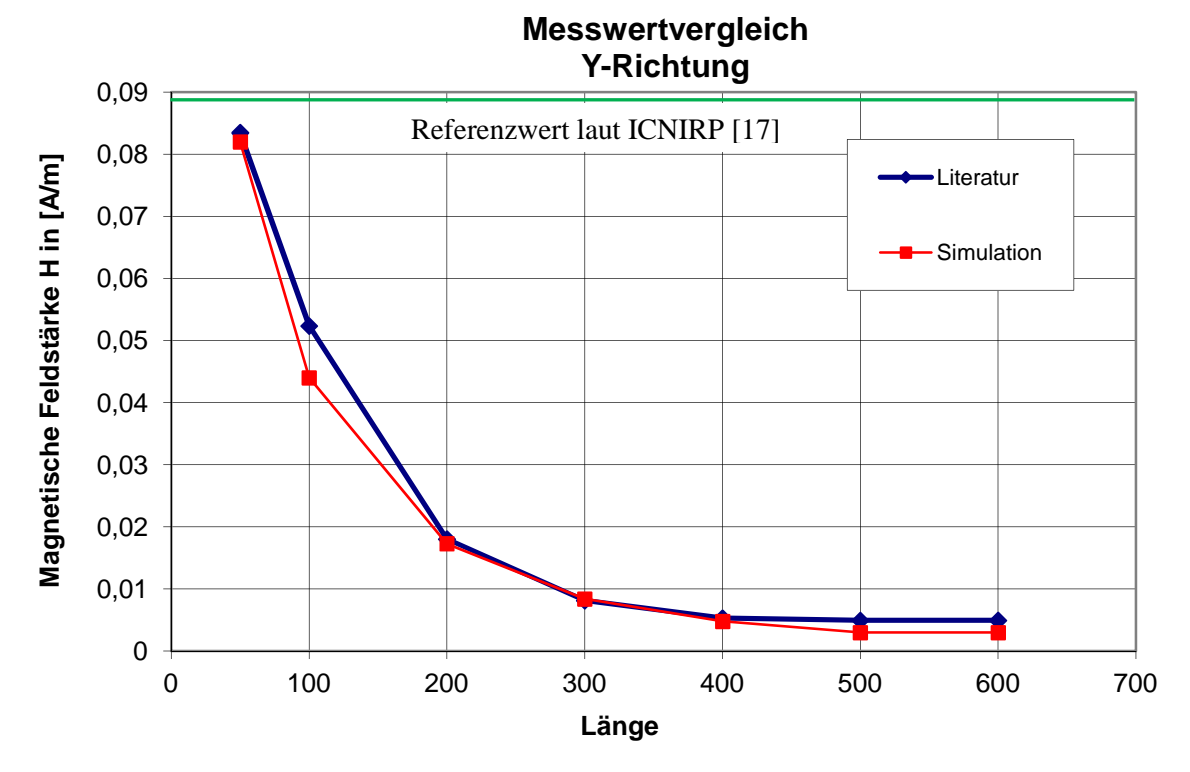

**Abbildung 26: Vergleich der Kurvenverläufe der Messung aus Estenberg et al. [7] mit der Simulation in Y-Richtung** 

### **4.6.2 Validierung der Simulationsumgebung**

Zur Überprüfung der Simulationsumgebung und des erstellten Meshgitters wurde eine Veröffentlichung von Dimbylow [6] herangezogen, in welcher eine ebene Welle auf ein Humanmodell trifft. (Vergleiche Kapitel 3.4.2)

Für die Überprüfung wurde in die bestehende Simulationsumgebung das Humanmodell NORMAN implementiert und einer ebenen Welle mit einer Frequenz von 8.2 und 10 MHz, bei der das elektrische Feld parallel zur Körperachse steht, mit einer elektrischen Feldstärke von 1 V/m (RMS) ausgesetzt (Abbildung 27).

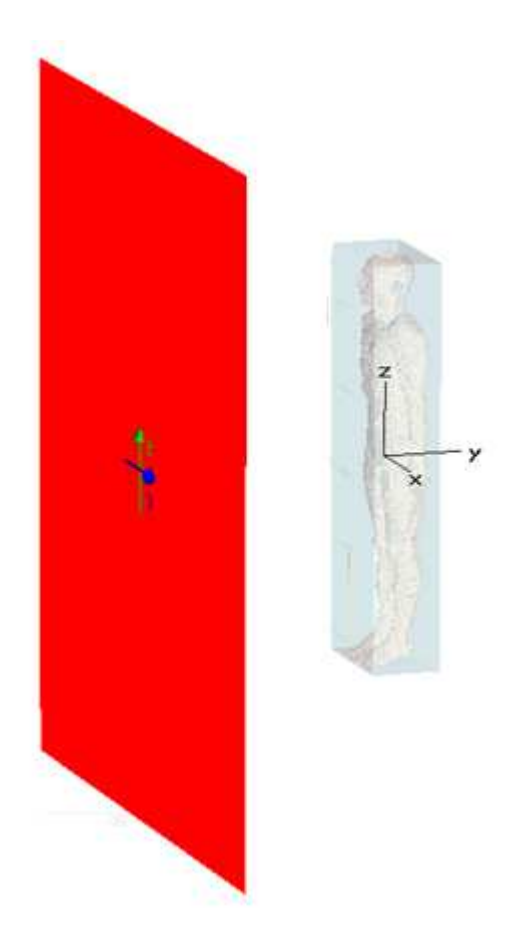

**Abbildung 27: Exposition des Humanmodell NORMAN gegenüber einer ebenen Welle** 

Die Ganzkörper SAR bei 8.2 MHz und 10 MHz wurde danach in einem Nachbearbeitungsschritt berechnet. Ein Vergleich der Simulationswerte mit den Werten aus der Publikation [6] ist in Tabelle 20 ersichtlich.

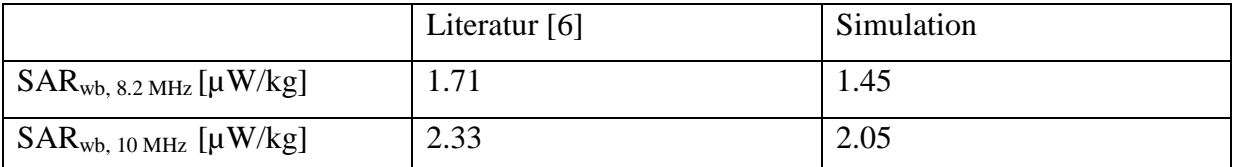

**Tabelle 20: Vergleich der Simulationswerte mit den Werten aus der Literatur von Dimbylow [6] zur Validierung der Simulationsumgebung** 

Die vorhandenen Abweichungen der Simulationswerte von den Literaturwerten (Tabelle 20) lassen sich durch eine unterschiedliche Größe des Simulationsraumes, durch numerische Ungenauigkeiten und eine abweichenden Auflösung des Meshgitters erklären.

## **4.6.3 Implementierung der Humanmodelle**

Im nächsten Schritt erfolgte eine Implementierung der in Kapitel 4.5 beschriebenen Humanmodelle in die Simulationsumgebung. Für das Erwachsenenmodell Duke und das Kindermodell Roberta wurden 4 unterschiedliche Konfigurationen untersucht. Eine frontale bzw. laterale Exposition des Humanmodells gegenüber der Feldspule, mit einem günstigen und einem ungünstigen Fall. Im ungünstigen Fall befindet sich das Humanmodell so nah als möglich an der Spule, und im günstigen Fall ist das Humanmodell in der Mitte zwischen den Feldspulen positioniert (Abbildung 28).

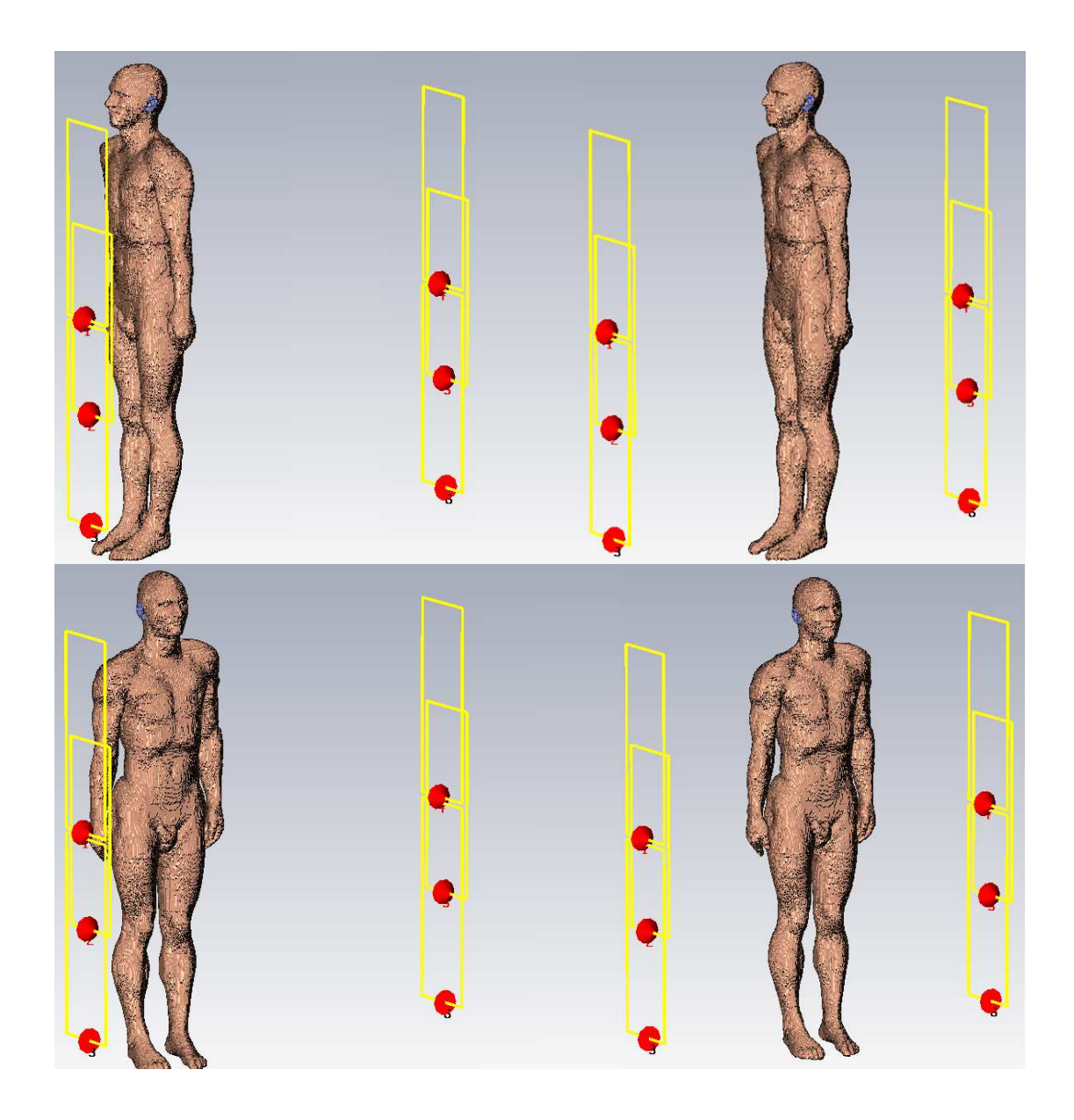

**Abbildung 28: Die beiden oberen Bilder zeigen die frontale Exposition des Humanmodells im ungünstigen und günstigen Fall und die beiden unteren Bilder die laterale Exposition des Humanmodells im ungünstigen und günstigen Fall gegenüber den Spulen der Diebstahlsicherungsanlagen.** 

Die Entfernung der beiden Humanmodelle Duke und Roberta von der Mitte der linken Feldspule beträgt im ungünstigen Fall 50 mm, im günstigen Fall befindet sich das Humanmodell in der Mitte der Spulenkonfiguration.

Für die Simulationen mit dem Babymodell wurden zwei verschiedene Konfigurationen, ungünstig/günstig, modelliert (Abbildung 29).

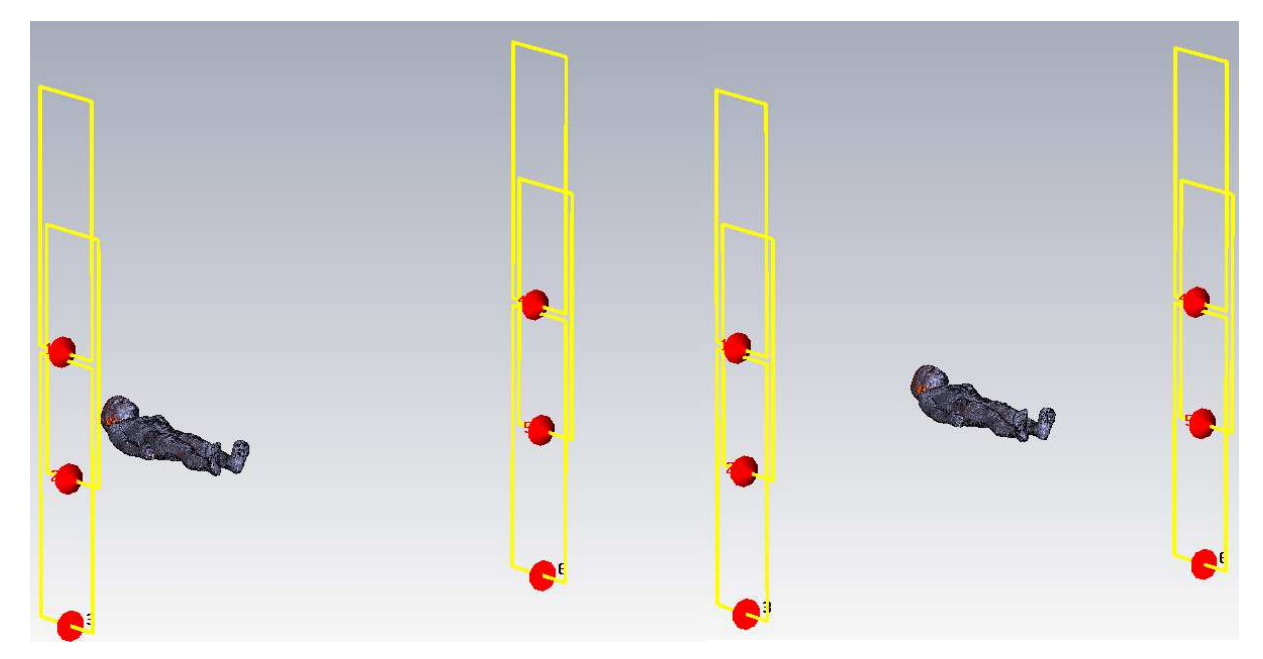

**Abbildung 29: Die beiden Bilder zeigen die Exposition des Babymodels im ungünstigen und günstigen Fall gegenüber den Spulen der Diebstahlsicherungsanlagen.** 

Der Abstand, bei der Simulation des Babymodells im ungünstigen Fall, zwischen der Mitte der linken Feldspule und dem Humanmodell beträgt 120 mm. In diesem Fall berührt der Kinderwagen die Pylone. Die Höhe, in der sich das Humanmodell befindet beträgt 600 mm und wurde - ebenso wie der Abstand zur Pylone - anhand der Abmessungen eines typischen Kinderwagens ermittelt (Tabelle 21). [37] Im günstigen Fall befindet sich der Kinderwagen mittig zwischen den beiden Spulen.

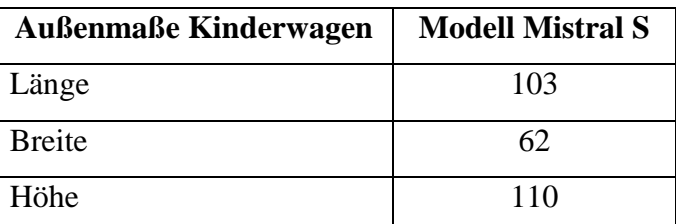

**Tabelle 21: Abmessungen des verwendeten Kinderwagens [37]** 

# **5. Ergebnisse**

Insgesamt wurden 10 Simulationen mit einer Gesamtrechendauer von ca. 220 Stunden durchgeführt. In dieser Kalkulation sind allerdings nicht die Simulationsdurchläufe enthalten, die nötig waren, um das Spulenmodell zu modellieren.

Für alle drei Humanmodelle erfolgte eine Bestimmung der Ganzkörper SAR und der maximalen lokalen SAR entsprechend den Richtlinien von ICNIRP und IEEE (Kapitel 4.3). In der Tabelle 22 sind nochmals die Grenzwerte angegeben und in den Tabellen 23 – 25 die numerischen Ergebnisse aller durchgeführten Simulationen. Bei der Überprüfung der maximalen SAR10g für die laterale Exposition muss der Basisgrenzwert [26] für die Extremitäten berücksichtigt werden, da in diesem Fall der Arm des Humanmodells der Feldspule am nächsten ist. Im frontalen ungünstigen Fall traten beim Erwachsenenmodell und beim Kindermodell die höchsten Werte für die verschiedenen spezifischen Absorptionsraten auf. So betrug die maximale Ganzkörper SAR 7.83\*10<sup>-6</sup> W/kg, dieSAR<sub>10g</sub> nach ICNIRP 0.239\*10<sup>-3</sup> W/kg, die SAR<sub>10g</sub> nach IEEE 0.168\*10<sup>-3</sup> W/kg und die Punkt SAR 0.521\*10<sup>-3</sup> W/kg beim Erwachsenenmodell. Beim Kindermodell betrug die maximale Ganzkörper SAR 2.63\*10<sup>-6</sup> W/kg, dieSAR<sub>10g</sub> nach ICNIRP 6.52\*10<sup>-5</sup>W/kg, die SAR<sub>10g</sub> nach IEEE 5.07\*10<sup>-5</sup> W/kg und die Punkt SAR  $0.161*10^{-3}$  W/kg. In der Simulation mit dem Babymodell traten die Maximalwerte wie zu erwarten im ungünstigen Fall auf. Hier betrugen die maximale Ganzkörper SAR 5.2\*10<sup>-7</sup> W/kg, dieSAR<sub>10g</sub> nach ICNIRP 4.5\*10<sup>-6</sup> W/kg, die SAR<sub>10g</sub> nach IEEE 5.63\*10<sup>-6</sup> W/kg und die Punkt SAR 3.56\*10<sup>-5</sup> W/kg. Bei keiner der durchgeführten Simulationen kam es zu Überschreitung des Basisgrenzwertes.

|                              | Durchschnittliche | Lokale $SAR_{10g}$ | Lokale $SAR_{10g}$ |
|------------------------------|-------------------|--------------------|--------------------|
| Art der Exposition           | Ganzkörper-SAR    | (Kopf und Rumpf)   | (Extremitäten)     |
|                              | [W/kg]            | [W/kg]             | [W/kg]             |
| <b>Berufliche Exposition</b> | 0.4               | 10                 | 20                 |
| Allgemeinbevölkerung         | 0.08              |                    |                    |

**Tabelle 22: Basisgrenzwerte der SAR für den Frequenzbereich 100 kHz bis 10 MHz [26]** 

In den folgenden Kapiteln (5.1 - 5.9) sind die jeweiligen Simulationsparameter und Ergebnisse, in Form von Schnittbildern durch den Maximalwert, für jede untersuchte Konfiguration dargestellt.

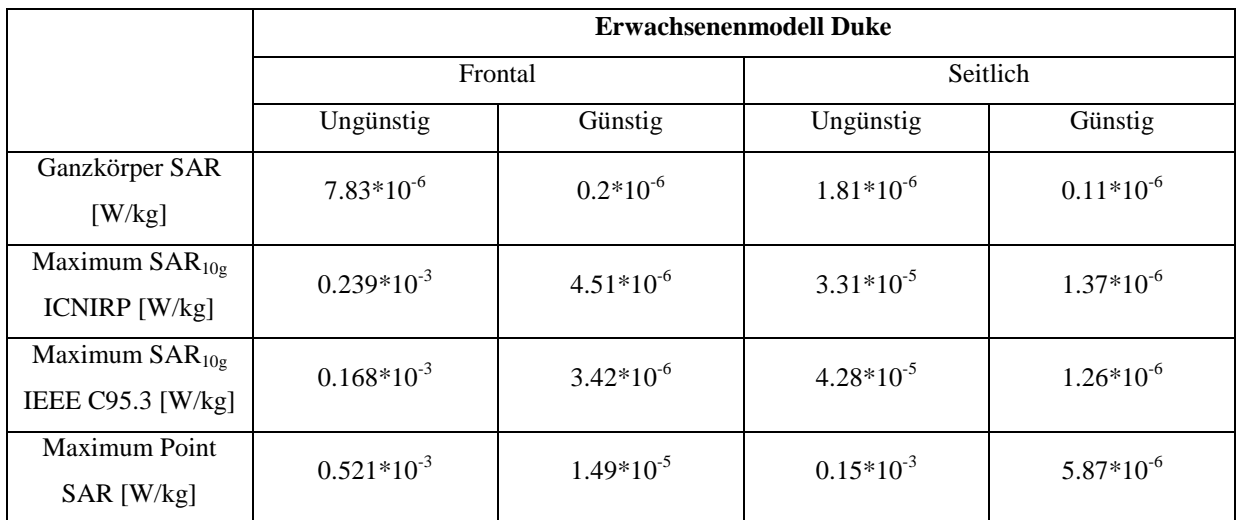

**Tabelle 23: Simulationsergebnisse der Ganzkörper SAR. Der maximalen über 10 g gemittelten SAR nach ICNIRP und IEEE, sowie der maximalen Point SAR für das Erwachsenenmodell in allen gewählten Expositionen** 

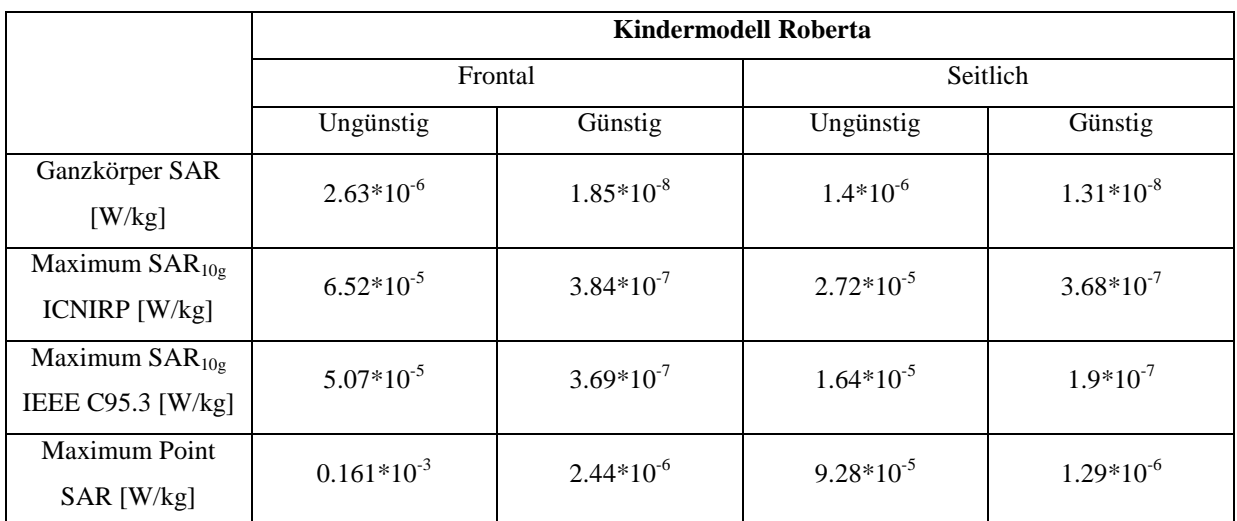

**Tabelle 24: Simulationsergebnisse der Ganzkörper SAR. Der maximalen über 10 g gemittelten SAR nach ICNIRP und IEEE, sowie der maximalen Point SAR für das Kindermodell in allen gewählten Expositionen** 

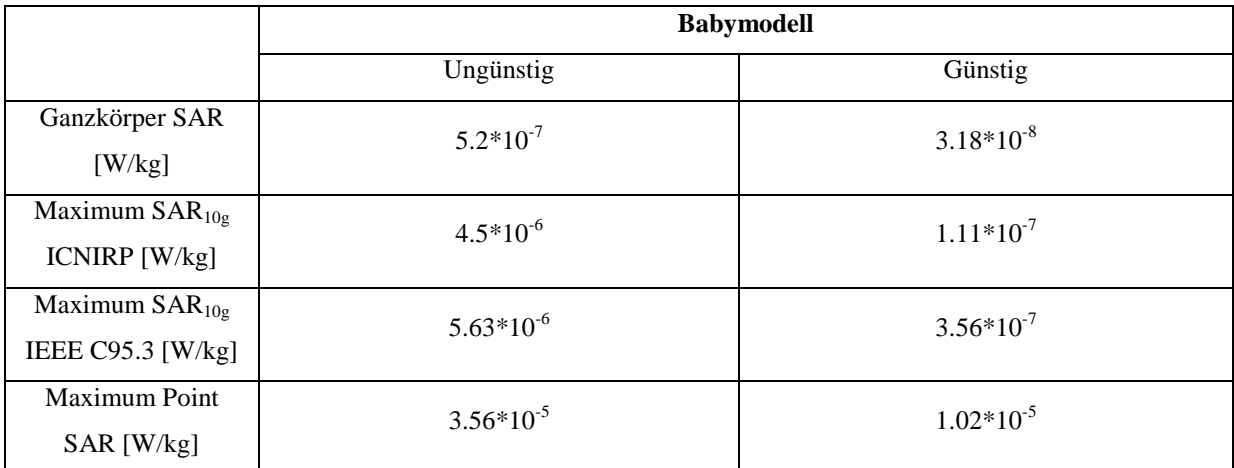

**Tabelle 25: Simulationsergebnisse der Ganzkörper SAR. Der maximalen über 10 g gemittelten SAR nach ICNIRP und IEEE, sowie der maximalen Point SAR für das Babymodell im günstigen und ungünstigen Fall** 

# **5.1 Erwachsenenmodell in einer frontalen ungünstigen Exposition**

### **Simulationsparameter**

Die für die Simulation verwendeten Parameter sind in Tabelle 26 gegeben.

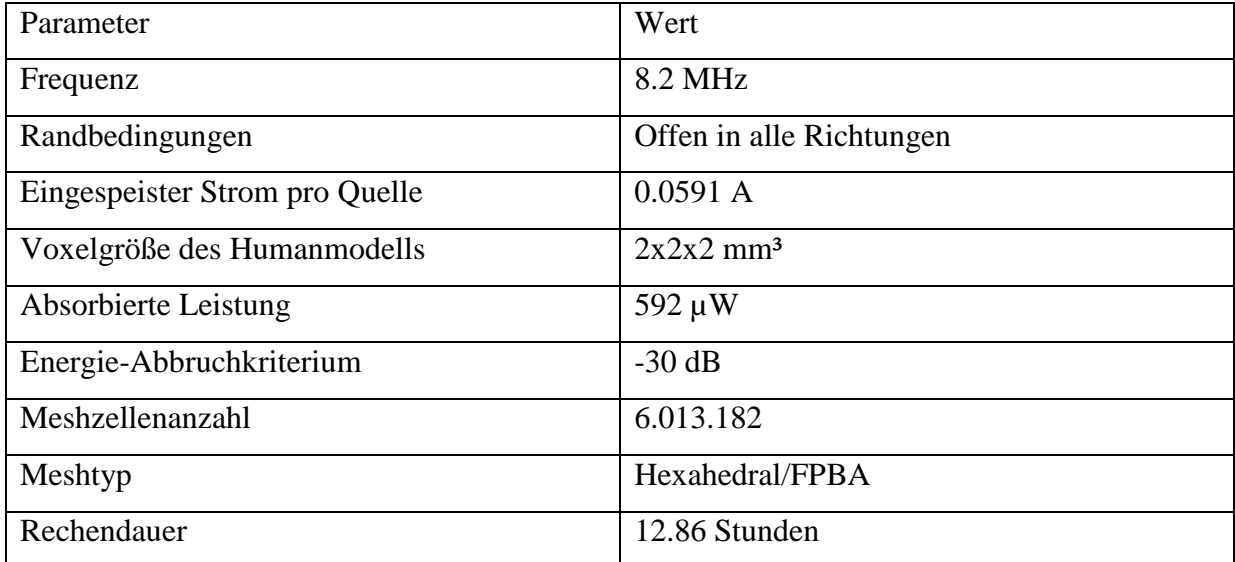

**Tabelle 26: Simulationsparameter für die Simulation mit dem Erwachsenenmodell in einer frontalen-ungünstigen Exposition** 

## **Ergebnisse**

Abbildung 30 zeigt einen Frontal-, einen Sagittal- und einen Transversalschnitt durch das Maximum der  $SAR_{10g}$  nach IEEE mit einem Wert von  $0.168*10<sup>-3</sup>$  W/kg. Dieses befindet sich im rechten Bereich des Abdomens. Erhöhte SAR10g Werte sind auch noch im Genitalbereich sowie in der Nackenregion erkennbar.

Abbildung 31 zeigt einen Frontal-, einen Sagittal- und einen Transversalschnitt durch das Maximum der Point SAR mit einem Wert von  $0.521*10^{-3}$  W/kg. Dieses befindet sich im Bereich des rechten Hodens.

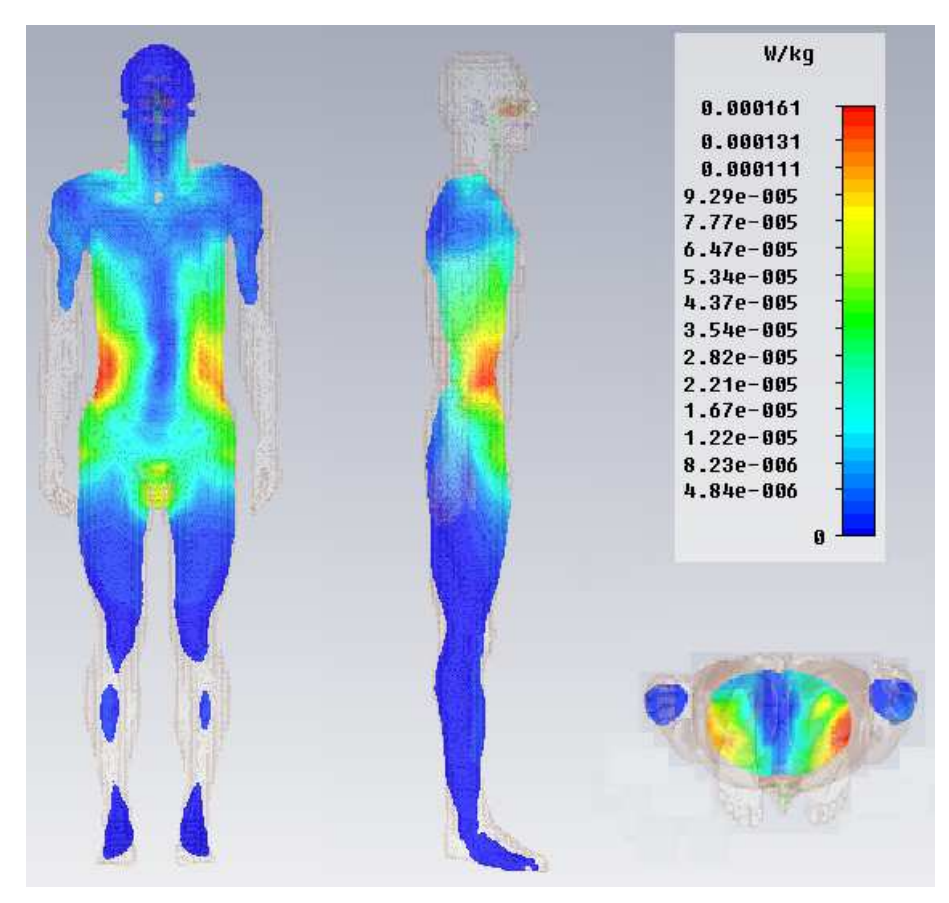

**Abbildung 30: Frontal-, Sagittal- und Transversalschnitt durch das Maximum der SAR10g nach IEEE im Erwachsenenmodell Duke im frontalen ungünstigen Fall (logarithmische Skala)** 

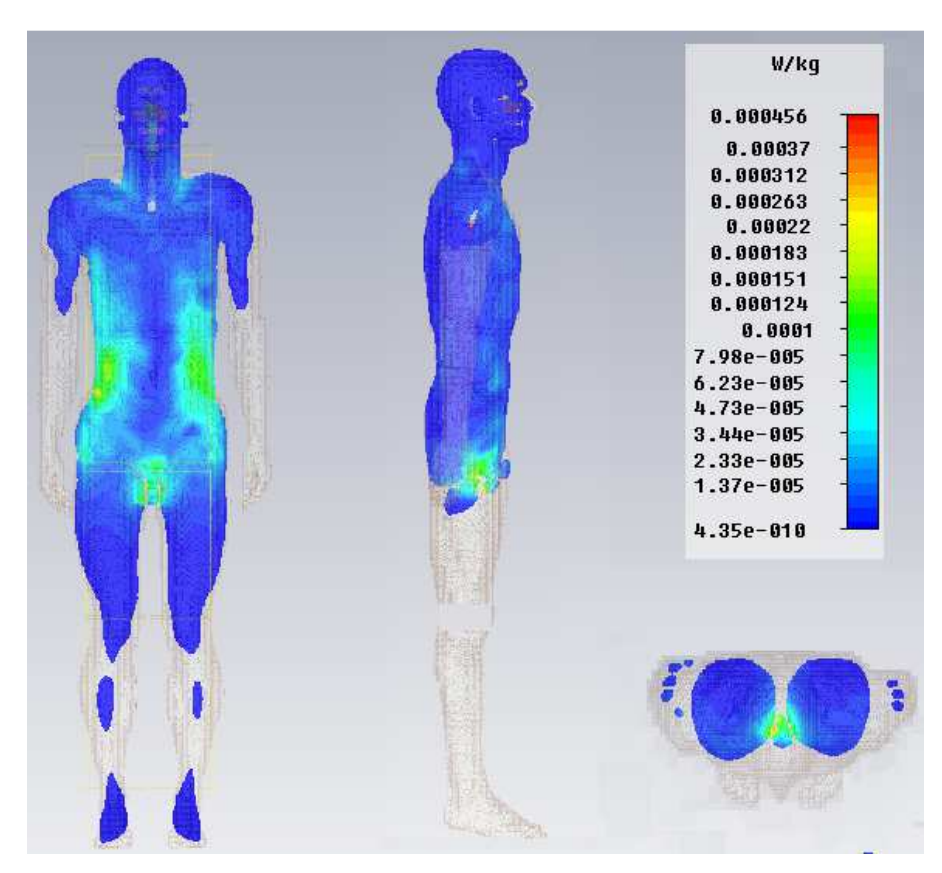

**Abbildung 31: Frontal-, Sagittal- und Transversalschnitt durch das Maximum der Point SAR im Erwachsenenmodell Duke im frontalen ungünstigen Fall (logarithmische Skala)**

# **5.2 Erwachsenenmodell in einer frontalen günstigen Exposition**

## **Simulationsparameter**

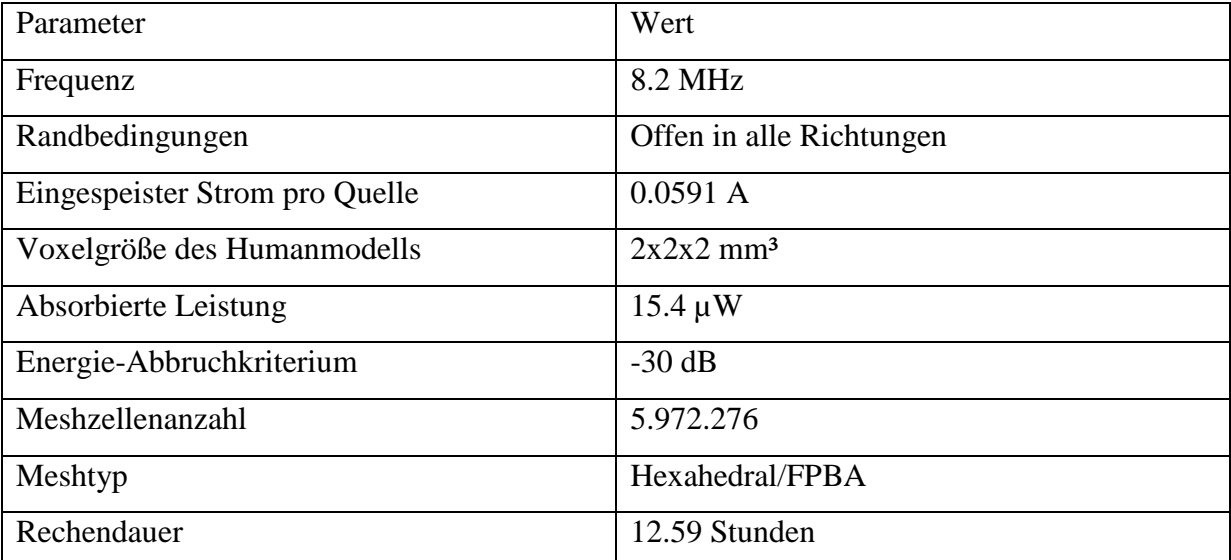

**Tabelle 27: Simulationsparameter für die Simulation mit dem Erwachsenenmodell in einer frontalen-günstigen Exposition** 

## **Abbildungen**

Abbildung 32 zeigt einen Frontal-, einen Sagittal- und einen Transversalschnitt durch das Maximum der  $SAR_{10g}$  nach IEEE mit einem Wert von  $3.42*10^{-6}$  W/kg. Dieses befindet sich im rechten Bereich des Abdomens. Erhöhte SAR10g Werte sind auch noch im Genitalbereich sowie in der Nackenregion erkennbar.

Abbildung 33 zeigt einen Frontal-, einen Sagittal- und einen Transversalschnitt durch das Maximum der Point SAR mit einem Wert von 1.49\*10<sup>-5</sup> W/kg. Dieses befindet sich im Bereich des rechten Daumens.

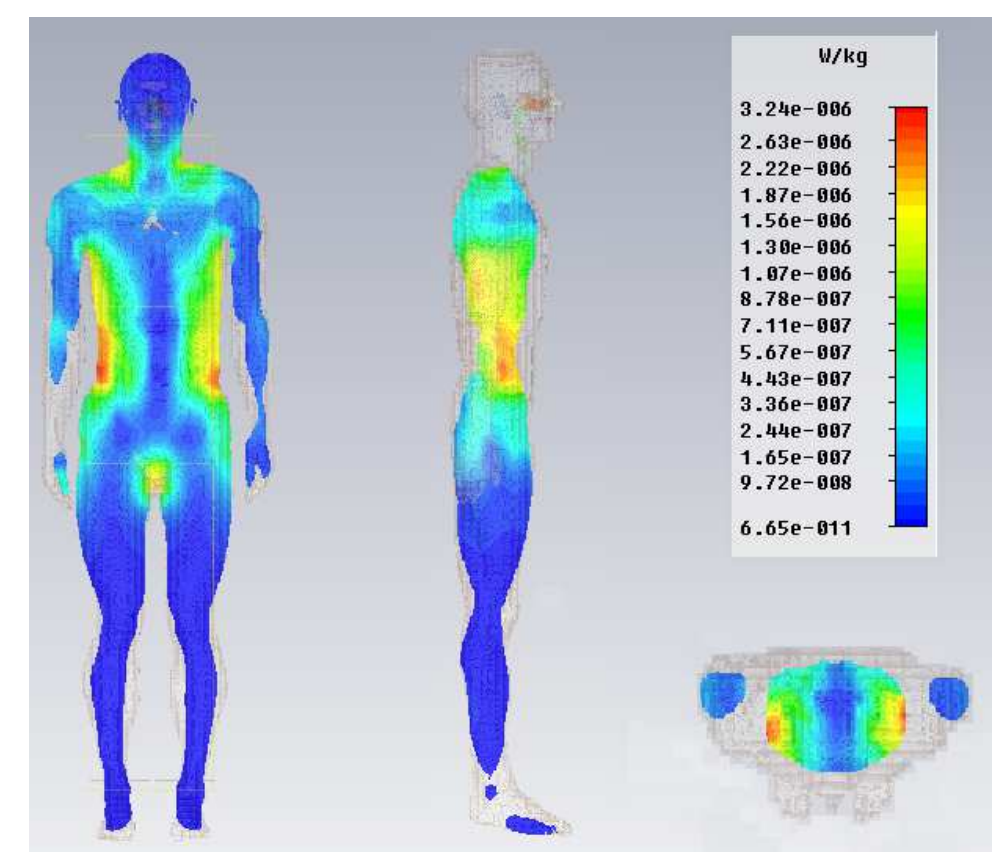

**Abbildung 32: Frontal-, Sagittal- und Transversalschnitt durch das Maximum der SAR10g nach IEEE im Erwachsenenmodell Duke im frontalen günstigen Fall (logarithmische Skala)** 

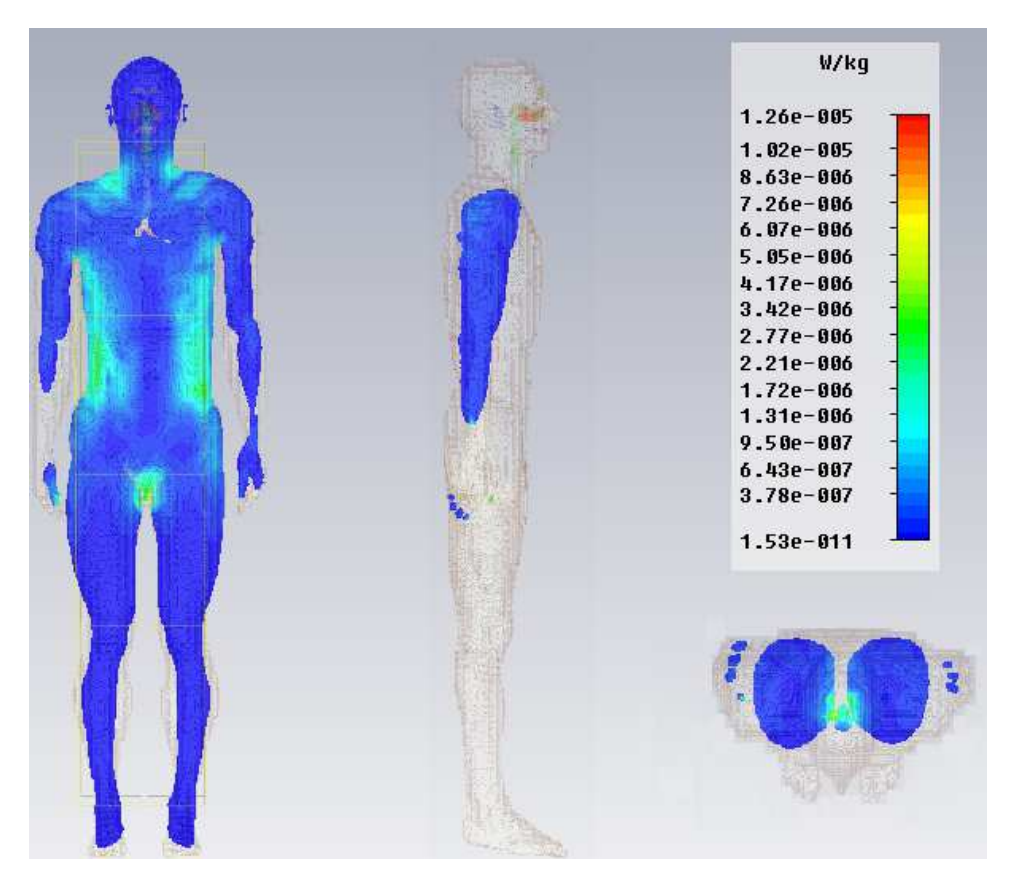

**Abbildung 33: Frontal-, Sagittal- und Transversalschnitt durch das Maximum der Point SAR im Erwachsenenmodell Duke im frontalen günstigen Fall (logarithmische Skala)**

# **5.3 Erwachsenenmodell in einer lateralen ungünstigen Exposition**

## **Simulationsparameter**

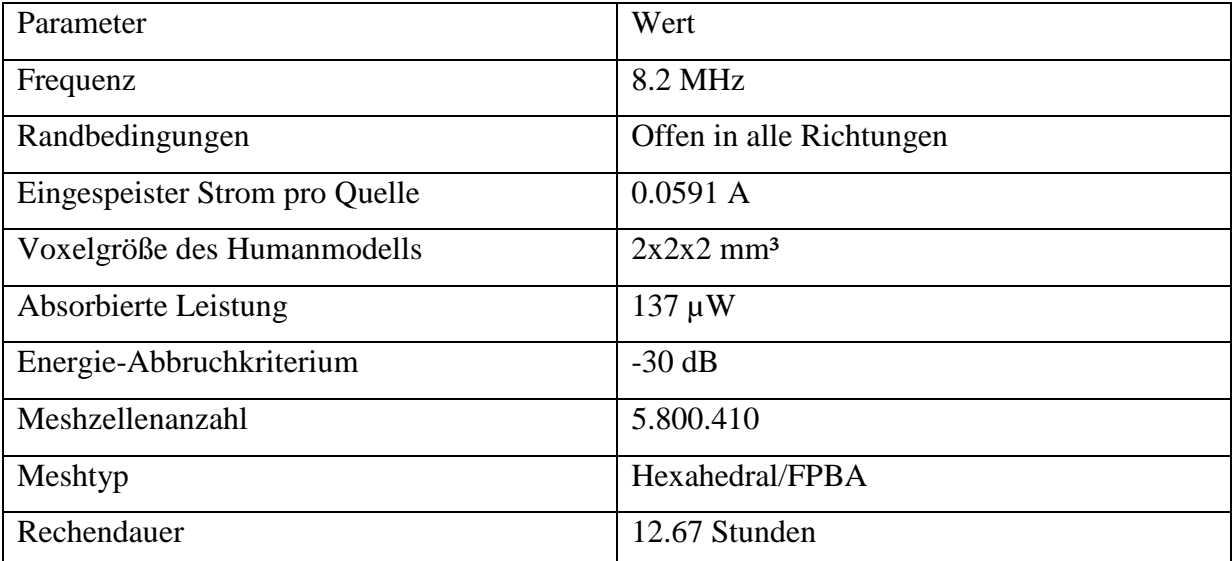

**Tabelle 28: Simulationsparameter für die Simulation mit dem Erwachsenenmodell in einer lateralen-ungünstigen Exposition** 

## **Abbildungen**

Abbildung 34 zeigt einen Frontal-, einen Sagittal- und einen Transversalschnitt durch das Maximum der  $SAR_{10g}$  nach IEEE mit einem Wert von 4.28\*10<sup>-5</sup> W/kg. Dieses befindet sich im Bereich des rechten Ellbogens. Erhöhte SAR<sub>10g</sub> Werte sind auch noch im Bereich des Abdomens und der Hüfte erkennbar.

Abbildung 35 zeigt einen Frontal-, einen Sagittal- und einen Transversalschnitt durch das Maximum der Point SAR mit einem Wert von 0.15\*10<sup>-3</sup> W/kg. Dieses befindet sich im Bereich des rechten Ellbogens.

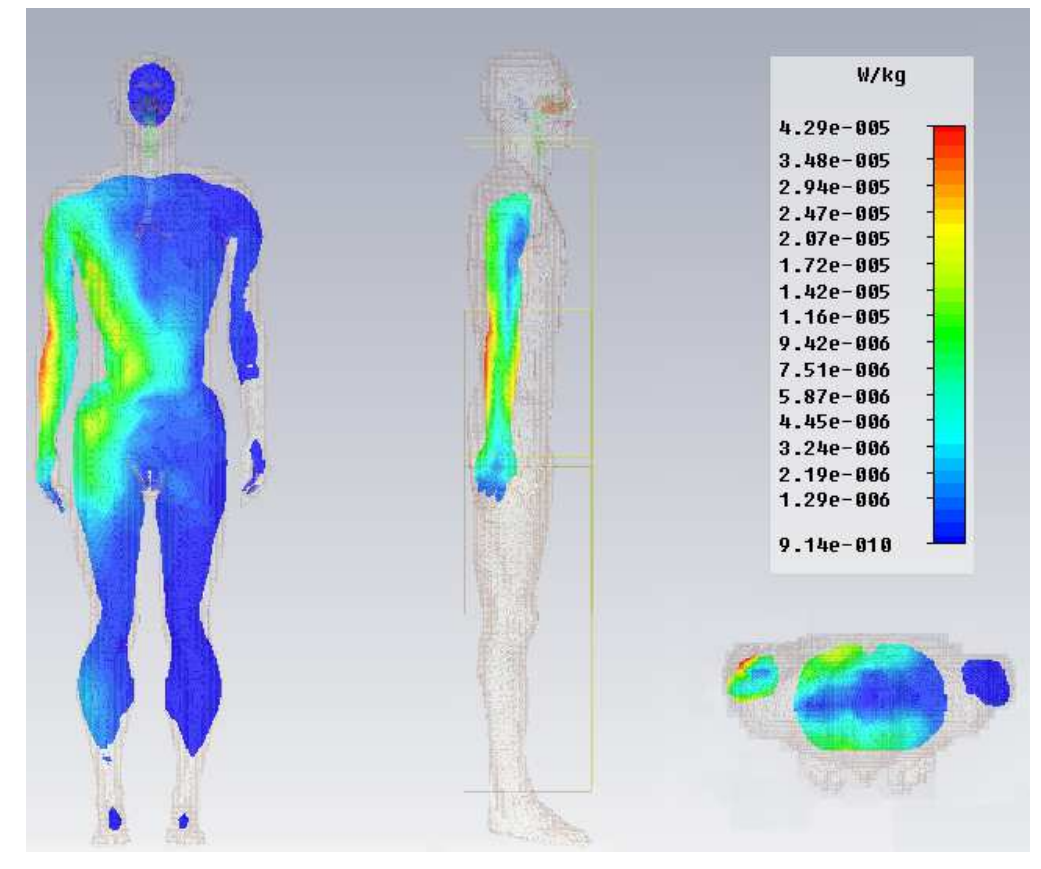

**Abbildung 34: Frontal-, Sagittal- und Transversalschnitt durch das Maximum der SAR10g nach IEEE im Erwachsenenmodell Duke im lateralen ungünstigen Fall (logarithmische Skala)** 

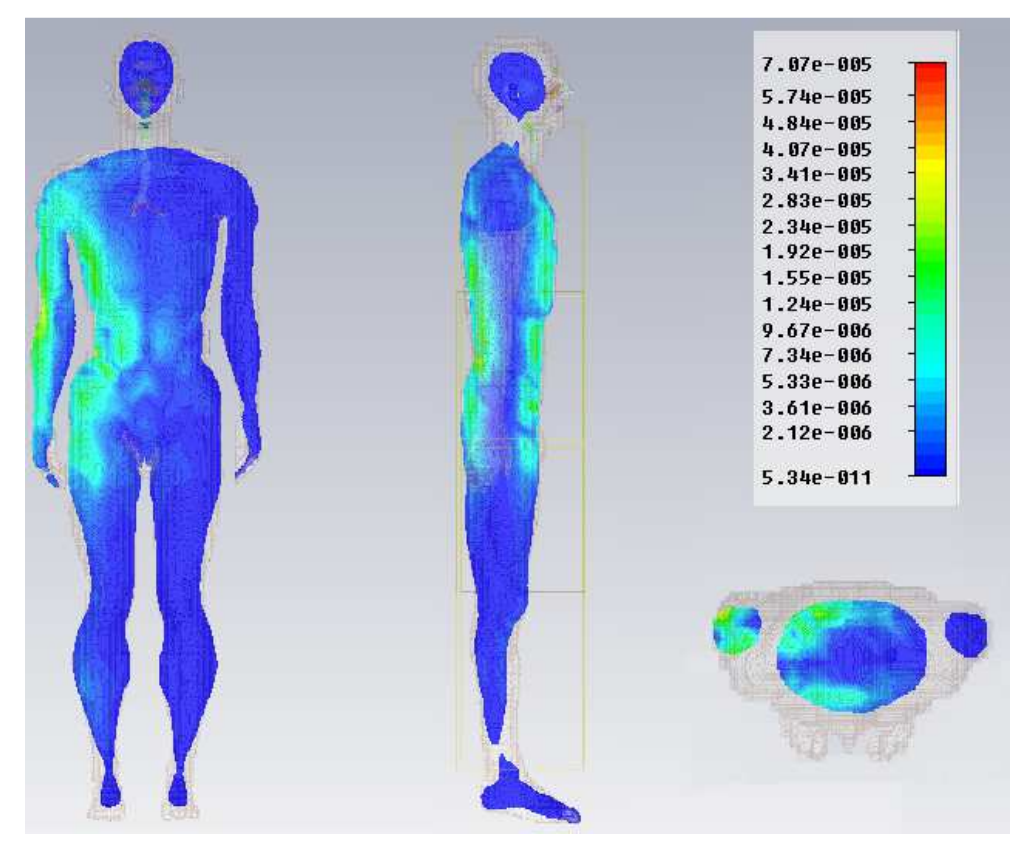

**Abbildung 35: Frontal-, Sagittal- und Transversalschnitt durch das Maximum der Point SAR im Erwachsenenmodell Duke im lateralen ungünstigen Fall (logarithmische Skala)**
## **5.4 Erwachsenenmodell in einer lateralen günstigen Exposition**

## **Simulationsparameter**

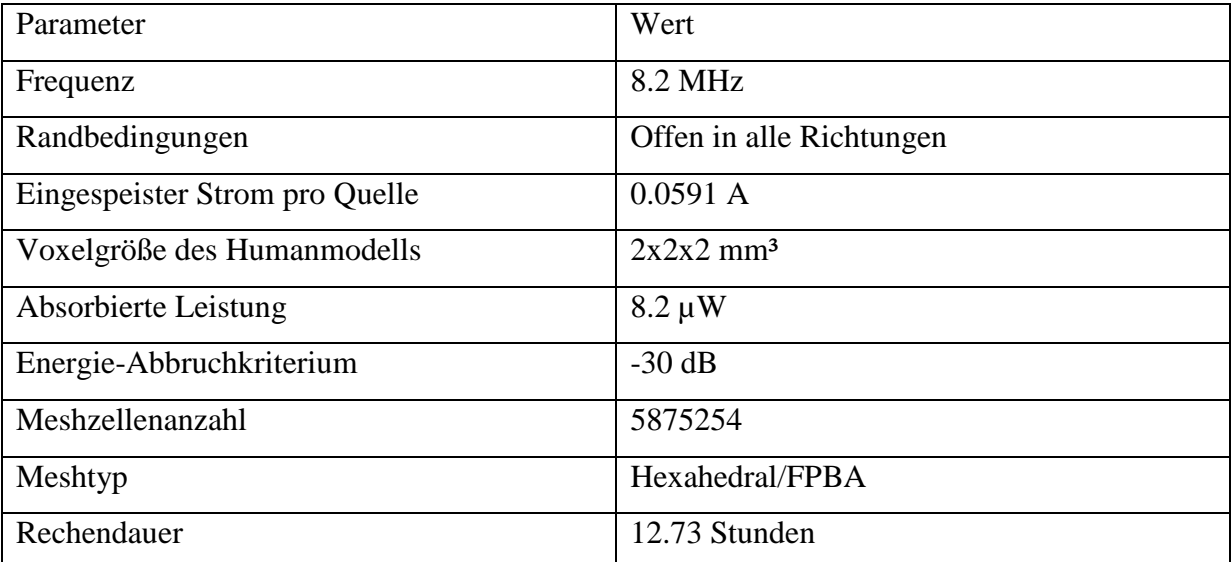

**Tabelle 29: Simulationsparameter für die Simulation mit dem Erwachsenenmodell in einer lateralen-günstigen Exposition** 

## **Abbildungen**

Abbildung 36 zeigt einen Frontal-, einen Sagittal- und einen Transversalschnitt durch das Maximum der  $SAR_{10g}$  nach IEEE mit einem Wert von 1.26\*10<sup>-6</sup> W/kg. Dieses befindet sich im Bereich der Schulterblätter. Eine erhöhte SAR<sub>10g</sub> ist auch noch im relativ gut leitenden Muskelgewebe des Rückens und im Abdomen bzw. Brustbereich erkennbar.

Abbildung 37 zeigt einen Frontal-, einen Sagittal- und einen Transversalschnitt durch das Maximum der Point SAR mit einem Wert von 5.87\*10<sup>-6</sup> W/kg. Dieses befindet sich im Brustbereich.

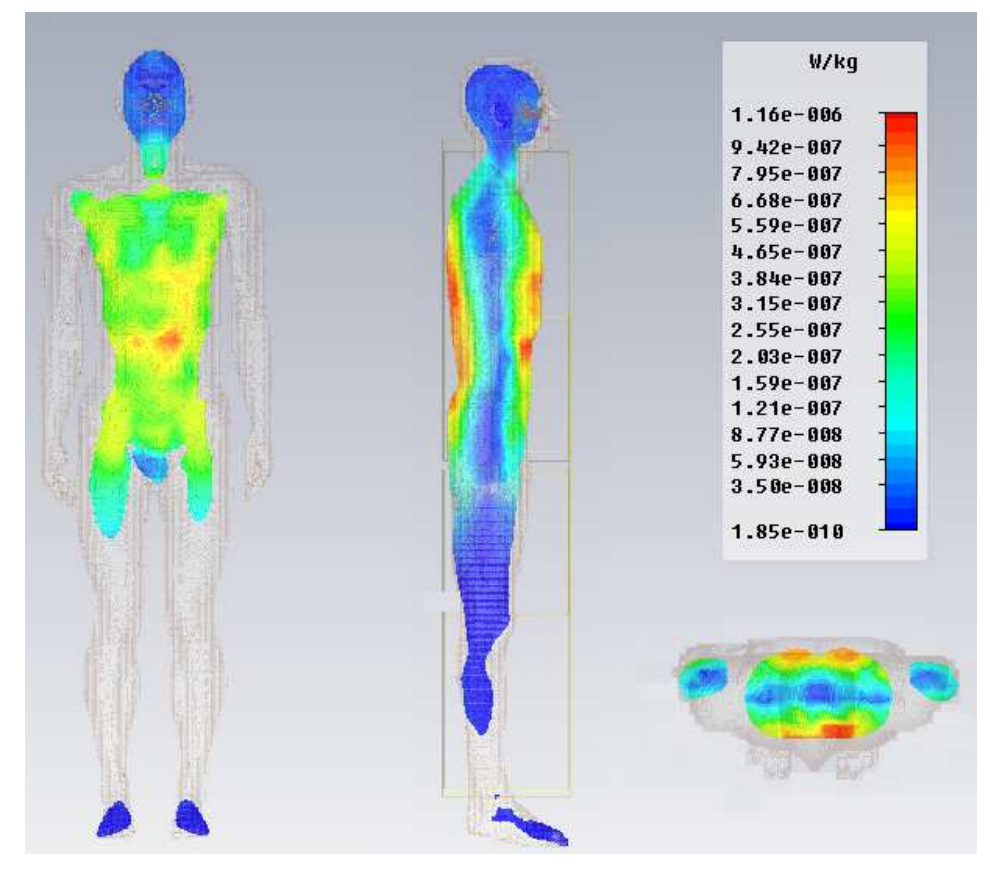

**Abbildung 36: Frontal-, Sagittal- und Transversalschnitt durch das Maximum der SAR10g nach IEEE im Erwachsenenmodell Duke im lateralen günstigen Fall (logarithmische Skala)** 

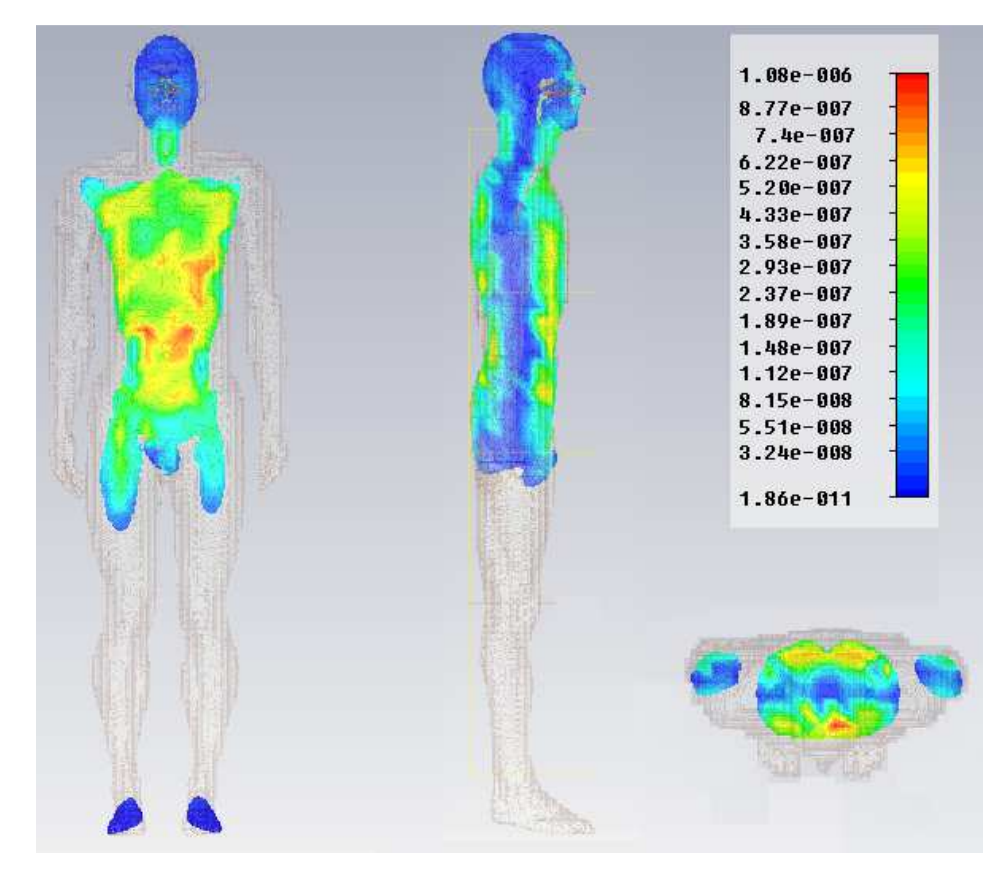

**Abbildung 37: Frontal-, Sagittal- und Transversalschnitt durch das Maximum der Point SAR im Erwachsenenmodell Duke im lateralen günstigen Fall (logarithmische Skala)**

# **5.5 Kindermodell in einer frontalen ungünstigen Exposition**

## **Simulationsparameter**

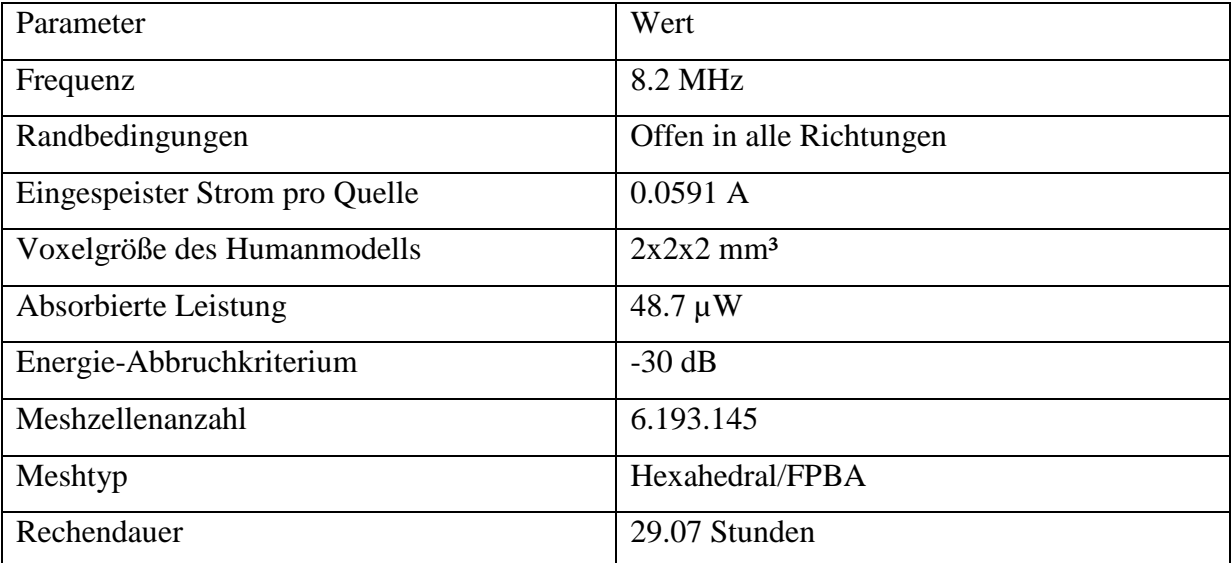

**Tabelle 30 Simulationsparameter für die Simulation mit dem Kindermodell in einer frontalen-ungünstigen Exposition** 

#### **Abbildungen**

Abbildung 38 zeigt einen Frontal-, einen Sagittal- und einen Transversalschnitt durch das Maximum der  $SAR_{10g}$  nach IEEE mit einem Wert von  $5.07*10^{-5}$  W/kg. Dieses befindet sich im linken Bereich des Kopfes.

Abbildung 39 zeigt einen Frontal-, einen Sagittal- und einen Transversalschnitt durch das Maximum der Point SAR mit einem Wert von  $0.161*10^{-3}$  W/kg. Dieses befindet sich im Bereich der linken Schläfe.

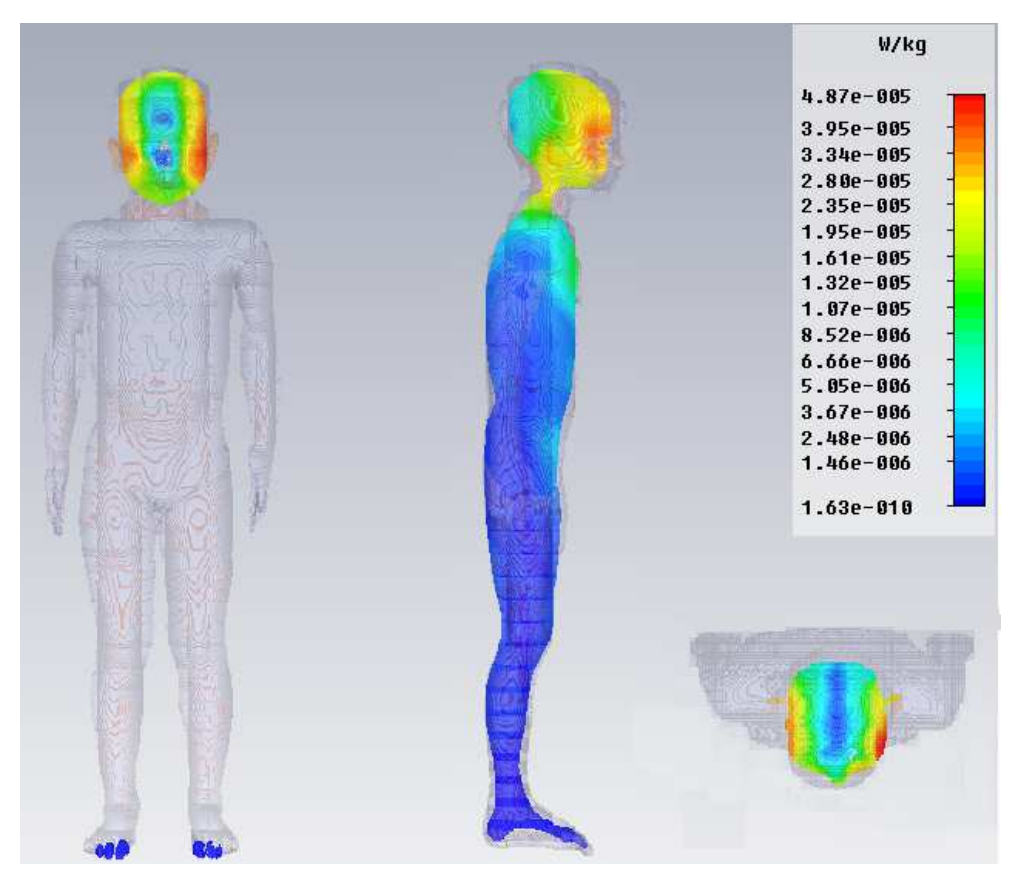

**Abbildung 38: Frontal-, Sagittal- und Transversalschnitt durch das Maximum der SAR10g nach IEEE im Kindermodell Roberta im frontalen ungünstigen Fall (logarithmische Skala)** 

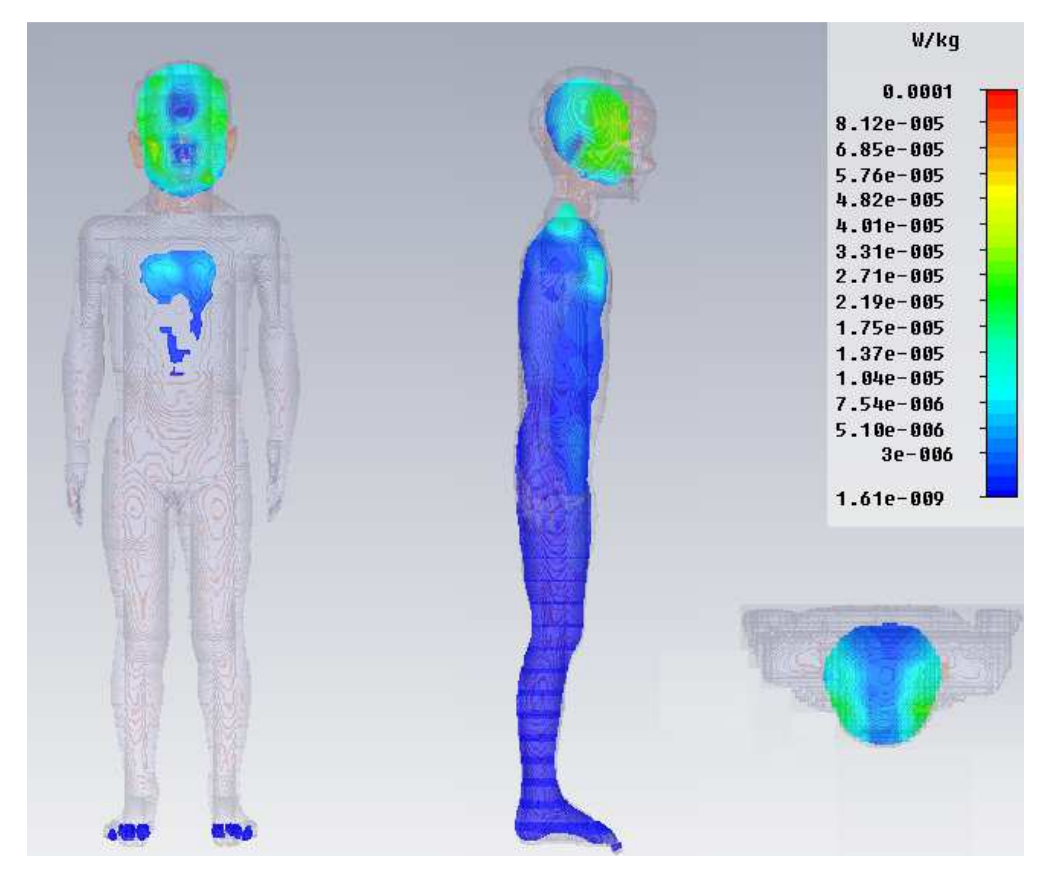

**Abbildung 39: Frontal-, Sagittal- und Transversalschnitt durch das Maximum der Point SAR im Kindermodell Roberta im frontalen ungünstigen Fall (logarithmische Skala)**

# **5.6 Kindermodell in einer frontalen günstigen Exposition**

## **Simulationsparameter**

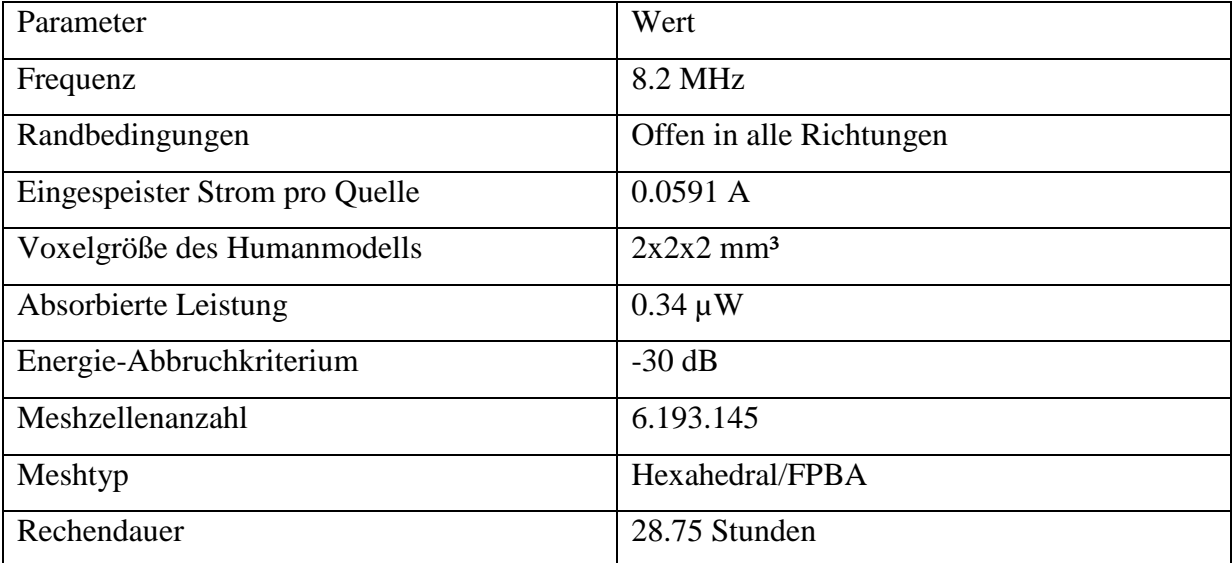

**Tabelle 31: Simulationsparameter für die Simulation mit dem Kindermodell in einer frontalen-günstigen Exposition** 

## **Abbildungen**

Abbildung 40 zeigt einen Frontal-, einen Sagittal- und einen Transversalschnitt durch das Maximum der  $SAR_{10g}$  nach IEEE mit einem Wert von 3.69\*10<sup>-7</sup> W/kg. Dieses befindet sich im linken Bereich des Nackens. Erhöhte SAR10g Werte sind auch noch in den Achselbereichen sowie im Schädel erkennbar.

Abbildung 41 zeigt einen Frontal-, einen Sagittal- und einen Transversalschnitt durch das Maximum der Point SAR mit einem Wert von 2.44\*10-6 W/kg. Dieses befindet sich im Bereich des rechten Oberarms.

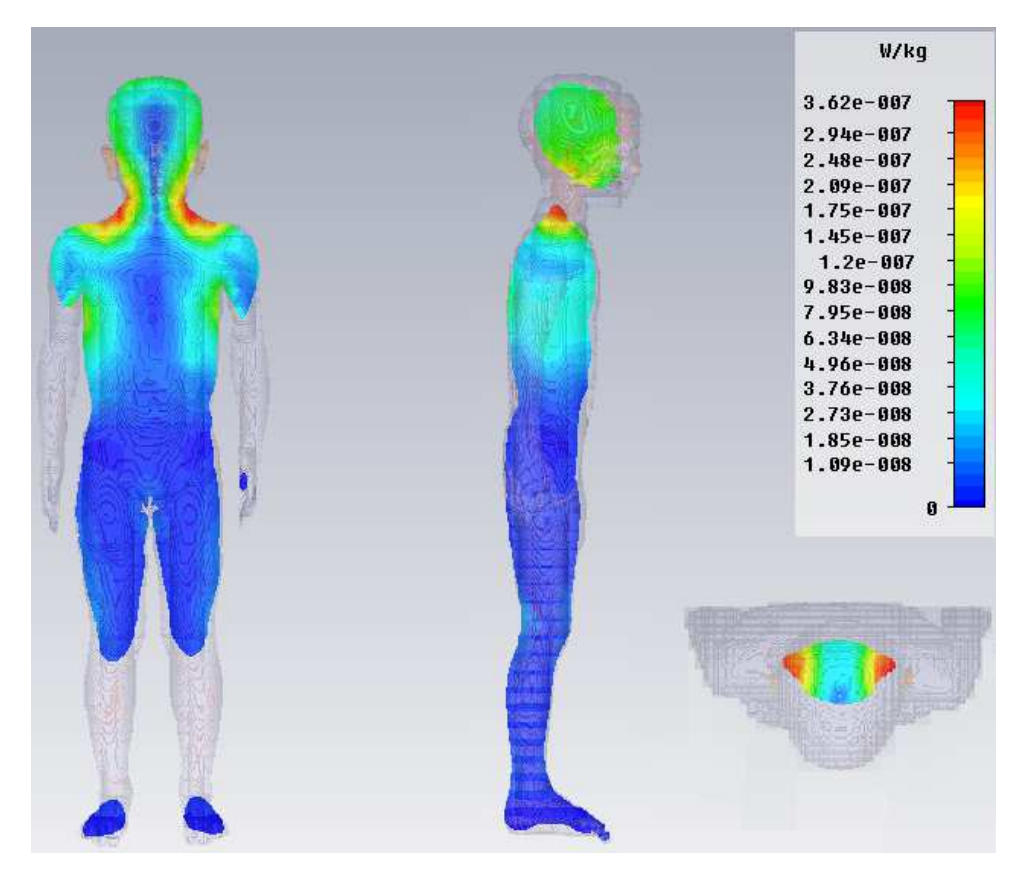

**Abbildung 40: Frontal-, Sagittal- und Transversalschnitt durch das Maximum der SAR10g nach IEEE im Kindermodell Roberta im frontalen günstigen Fall (logarithmische Skala)** 

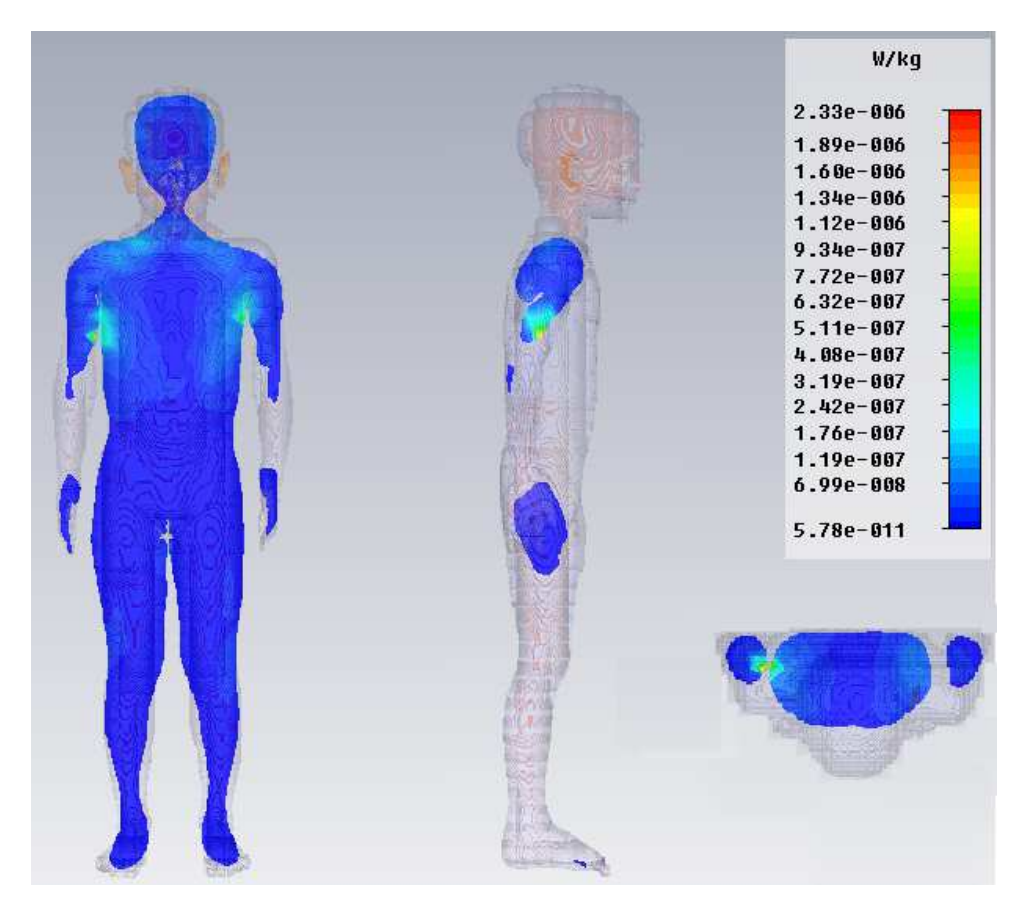

**Abbildung 41: Frontal-, Sagittal- und Transversalschnitt durch das Maximum der Point SAR im Kindermodell Roberta im frontalen günstigen Fall (logarithmische Skala)**

# **5.6 Kindermodell in einer lateralen ungünstigen Exposition**

#### **Simulationsparameter**

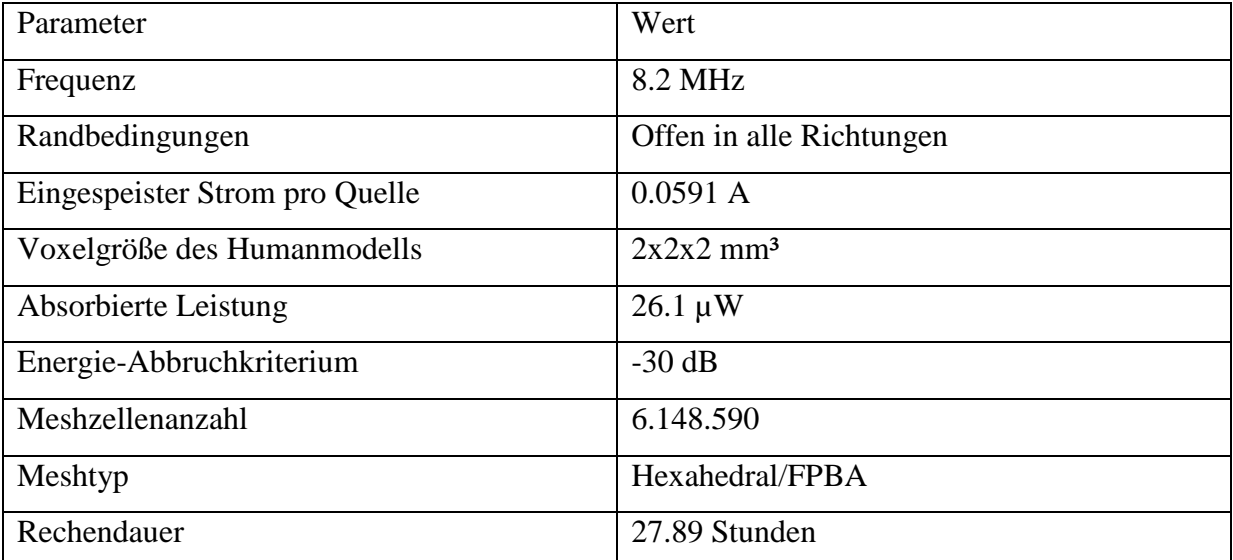

**Tabelle 32: Simulationsparameter für die Simulation mit dem Kindermodell in einer lateralen-ungünstigen Exposition** 

## **Abbildungen**

Abbildung 42 zeigt einen Frontal-, einen Sagittal- und einen Transversalschnitt durch das Maximum der  $SAR_{10g}$  nach IEEE mit einem Wert von 1.64\*10<sup>-5</sup> W/kg. Dieses befindet sich im Bereich der rechten Kopfseite.

Abbildung 43 zeigt einen Frontal-, einen Sagittal- und einen Transversalschnitt durch das Maximum der Point SAR mit einem Wert von 9.28\*10<sup>-5</sup> W/kg. Dieses befindet sich im Bereich der rechten Hand.

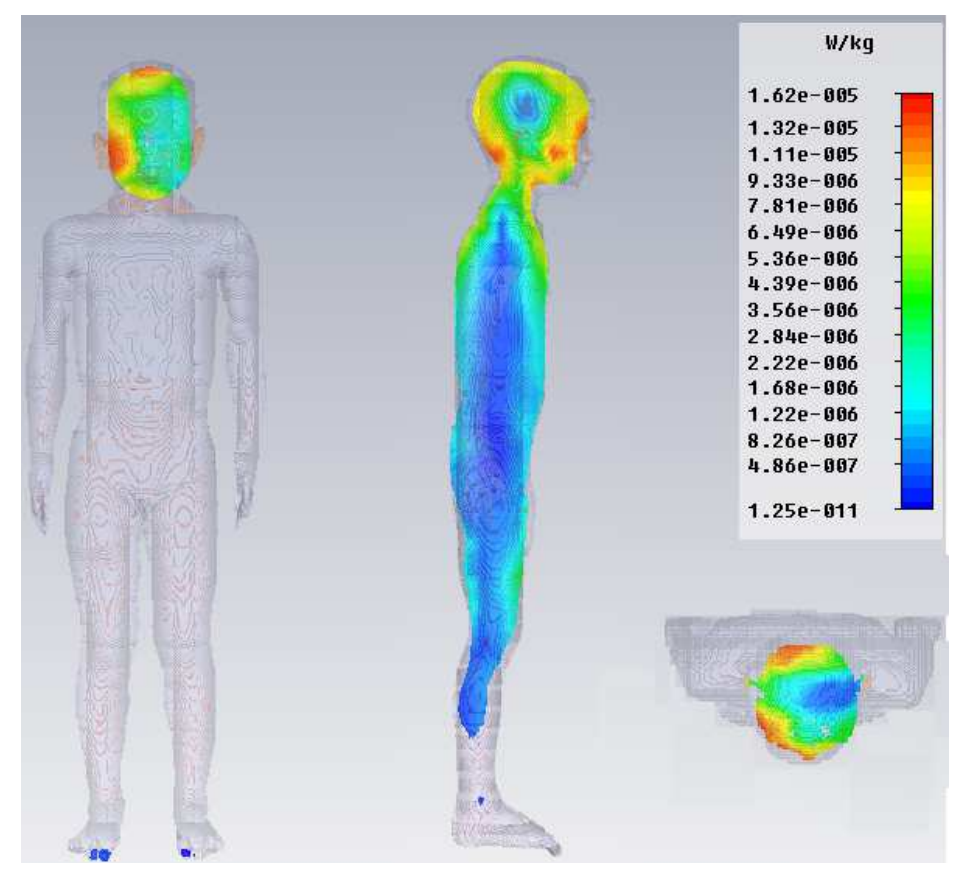

**Abbildung 42: Frontal-, Sagittal- und Transversalschnitt durch das Maximum der SAR10g nach IEEE im Kindermodell Roberta im lateralen ungünstigen Fall (logarithmische Skala)** 

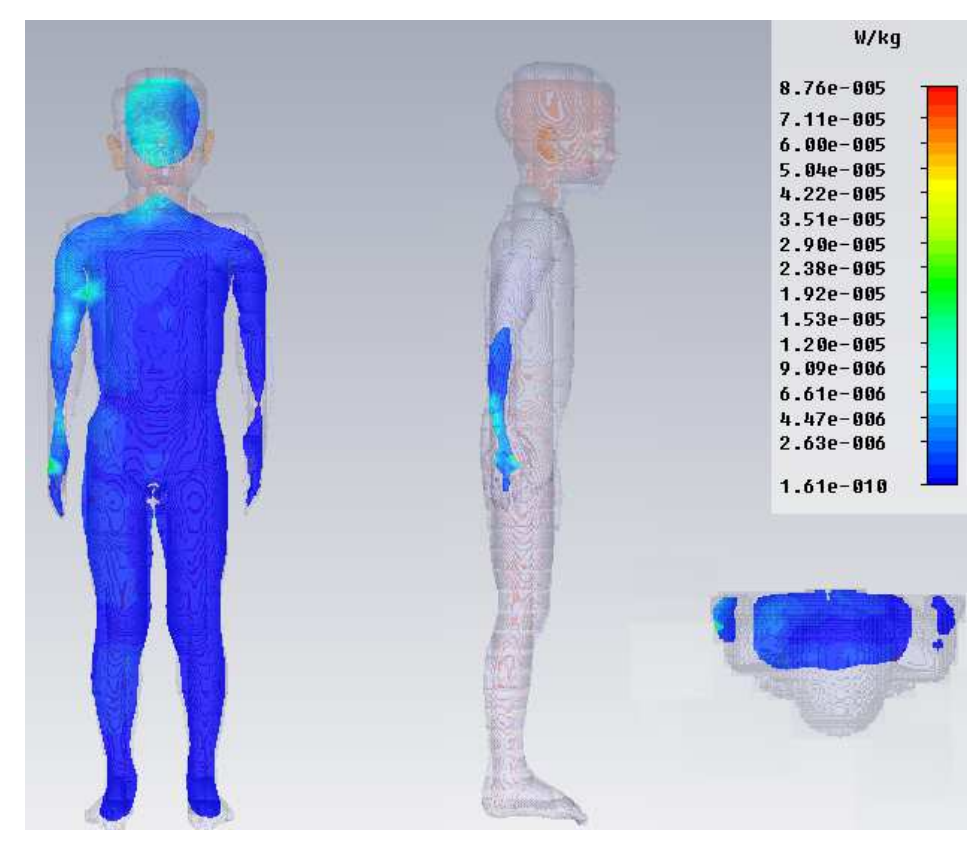

**Abbildung 43: Frontal-, Sagittal- und Transversalschnitt durch das Maximum der Point SAR Kindermodell Roberta im lateralen ungünstigen Fall (logarithmische Skala)**

# **5.7 Kindermodell in einer lateralen günstigen Exposition**

## **Simulationsparameter**

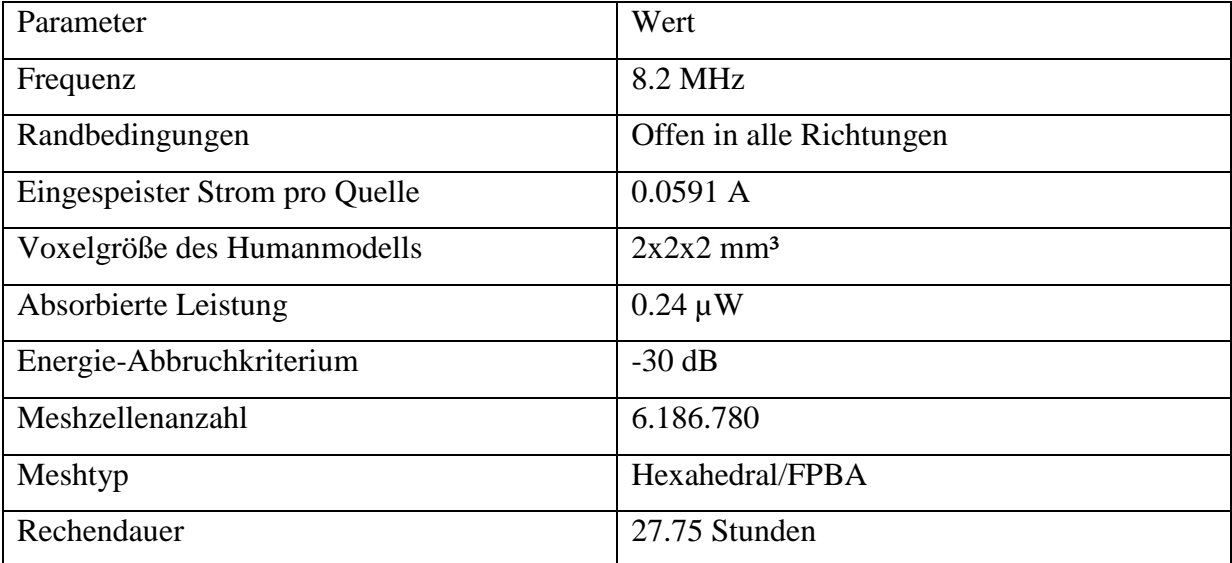

**Tabelle 33: Simulationsparameter für die Simulation mit dem Kindermodell in einer lateralen-günstigen Exposition** 

#### **Abbildungen**

Abbildung 44 zeigt einen Frontal-, einen Sagittal- und einen Transversalschnitt durch das Maximum der  $SAR_{10g}$  nach IEEE mit einem Wert von  $1.9*10^{-7}$  W/kg. Dieses befindet sich am Übergang Hals-Kinn. Erhöhte SAR10g Werte sind auch an der Schädeldecke sowie im Nasenbereich erkennbar.

Abbildung 45 zeigt einen Frontal-, einen Sagittal- und einen Transversalschnitt durch das Maximum der Point SAR mit einem Wert von 1.29\*10<sup>-6</sup> W/kg. Dieses befindet sich im Bereich der Nasenwurzel.

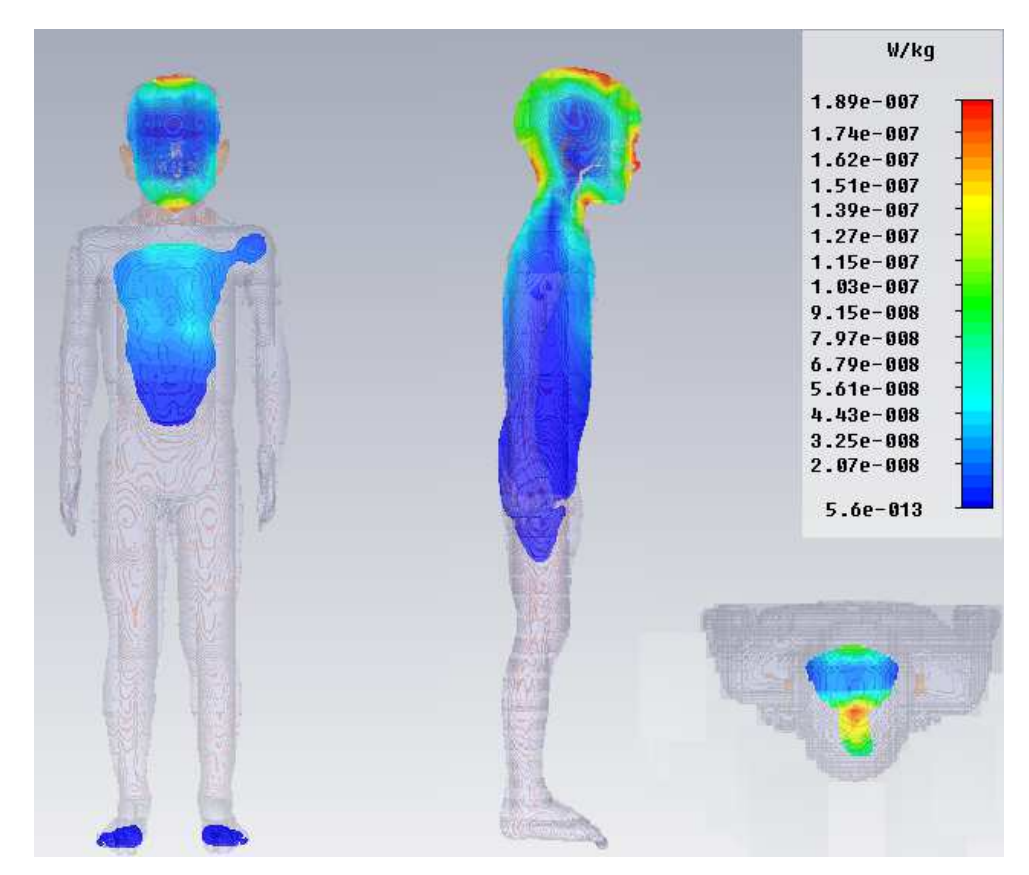

**Abbildung 44: Frontal-, Sagittal- und Transversalschnitt durch das Maximum der SAR10g nach IEEE im Kindermodell Roberta im lateralen günstigen Fall (logarithmische Skala)** 

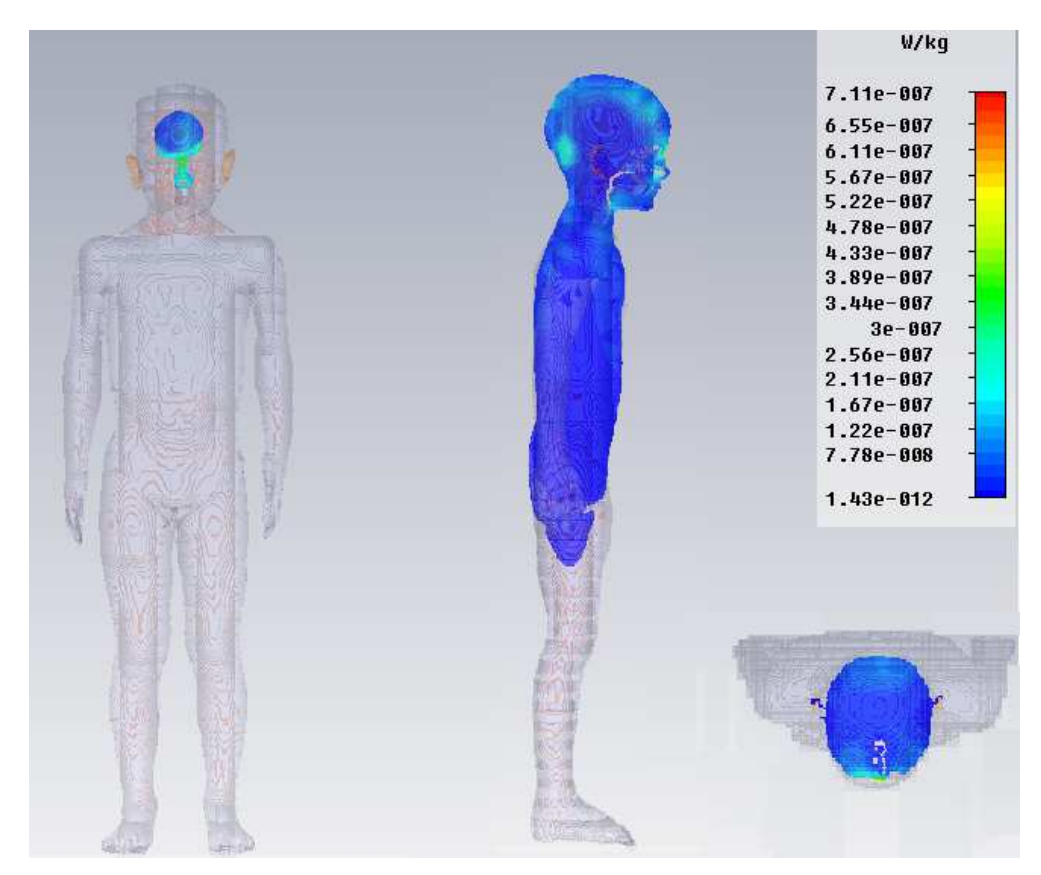

**Abbildung 45: Frontal-, Sagittal- und Transversalschnitt durch das Maximum der Point SAR im Erwachsenenmodell Duke im lateralen günstigen Fall (logarithmische Skala)**

# **5.8 Babymodell in einer ungünstigen Exposition**

## **Simulationsparameter**

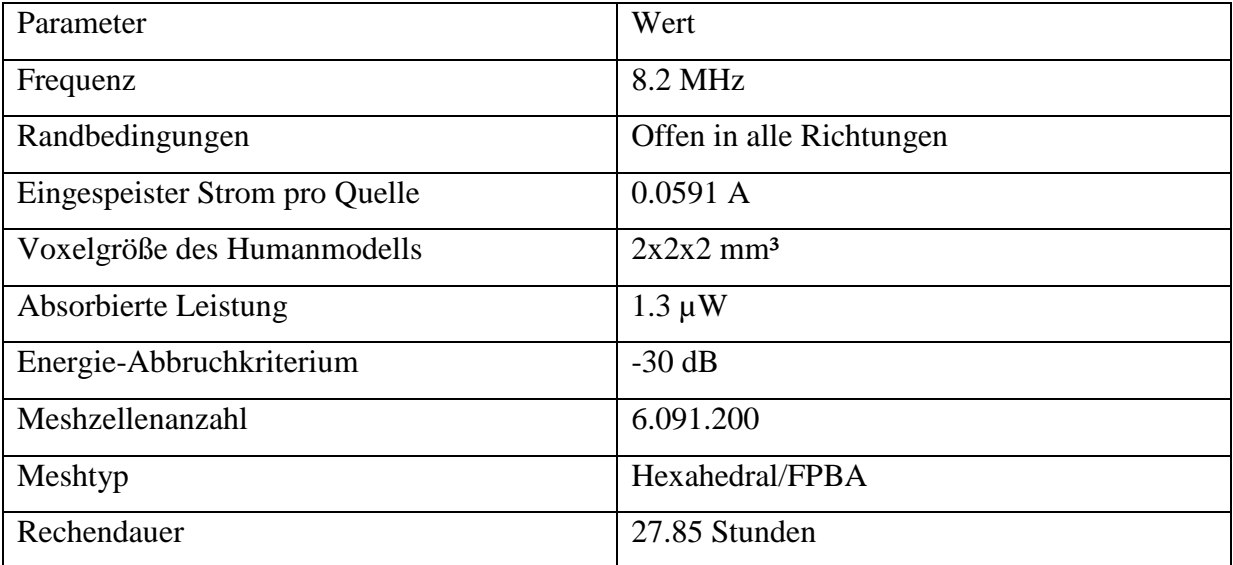

**Tabelle 34 Simulationsparameter für die Simulation mit dem Babymodell in einer ungünstigen Exposition** 

#### **Abbildungen**

Abbildung 46 zeigt einen Frontal-, einen Sagittal- und einen Transversalschnitt durch das Maximum der  $SAR_{10g}$  nach IEEE mit einem Wert von 5.63\*10<sup>-6</sup> W/kg. Dieses befindet sich im Bereich des rechten Oberarms. Erhöhte SAR<sub>10g</sub> Werte sind in der gesamten rechten Körperseite erkennbar.

Abbildung 47 zeigt einen Frontal-, einen Sagittal- und einen Transversalschnitt durch das Maximum der Point SAR mit einem Wert von 3.56\*10<sup>-5</sup> W/kg. Dieses befindet sich im Bereich des rechten Oberarms.

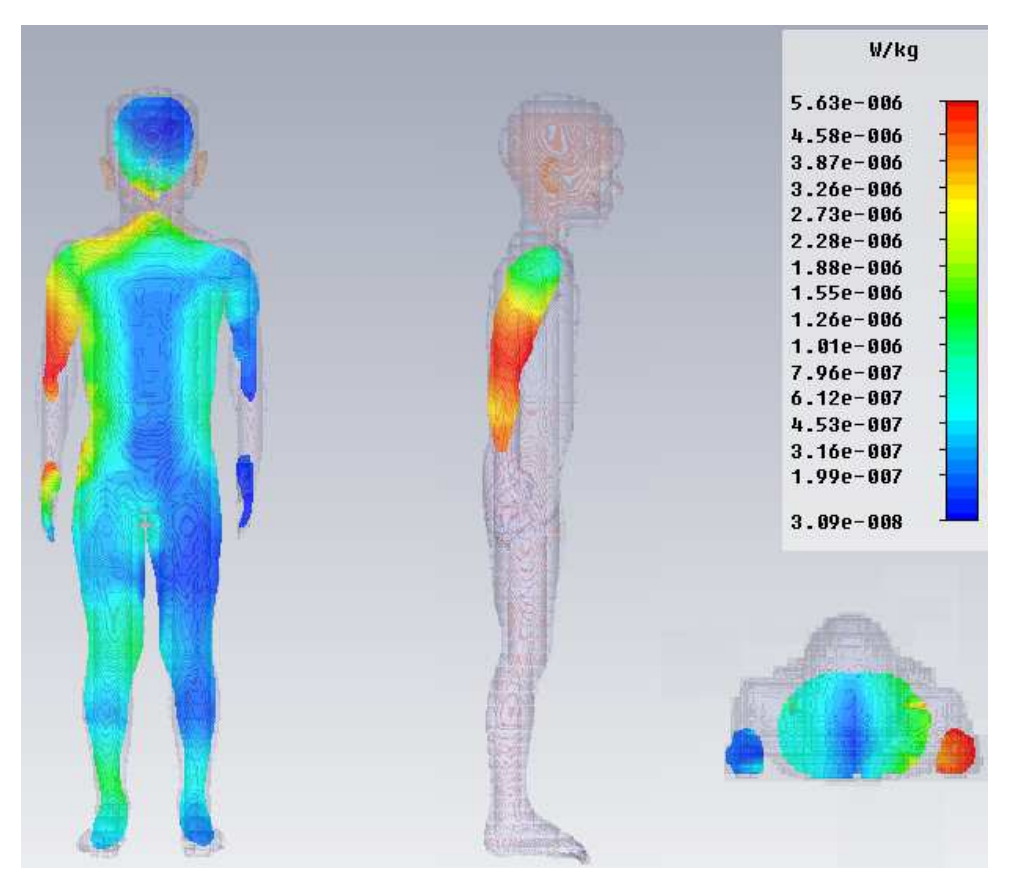

**Abbildung 46: Frontal-, Sagittal- und Transversalschnitt durch das Maximum der SAR10g nach IEEE im Babymodell im ungünstigen Fall (logarithmische Skala)** 

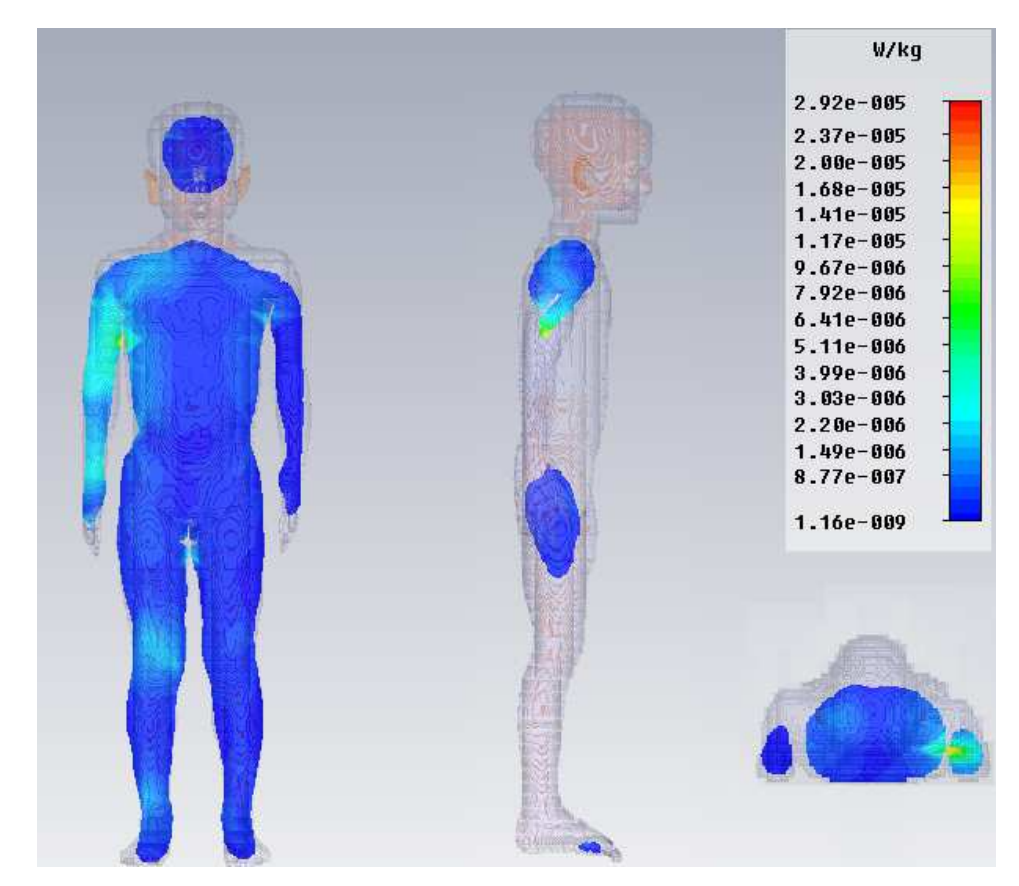

**Abbildung 47: Frontal-, Sagittal- und Transversalschnitt durch das Maximum der Point SAR im Babymodell im ungünstigen Fall (logarithmische Skala)**

# **5.9 Babymodell in einer günstigen Exposition**

## **Simulationsparameter**

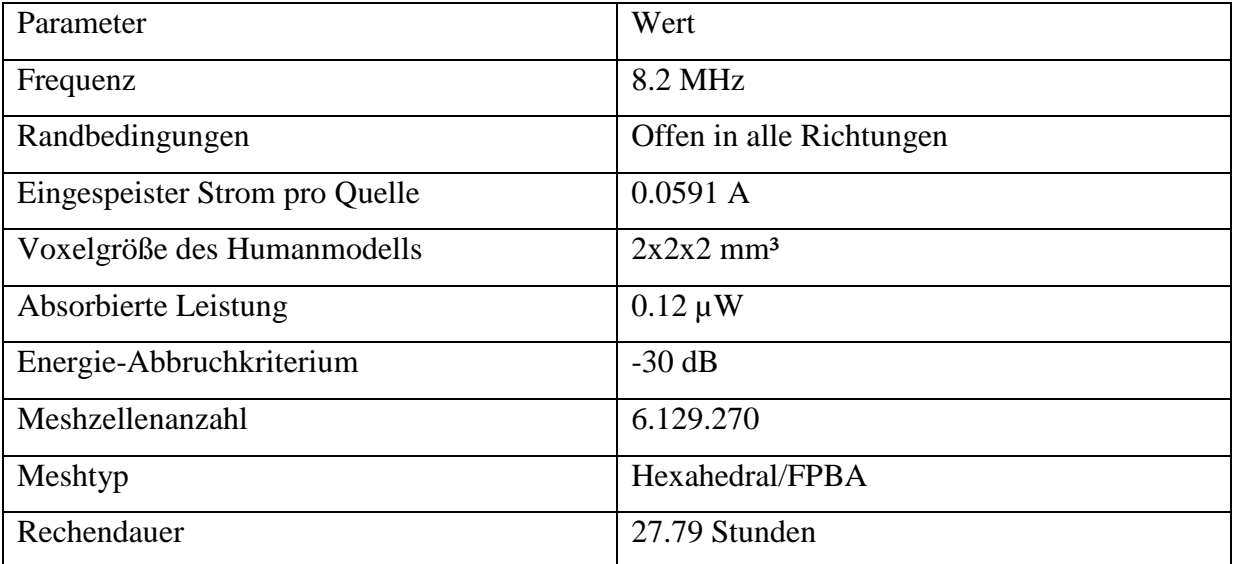

**Tabelle 35: Simulationsparameter für die Simulation mit dem Babymodell in einer günstigen Exposition** 

#### **Abbildungen**

Abbildung 48 zeigt einen Frontal-, einen Sagittal- und einen Transversalschnitt durch das Maximum der  $SAR_{10g}$  nach IEEE mit einem Wert von 3.56\*10<sup>-7</sup> W/kg. Dieses befindet sich im Bereich des rechten Knöchels. Erhöhte  $SAR_{10g}$  Werte sind auch noch im Bereich beider Kniegelenke sowie des linken Knöchels erkennbar.

Abbildung 49 zeigt einen Frontal-, einen Sagittal- und einen Transversalschnitt durch das Maximum der Point SAR mit einem Wert von 1.02\*10-5 W/kg. Dieses befindet sich im Bereich der rechten Zehen.

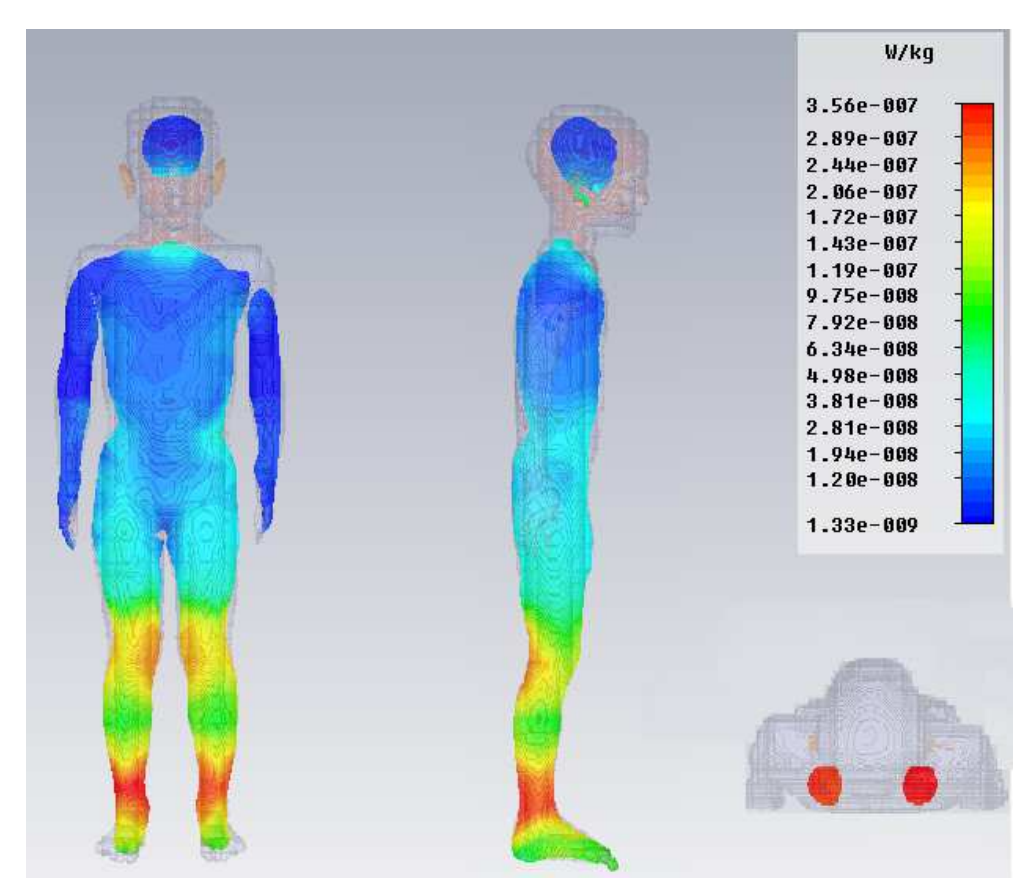

**Abbildung 48: Frontal-, Sagittal- und Transversalschnitt durch das Maximum der SAR10g nach IEEE im Babymodell im günstigen Fall (logarithmische Skala)** 

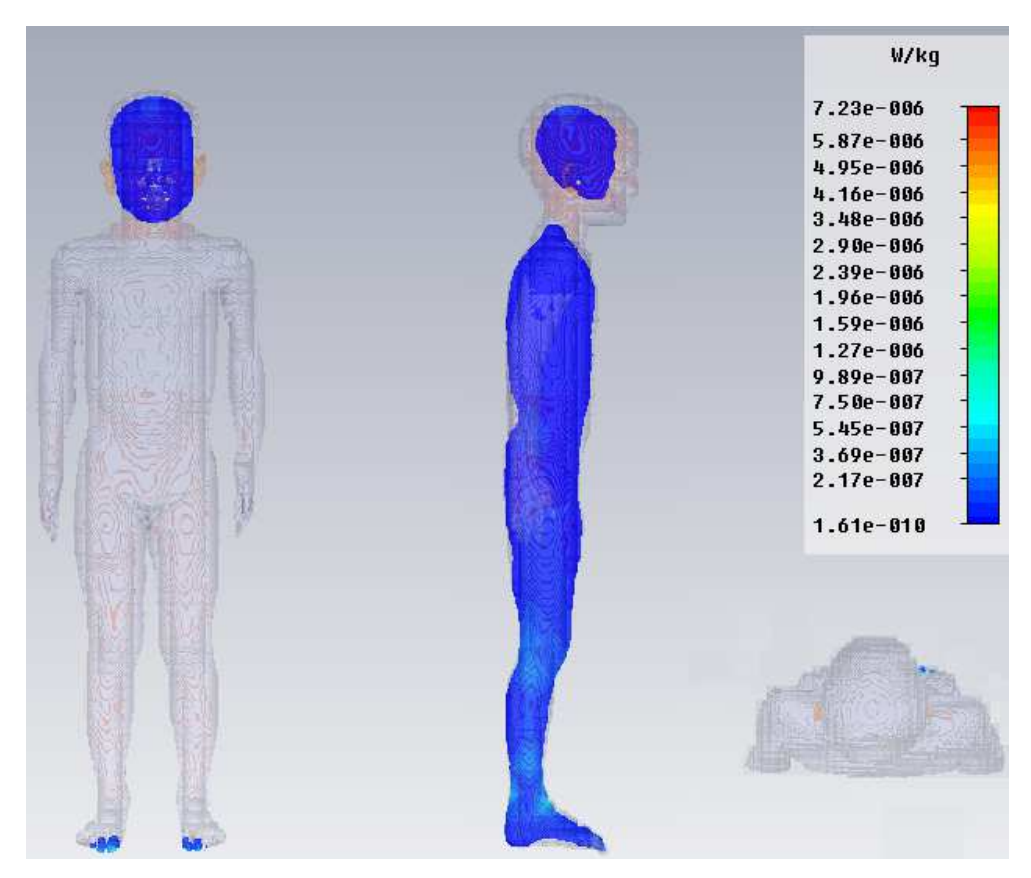

**Abbildung 49: Frontal-, Sagittal- und Transversalschnitt durch das Maximum der Point SAR im Babymodell im günstigen Fall (logarithmische Skala)**

## **6. Diskussion**

Aus den beiden Abbildungen (25) und (26) in Kapitel 4.6.1 ist ersichtlich, dass eine Überschreitung des Referenzwertes der magnetischen Feldstärke (0.089 A/m) im Nahbereich des Spulenmodells gegeben ist. Wie die Berechnungen der spezifischen Absorptionsraten allerdings ergeben haben, führt dies nicht zu einer Überschreitung des Basisgrenzwertes, da die Simulationsergebnisse in jedem Fall darunter liegen.

Die Werte der Ganzkörper-SAR (Tabelle 23-25) zeigen niedrigere Werte für die Kindermodell und das Babymodell im Vergleich mit dem Erwachsenenmodell, da bedingt durch die Feldverteilung des Spulenmodells, das Feld im Bereich des Oberkörpers des Erwachsenenmodells höhere Werte aufweist, als im Beinbereich. Diese Charakteristik des Feldes hat dementsprechend Auswirkung auf die Verteilung der SAR.

Durch die geringere Körpergröße des Humanmodells Roberta, ist dieses dem lokalen Maximum des Feldes nicht mit dem gesamten Körper ausgesetzt. Dies gilt auch für das Babymodell, da dieses dem lokalen Maximum des Feldes nicht mit dem gesamten Körper ausgesetzt ist. Hier wäre eine mögliche Überlegung, das Babymodell in einer auf dem Arm gehaltenen/getragenen Position in entsprechender Höhe zu modellieren um eine ungünstigere Exposition zu simulieren.

Außerdem besteht ein Zusammenhang zwischen dem Absorptionsvermögen des menschlichen Körpers und der Frequenz des Feldes (Abbildung 50). Das Maximum der Absorptionsleistung tritt im Resonanzbereich auf, jener Bereich in dem die Wellenlänge in der gleichen Größenordnung liegt wie die Körpergröße. Da Kinder naturgemäß eine geringere Körpergröße aufweisen als Erwachsene, verschiebt sich der Resonanzbereich in Richtung höhere Frequenzen. In jenem Bereich der unterhalb des Resonanzbereichs liegt, ist die Wellenlänge viel größer als die Körpergröße und dadurch besteht eine hohe Eindringtiefe der Strahlung und ein geringes Absorptionsverhalten des Körpers. Die spezifische Absorptionsrate steigt hier mit dem Quadrat der Frequenz an. Oberhalb des Resonanzbereichs wird die Wellenlänge, bedingt durch die zunehmende Frequenz, kleiner und das Absorptionsverhalten des Körpers nimmt zu. Durch die geringere Eindringtiefe konzentriert sich die Absorption auf Bereiche nahe an der Körperoberfläche. [22]

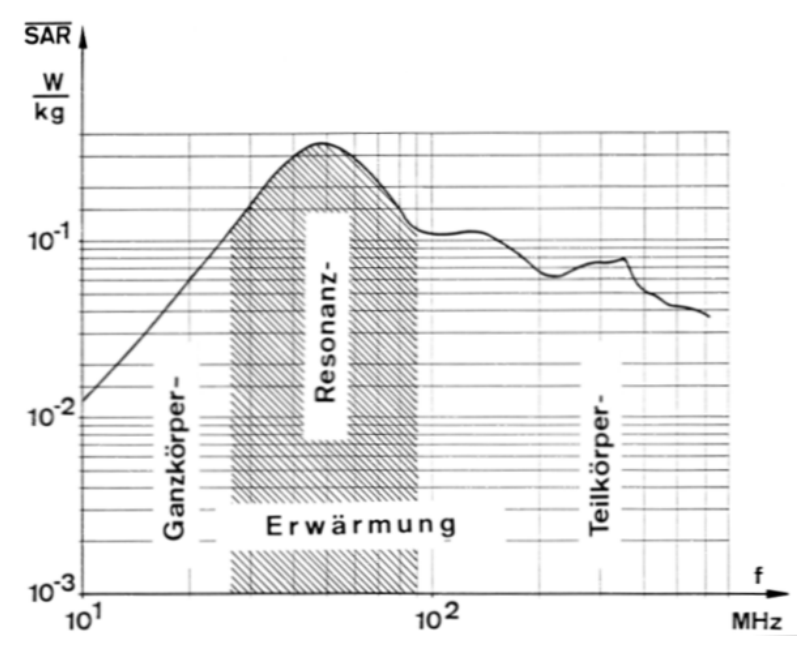

**Abbildung 50: Spezifische Absorptionsrate in Abhängigkeit der Frequenz in doppelt logarithmischer Darstellung [22]** 

#### **6.1 Vergleich mit Literatur**

Ein Vergleich der Simulationsergebnisse aus der Veröffentlichung von Martinez-Burdalo et al.[24], mit den in dieser Arbeit erhaltenen Ergebnissen, lässt sich, insofern durchführen, als dass in der Literatur [24] im Abstand von 200 mm zum Spulenmodell der Wert der magnetischen Feldstärke mit 0.073 A/m angegeben wurde und liegt im Größenordnungsbereich der magnetischen Feldstärke in dem verwendeten Simulationsmodell (Tabelle 36).

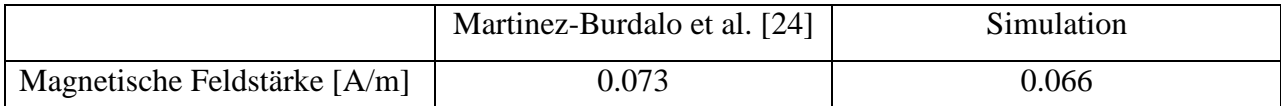

**Tabelle 36: Vergleich der Messwerte aus der Publikation von Estenberg et al. [7] gegenüber der Simulation in 200 mm Abstand zum Spulenmodell** 

Natürlich müssen oben genannte Unterschiede zwischen den in dieser Arbeit durchgeführten Simulationen und den Publikationsergebnissen berücksichtigt werden, dennoch lässt sich eine Übereinstimmung der Ergebnisse hinsichtlich ihrer Größenordnung feststellen (Tabelle 37).

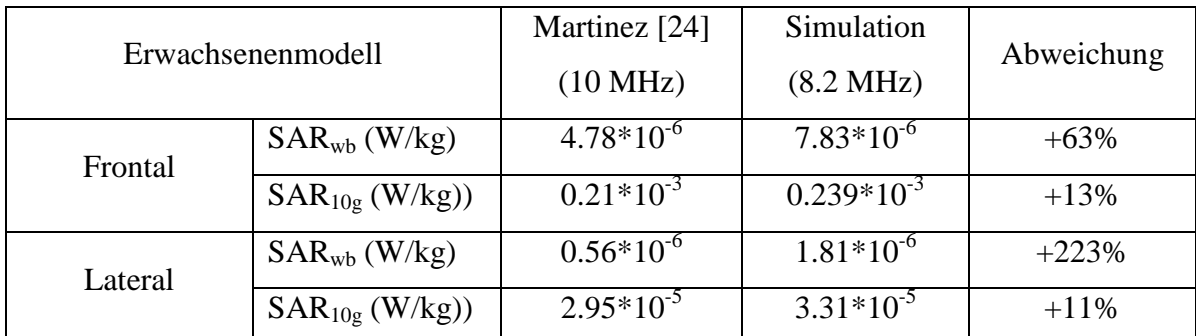

**Tabelle 37: Vergleich der SAR aus der Publikation von Estenberg et al. [7] gegenüber der Simulation in lateraler und frontaler Exposition und der Abweichung der Resultate in Prozent** 

Die in Tabelle 37 teils beträchtlichen Unterschiede zwischen den Ergebnissen können auf folgende Faktoren zurückgeführt werden:

- Numerische Faktoren (unterschiedliche Erregungsströme und Frequenzen, unterschiedliche Spulengeometrie, unterschiedlich große Simulationsräume, unterschiedliche Randbedingungen, unterschiedliche Softwarepakte, unterschiedliches Meshing der Simulationsräume)
- Eigenschaften der Humanmodell (Unterschiede in der Anatomie, verschiedene Anzahl an Gewebearten, unterschiedliche räumliche Auflösung der Humanmodelle)

Für weitere Betrachtungen wurden die Ergebnisse der zitierten Publikationen herangenommen und die jeweils maximalen Werte der Ganzkörper SAR und SAR10g, soweit vorhanden, mit den Simulationsergebnissen verglichen (Tabelle 38). Nur in der Simulation von Cecil [2] kam es zu einer Grenzwertüberschreitung.

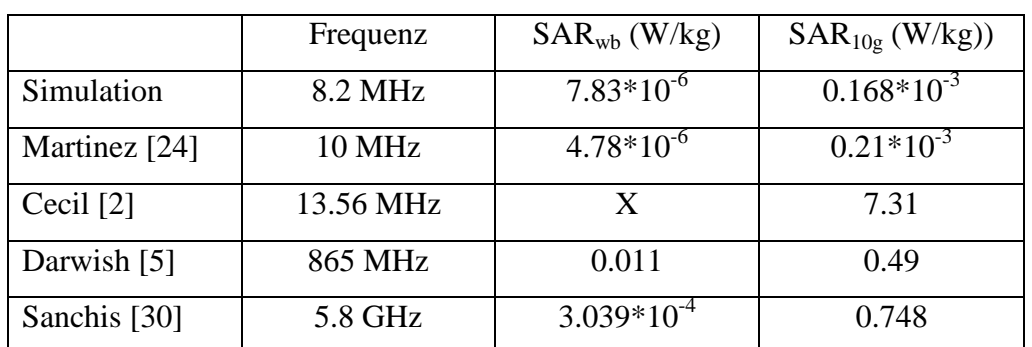

**Tabelle 38: Vergleich der maximalen Ganzkörper SAR und der SAR10g aus der Literatur mit den Werten aus der Simulation** 

Die Simulationsergebnisse der in der Literatur vorhanden über 1 cm² gemittelten induzierten Stromdichten sind in Tabelle 39 zu sehen. Auffällig ist hierbei der große Unterschied der Ergebnisse von Li [23] und Hennes [12] bei annähernd derselben Frequenz. Bei einer Frequenz von 200 Hz bzw. 217.3 Hz beträgt der Unterschied zwischen den Ergebnissen 2273% und ist wahrscheinlich Größenteils darauf zurückzuführen, dass in Li [23] ein EAS-Arbeitsplattenmodell verwendet wurde und in Hennes [12] ein EAS-Durchgangsmodell. Bis auf die Simulationen von Li [23] und Martinez [24] kam es immer zu Grenzwertüberschreitungen.

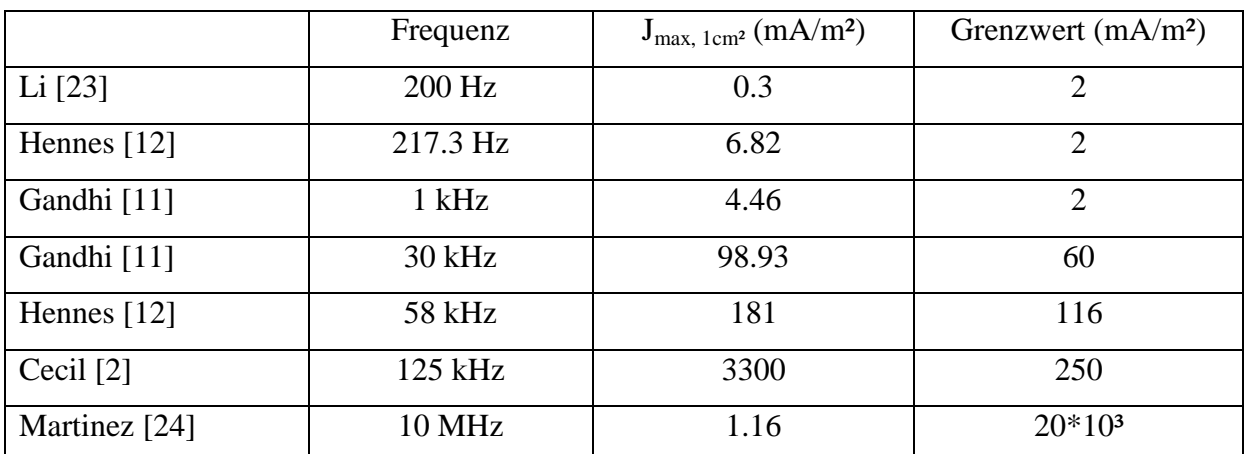

**Tabelle 39: Vergleich der Simulationsergebnisse der maximalen über 1 cm² gemittelten induzierten Stromdichte aus** 

**der Literatur** 

## **6.2 Skalierung**

Unter der Annahme, dass die magnetische Feldstärke in der Mitte zwischen den beiden Pylonen dem Referenzwert entspricht, erfolgte eine nachträgliche Skalierung der Simulationsergebnisse. In den Tabellen 40-42 sind die auf den jeweiligen Referenzwert (ICNIRP 1998: 0.089 A/m [17], 2010: 21 A/m [16]) hochskalierten Ergebnisse zu sehen. Bei einer Skalierung auf den Referenzwert von 0.089 A/m [17] kommt es in keinem Fall zu einer Überschreitung des Basisgrenzwertes der spezifischen Absorptionsrate. Die maximale Ganzkörper SAR und  $SAR_{10g}$  tritt beim Erwachsenenmodell in einer frontalen ungünstigen Exposition auf und beträgt  $3.2*10^{-3}$  W/kg bzw.  $9.78*10^{-2}$  W/kg. Erfolgt jedoch die Skalierung auf den Referenzwert von 21 A/m tritt in allen Fällen eine Überschreitung des Basisgrenzwertes der spezifischen Absorptionsrate auf. Die maximale Ganzkörper SAR und SAR10g tritt auch hier beim Erwachsenenmodell in einer frontalen ungünstigen Exposition auf und beträgt 178 W/kg bzw.  $5.44*10^3$  W/kg.

Auf Grund der Tatsache, dass es in allen Fällen, bei denen der Referenzwert 21 A/m beträgt, zu einer Überschreitung des Basisgrenzwertes kommt, ist anzuraten auch bei einer Nichtüberschreitung des Referenzwertes eine Überprüfung des dazugehörigen Basisgrenzwertes durchzuführen um eine Überschreitung desselbigen zu vermeiden.

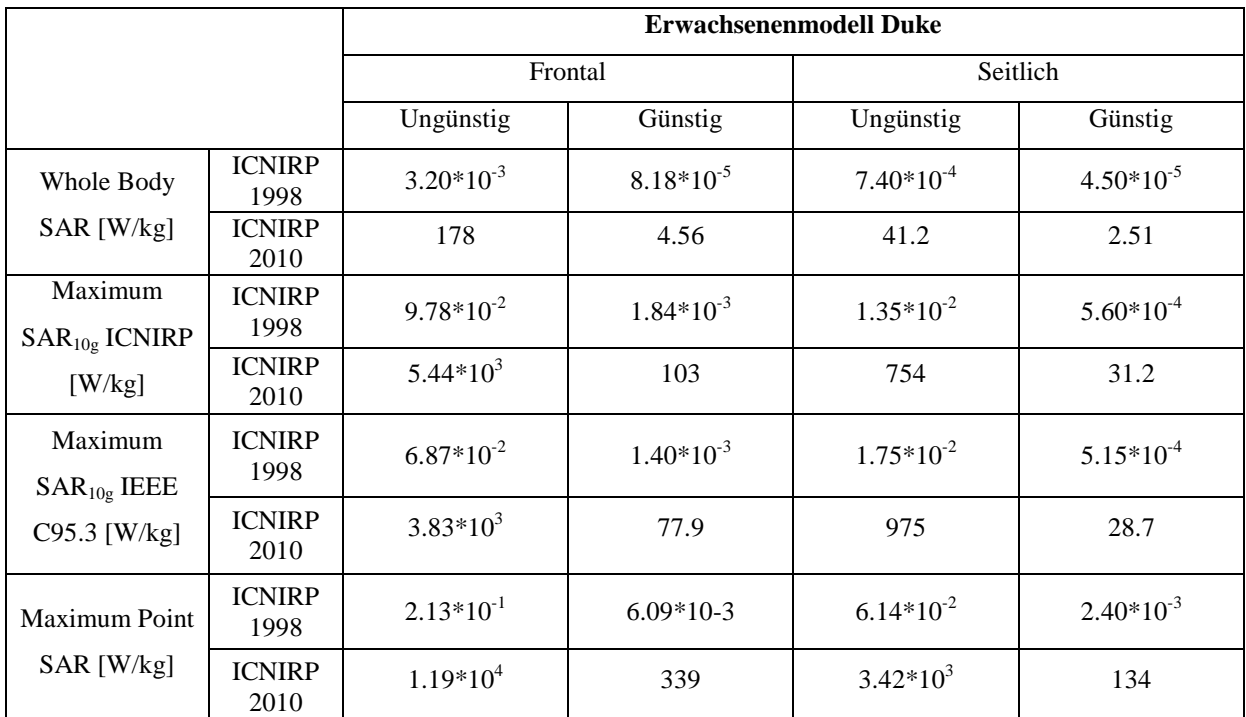

**Tabelle 40: Skalierte Simulationsergebnisse für das Erwachsenenmodell, beziehend auf eine Feldstärke in der Mitte zwischen den beiden Pylonen die dem jeweiligen Referenzwert (ICNIRP 1998/2010) entspricht**

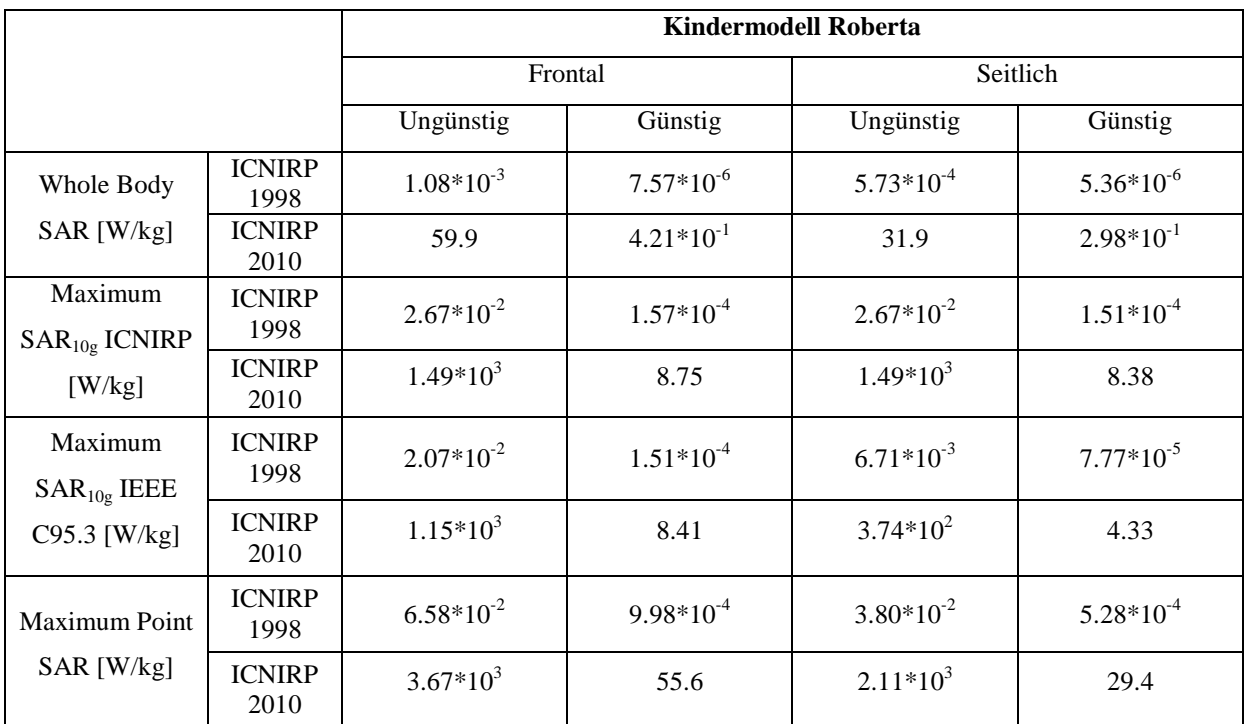

**Tabelle 41: Skalierte Simulationsergebnisse für das Kindermodell, beziehend auf eine Feldstärke in der Mitte** 

**zwischen den beiden Pylonen die dem jeweiligen Referenzwert (ICNIRP 1998/2010) entspricht** 

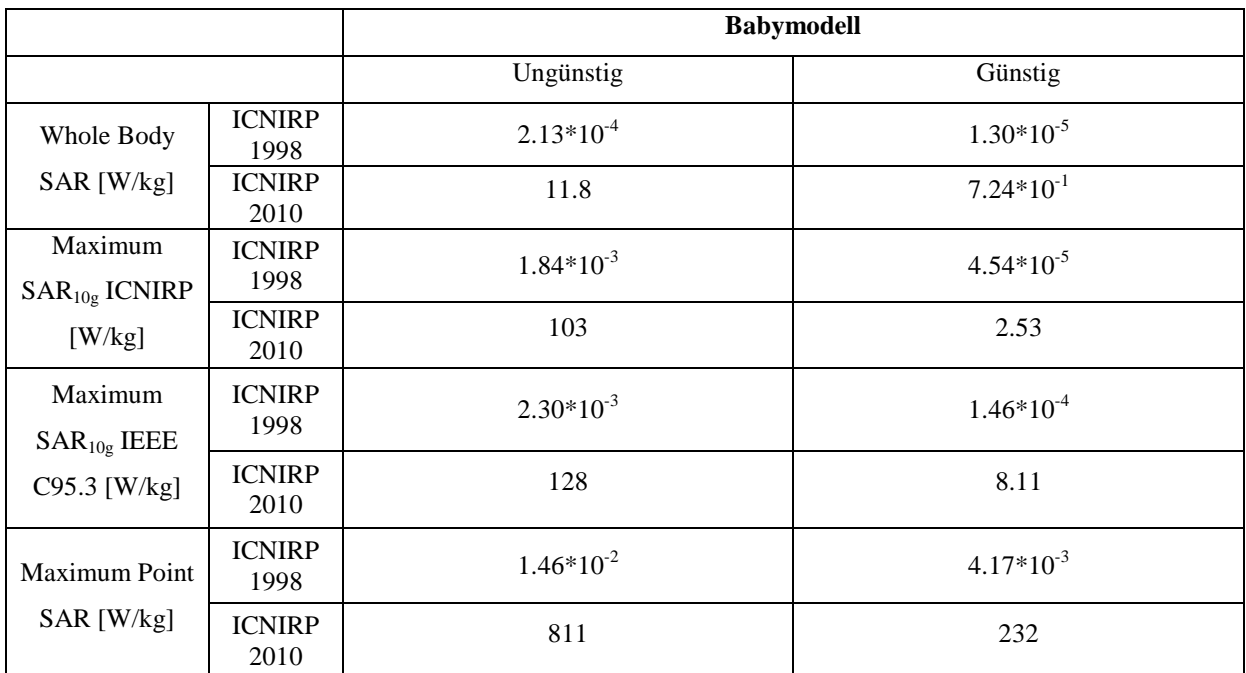

**Tabelle 42: Skalierte Simulationsergebnisse für das Babymodell, beziehend auf eine Feldstärke in der Mitte zwischen den beiden Pylonen die dem jeweiligen Referenzwert (ICNIRP 1998/2010) entspricht** 

# **7. Schlussfolgerung**

Ziel dieser Arbeit war es die Feldspulen einer Hochfrequenz-Diebstahlsicherungsanlage realitätsnah zu modellieren und unter Verwendung von drei verschiedenen digitalen Humanmodellen, dem eines männlichen Erwachsenen, eines Kleinkindes und eines Babys im Kinderwagen, die Verteilung der spezifischen Absorptionsrate in verschiedenen Konfigurationen zu berechnen und auszuwerten. Für das Erwachsenenmodell sowie das Kindermodell wurden jeweils ein ungünstiger und ein günstiger Fall, in frontaler und lateraler Exposition untersucht. Die Verteilung der SAR für das Babymodell wurde ebenfalls in einem ungünstigen und einem günstigen Fall in lateraler Exposition bestimmt.

Die Ergebnisse aus den Simulationen lieferten eine detaillierte Darstellung der Verteilung der spezifischen Absorptionsrate bei den unterschiedlichen Humanmodellen und gaben Auskunft über die Position der jeweiligen Maxima. Ein Vergleich der Ganzkörper-SAR und der maximalen SAR10g mit den Basisgrenzwerten aus der ÖVE/ÖNORM 8850 [26] zeigte für die verwendeten Humanmodelle in keinem Fall eine Grenzwertüberschreitung, da die Ergebnisse weit unter den vorgeschriebenen Basisgrenzwerten lagen.

## **8. Literatur**

- [1] Baumühlner, A., Seeliger, R.: Dauerthema Ladendiebstahl. Erfolgreiche Gegenstrategien - Rechtliche Hintergründe, Service-GmbH der Wirtschaftskammer Österreich (2010)
- [2] Cecil, S.: Computational Estimation of Personal Exposure against Electromagnetic Fields Emitted by Typical RFID Applications at 125 kHz and 13,56 MHz. First International EURASIP Workshop on RFID Technology, RFID (2007)
- [3] Christ, A.: The Virtual Family—development of surface-based anatomical models of two adults and two children for dosimetric simulations. Physics in Medicine and Biology, 2009, 55:N23-38
- [4] CST GmbH. CST Studio SuiteeTM 2006 Advanced Topics (2005)
- [5] Darwish, O.H., Dawson, L., Flintoft, I.D., Marvin, A.C.: Exposure Assessment of a Distributed Antenna System. Electromagnetic Compatibility, 2009: 225-230, (2009)
- [6] Dimbylow, P.: FDTD calculations of the whole-body averaged SAR in an anatomically realistic voxel model of the human body from 1 MHz to 1 GHz. Physics in Medicine and Biology 1997, 42:479-490
- [7] Estenberg U.: Mapping of magnetic fields, surrounding EAS and RFID systems. Swedish Radiation Protection Authority, SSI Rapport 2006:03
- [8] Finkenzeller, K.: RFID-Handbuch. Grundlagen und praktische Anwendungen von Transpondern, kontaktlosen Chipkarten und NFC. Carl-Hanser-Verlag, Berlin (2006)
- [9] Fransen, J.: Der Einsatz von RFID-Hardware Aspekte der Frequenzbereiche, Einsatzmöglichkeiten und Grenzen im industriellen Umfeld. In: Bullinger, H., Hompel, M.: Das Internet der Dinge. Springer Berlin-Heidelberg: 243-256 (2007)
- [10] Fröhlig, G.: Störbeeinflussung aktiver medizinischer Implantate durch elektronische Sicherheitssysteme. Herzschr. Elektrophys. 2004, 15: 55–64
- [11] Gandhi, O., Kang, G.: Calculation of induced current densities for human by magnetic fields from electronic article surveillance devices. Physics in Medicine and Biology 2001, 46:2759-2771
- [12] Hennes, C., Bolz, C.: Numerical dosimetric assessment of two EAS-systems against the ICNIRP guidelines. Swedish Radiation Safety Authority (2008)
- [13] Herzer, G.: Der große Lauschangriff auf Ladendiebe. Wiley Verlag, Physikalische Blätter 2001, 57 Nr. 5, 43-48
- [14] IEEE C95.1-2006. IEEE Standard for Safety Levels with Respect to Human Exposure to RadioFrequency Electromagnetic Fields, 3 kHz to 300 GHz (2005)
- [15] IEEE C95.3-2002. IEEE Recommended Practice for Measurements and Computations of Radio Frequency Electromagnetic Fields With Respect to Human Exposure to Such Fields, 100 kHz-300 GHz (2002)
- [16] ICNIRP, Guidelines for Limitating Exposure to Time-Varying Electric and Magnetic Fields (1 Hz to 100 kHz) (2010)
- [17] ICNIRP, .Guidelines for Limiting Exposure to Time-Varying Electric, Magnetic, and Electromagnetic Fields (up to 300 GHz) (1998)
- [18] Kang, G.: Comparison of Various Safety Guidelines for Electronic Article Surveillance Devices with Pulsed Magnetic Fields. Biomedical Engineering 50, Issue: 1: 107-113 (2003)
- [19] Kern, C.: Anwendungen von RFID-Systemen. Berlin Heidelberg New York, Springer Verlag (2006)
- [20] Lampe, M., Flörkemeier, C., Haller, S.: Einführung in die RFID-Technologie. In: Fleisch, E., Mattern, F.: Das Internet der Dinge. Berlin - Heidelberg - New York, Springer Verlag: 69-86 (2005)
- [21] Leitgeb N.: Machen elektromagnetische Felder krank? Wien Berlin Heidelberg New York, Springer Verlag (2000)
- [22] Leitgeb N.: Strahlen, Wellen, Felder: Ursachen und Auswirkungen auf Umwelt und Gesundheit. DTV, München; Thieme, Stuttgart-New York (1990)
- [23] Li, Q., Gandhi, O.: Calculation of magnetic field-induced current densities for humans from EAS countertop activation/deactiviation devices that use ferromagnetic cores. Physics in Medicine and Biology, 50, Issue: 2: 373-387 (2005)
- [24] Martinez-Burdalo, M., Sanchis, A., Martin, A., Villar, R.: Comparison of SAR and induced current densities in adults and children exposed to electromagnetic fields from electronic article surveillance devices. Physics in Medicine and Biology, 55:1041-1055 (2010)
- [25] Matthes, R.: ICNIRP Statement Related To The Use Of Security And Similar Devices Utilizing Electromagnetic Fields. Health Physics August 2004, 87/2:187-196
- [26] ÖVE/ÖNORM E 8850: Elektrische, magnetische und elektromagnetische Felder im Frequenzbereich von 0 Hz bis 300 GHz - Beschränkung der Exposition von Personen (2006)
- [27] ÖVE/ÖNORM EN 50357: Evaluation of human exposure to electromagnetic field from devices used in Electronic Article Surveillance (EAS), Radio Frequency Identification (RFID) and similar applications
- [28] ÖVE/ÖNORM EN 50364: Limitation of human exposure to electromagnetic fields from devices operation in the frequency range 0 Hz to 300 GHz, used in Electronic Article Surveillance (EAS), Radio Frequency Identification (RFID) and similar applications
- [29] ÖVE/ÖNORM EN 62369-1: Ermittlung der Exposition von Personen gegenüber elektromagnetischen Feldern im Frequenzbereich 0 GHz bis 300 GHz durch Geräte mit kurzer Reichweite für verschiedene Anwendungen
- [30] Sanchis, A., Espinosa-Garcia, J., Martin, A.: Numerical simulation of EM environment and human exposure when using RFID devices. PIERS Online, Vol. 6, No. 7: 651-654 (2010)
- [31] Shepard, S.: RFID-radio frequency identification. McGraw-Hill Professional, New York (2005)
- [32] Werle R.: Handbuch Internet Recherche. Rainer Werle Software 2006, online erhältlich unter http://www.werle.com/intagent/index.htm

## **8.1 Internetadressen**

- [33] AIM Global EAS Overview (zuletzt besucht am 12.10.2010) http://www.aimglobal.org/technologies/eas/easoverview.asp
- [34] Gewebeeigenschaften nach Gabriel , Institut für angewandte Physik des National Research Council (CNR), Italien (zuletzt besucht am 12.10.2010 ) http://niremf.ifac.cnr.it/tissprop/
- [35] National Library of Medicine, Visual human project (zuletzt besucht am 04.07.2011) http://www.nlm.nih.gov/research/visible/visible\_human.html
- [36] PG 30, Nedap Deutschland GmbH, Datenblatt(zuletzt besucht am 05.07.2010) http://www.nedap.de/rs/images/stories/bilder/Produkte/PDF/Nedap\_Katalog.pdf
- [37] teutonia Kinderwagenfabrik GmbH , Kinderwagen Mistral S (zuletzt besucht am 22.06.2011) http://www.teutonia.de/de/produkte/mistral-s.html
- [38] WHO Child Growth Standards: Methods and development (zuletzt besucht am 04.07.2011) http://www.who.int/childgrowth/standards/technical\_report/en/index.html

# **9. Abbildungsverzeichnis**

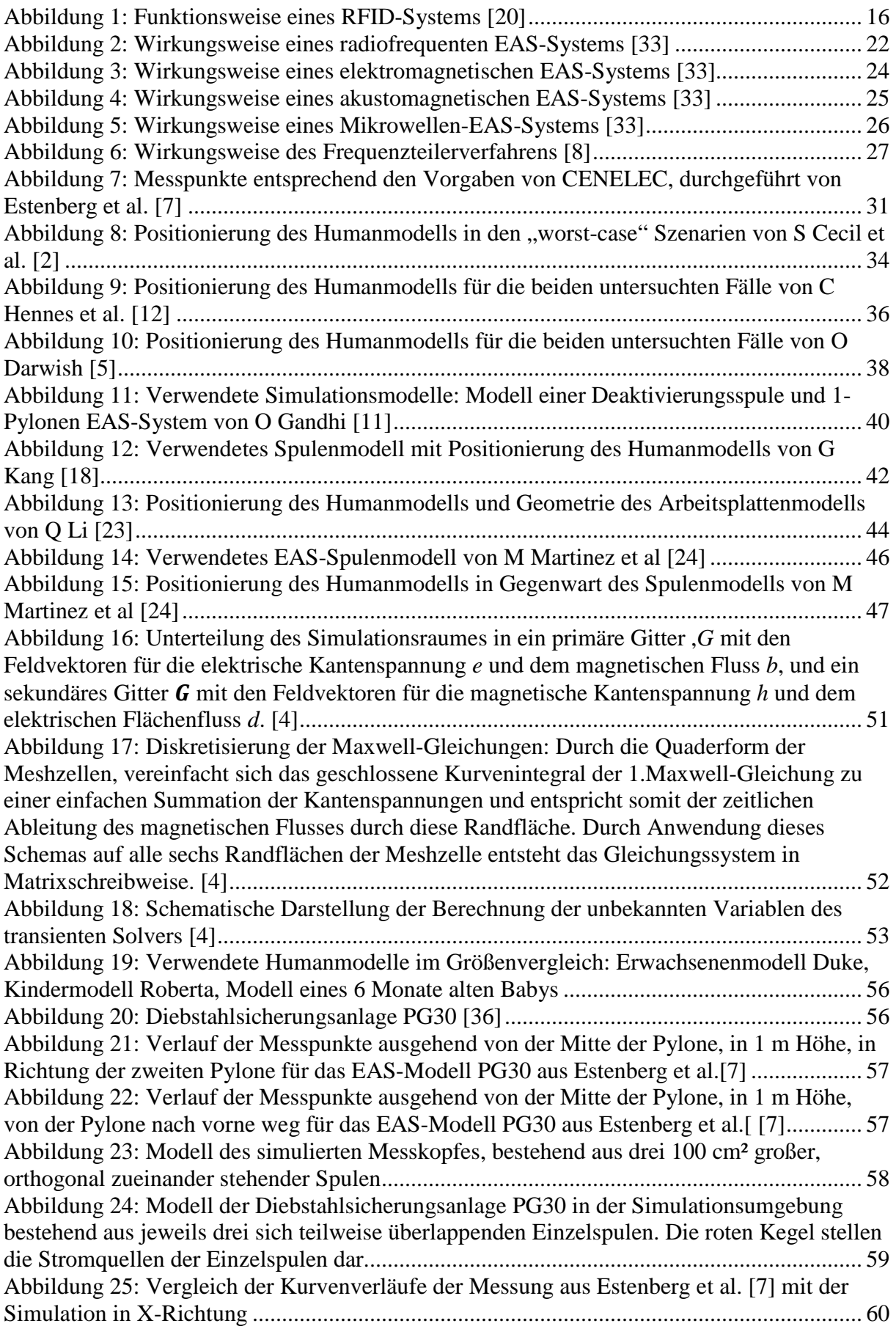

Abbildung 26: Vergleich der Kurvenverläufe der Messung aus Estenberg et al. [7] mit der Simulation in Y-Richtung ........................................................................................................ 60 Abbildung 27: Exposition des Humanmodell NORMAN gegenüber einer ebenen Welle ...... 61 Abbildung 28: Die beiden oberen Bilder zeigen die frontale Exposition des Humanmodells im ungünstigen und günstigen Fall und die beiden unteren Bilder die laterale Exposition des Humanmodells im ungünstigen und günstigen Fall gegenüber den Spulen der Diebstahlsicherungsanlagen. .................................................................................................... 63 Abbildung 29: Die beiden Bilder zeigen die Exposition des Babymodels im ungünstigen und günstigen Fall gegenüber den Spulen der Diebstahlsicherungsanlagen. .................................. 64 Abbildung 30: Frontal-, Sagittal- und Transversalschnitt durch das Maximum der  $SAR_{10g}$ nach IEEE im Erwachsenenmodell Duke im frontalen ungünstigen Fall (logarithmische Skala) ........................................................................................................................................ 68 Abbildung 31: Frontal-, Sagittal- und Transversalschnitt durch das Maximum der Point SAR im Erwachsenenmodell Duke im frontalen ungünstigen Fall (logarithmische Skala) ............. 68 Abbildung 32: Frontal-, Sagittal- und Transversalschnitt durch das Maximum der  $SAR_{10g}$ nach IEEE im Erwachsenenmodell Duke im frontalen günstigen Fall (logarithmische Skala) .................................................................................................................................................. 70 Abbildung 33: Frontal-, Sagittal- und Transversalschnitt durch das Maximum der Point SAR im Erwachsenenmodell Duke im frontalen günstigen Fall (logarithmische Skala) ................. 70 Abbildung 34: Frontal-, Sagittal- und Transversalschnitt durch das Maximum der  $SAR_{10g}$ nach IEEE im Erwachsenenmodell Duke im lateralen ungünstigen Fall (logarithmische Skala) .................................................................................................................................................. 72 Abbildung 35: Frontal-, Sagittal- und Transversalschnitt durch das Maximum der Point SAR im Erwachsenenmodell Duke im lateralen ungünstigen Fall (logarithmische Skala) ............. 72 Abbildung 36: Frontal-, Sagittal- und Transversalschnitt durch das Maximum der  $SAR_{10g}$ nach IEEE im Erwachsenenmodell Duke im lateralen günstigen Fall (logarithmische Skala) 74 Abbildung 37: Frontal-, Sagittal- und Transversalschnitt durch das Maximum der Point SAR im Erwachsenenmodell Duke im lateralen günstigen Fall (logarithmische Skala) ................. 74 Abbildung 38: Frontal-, Sagittal- und Transversalschnitt durch das Maximum der  $SAR_{10g}$ nach IEEE im Kindermodell Roberta im frontalen ungünstigen Fall (logarithmische Skala) . 76 Abbildung 39: Frontal-, Sagittal- und Transversalschnitt durch das Maximum der Point SAR im Kindermodell Roberta im frontalen ungünstigen Fall (logarithmische Skala) ................... 76 Abbildung 40: Frontal-, Sagittal- und Transversalschnitt durch das Maximum der  $SAR_{10g}$ nach IEEE im Kindermodell Roberta im frontalen günstigen Fall (logarithmische Skala) ..... 78 Abbildung 41: Frontal-, Sagittal- und Transversalschnitt durch das Maximum der Point SAR im Kindermodell Roberta im frontalen günstigen Fall (logarithmische Skala) ....................... 78 Abbildung 42: Frontal-, Sagittal- und Transversalschnitt durch das Maximum der  $SAR_{10g}$ nach IEEE im Kindermodell Roberta im lateralen ungünstigen Fall (logarithmische Skala) . 80 Abbildung 43: Frontal-, Sagittal- und Transversalschnitt durch das Maximum der Point SAR Kindermodell Roberta im lateralen ungünstigen Fall (logarithmische Skala) ......................... 80 Abbildung 44: Frontal-, Sagittal- und Transversalschnitt durch das Maximum der  $SAR_{10g}$ nach IEEE im Kindermodell Roberta im lateralen günstigen Fall (logarithmische Skala) ..... 82 Abbildung 45: Frontal-, Sagittal- und Transversalschnitt durch das Maximum der Point SAR im Erwachsenenmodell Duke im lateralen günstigen Fall (logarithmische Skala) ................ 82 Abbildung 46: Frontal-, Sagittal- und Transversalschnitt durch das Maximum der  $SAR_{10g}$ nach IEEE im Babymodell im ungünstigen Fall (logarithmische Skala) ................................. 84 Abbildung 47: Frontal-, Sagittal- und Transversalschnitt durch das Maximum der Point SAR im Babymodell im ungünstigen Fall (logarithmische Skala) ................................................... 84 Abbildung 48: Frontal-, Sagittal- und Transversalschnitt durch das Maximum der  $SAR_{10g}$ nach IEEE im Babymodell im günstigen Fall (logarithmische Skala) ..................................... 86

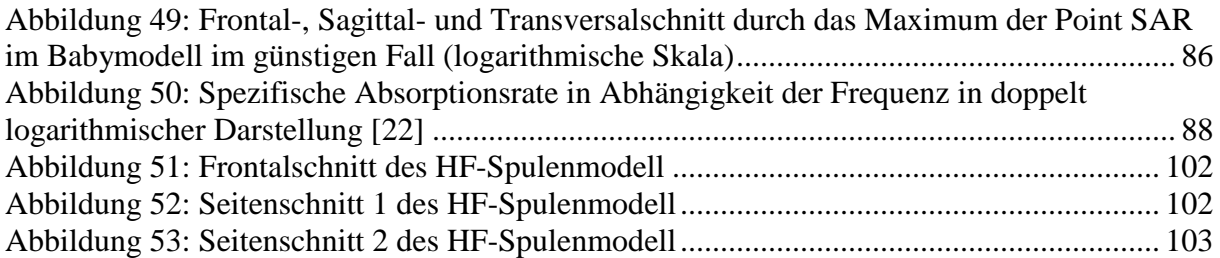

# **10.Tabellenverzeichnis**

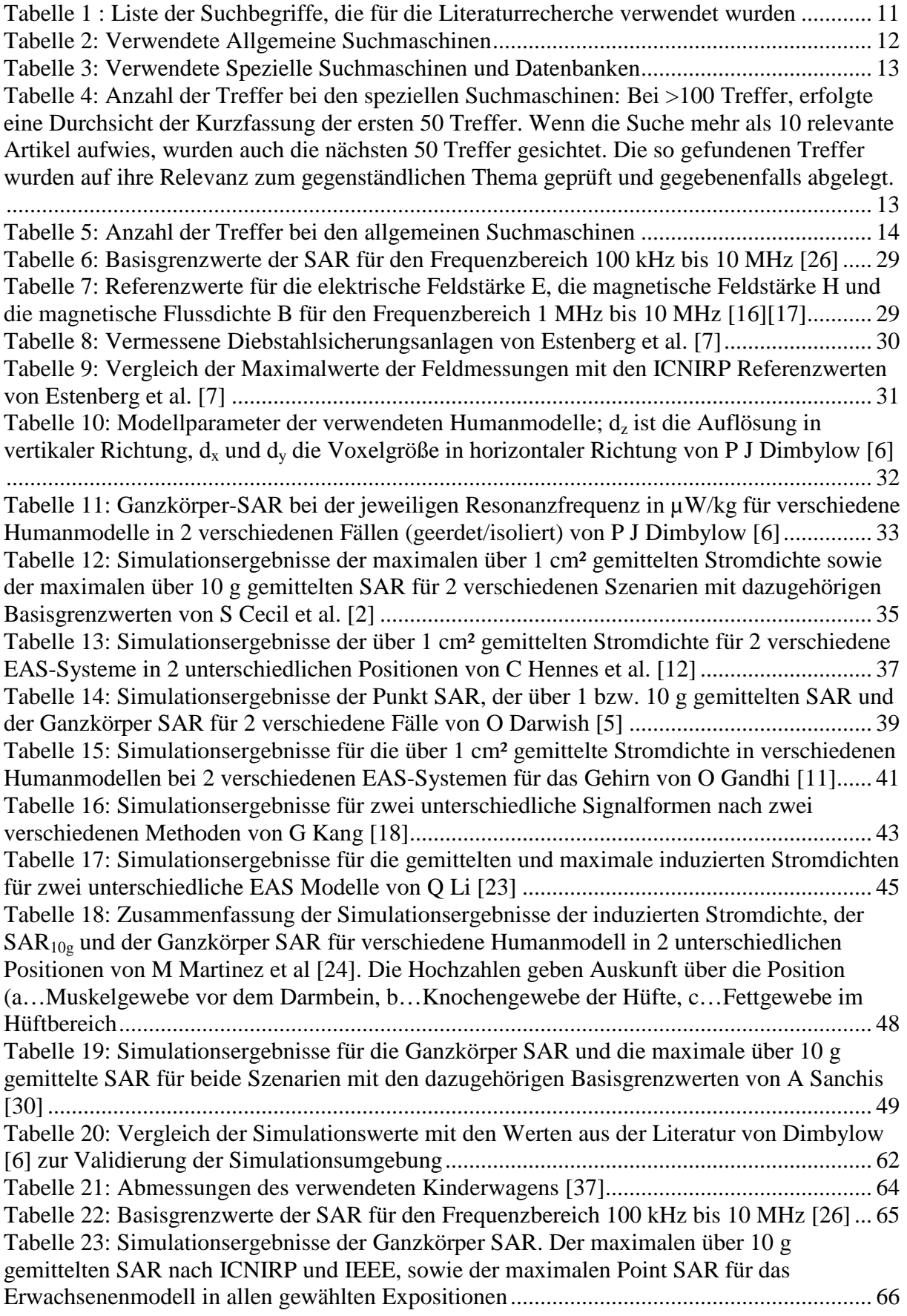

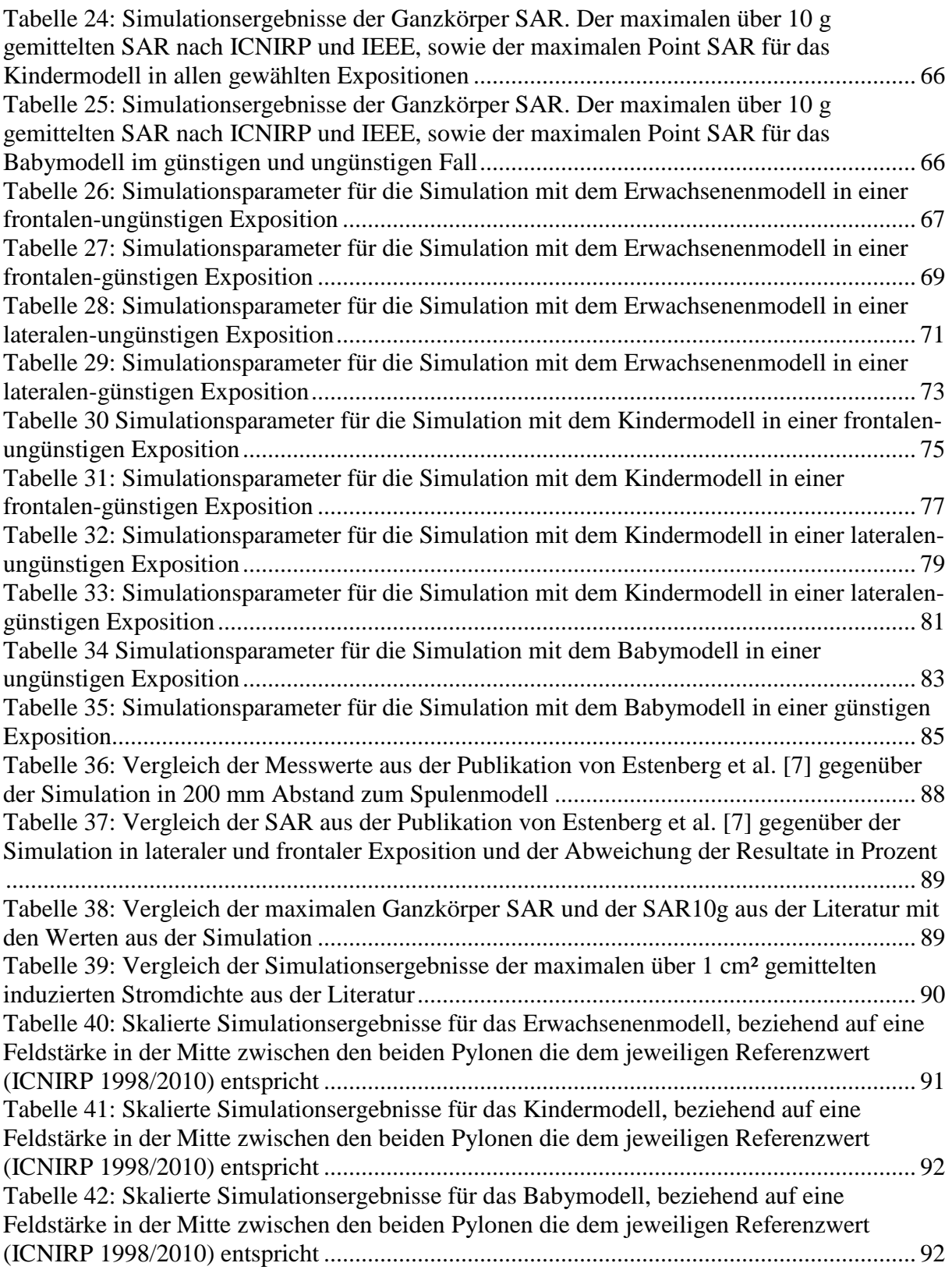

# **11. Anhang**

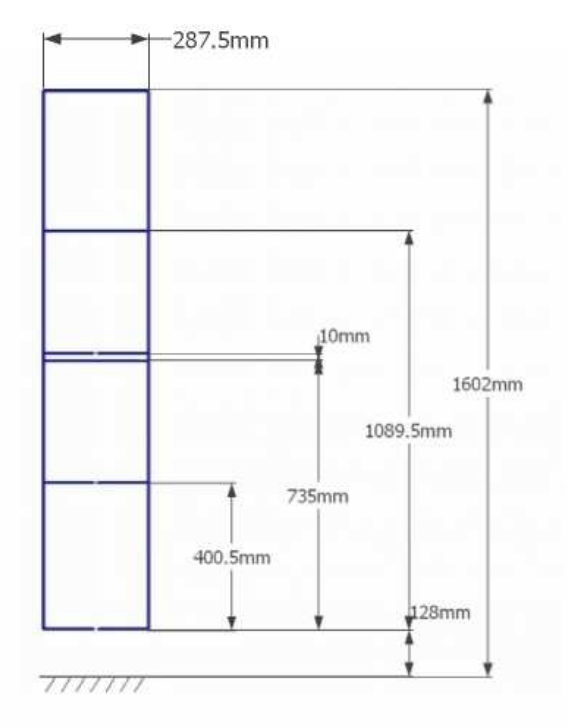

# **11.1 Konstruktive Details des HF-Spulenmodells**

**Abbildung 51: Frontalschnitt des HF-Spulenmodell** 

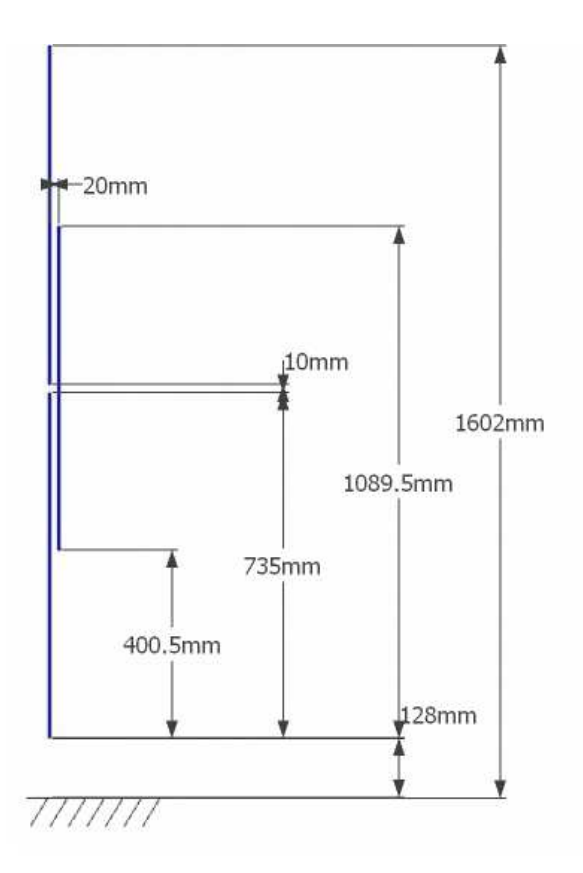

**Abbildung 52: Seitenschnitt 1 des HF-Spulenmodell** 

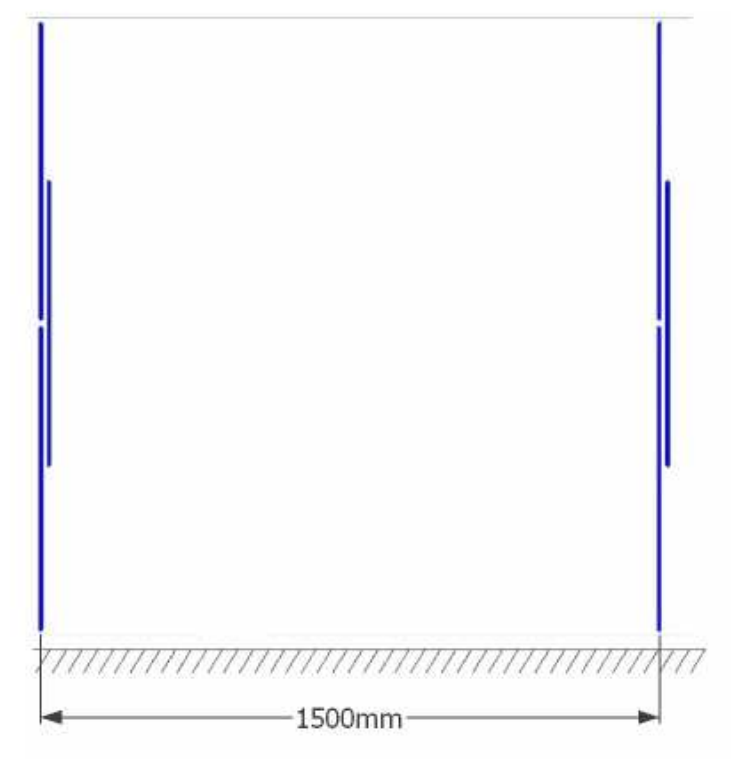

**Abbildung 53: Seitenschnitt 2 des HF-Spulenmodell** 

# **11.2 Gewebeeigenschaften der Humanmodelle**

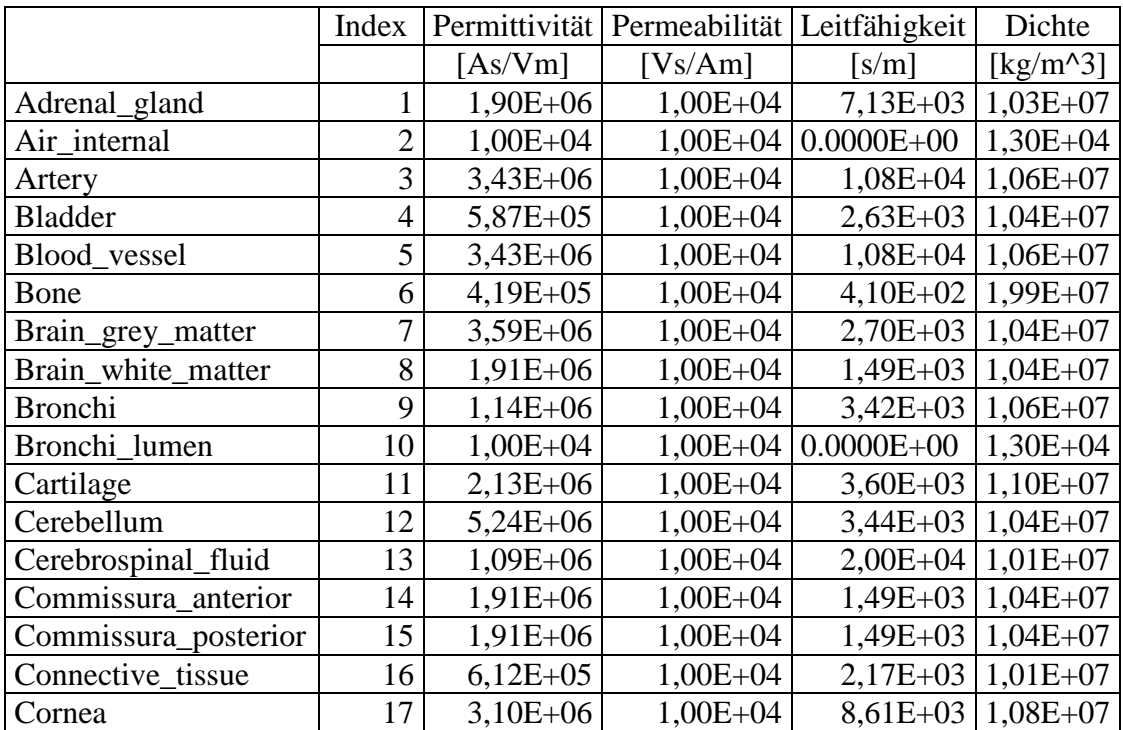

**Tabelle 32: Gewebeeigenschaften des Erwachsenenmodells Duke bei einer Frequenz von 8.2 MHz [34]** 

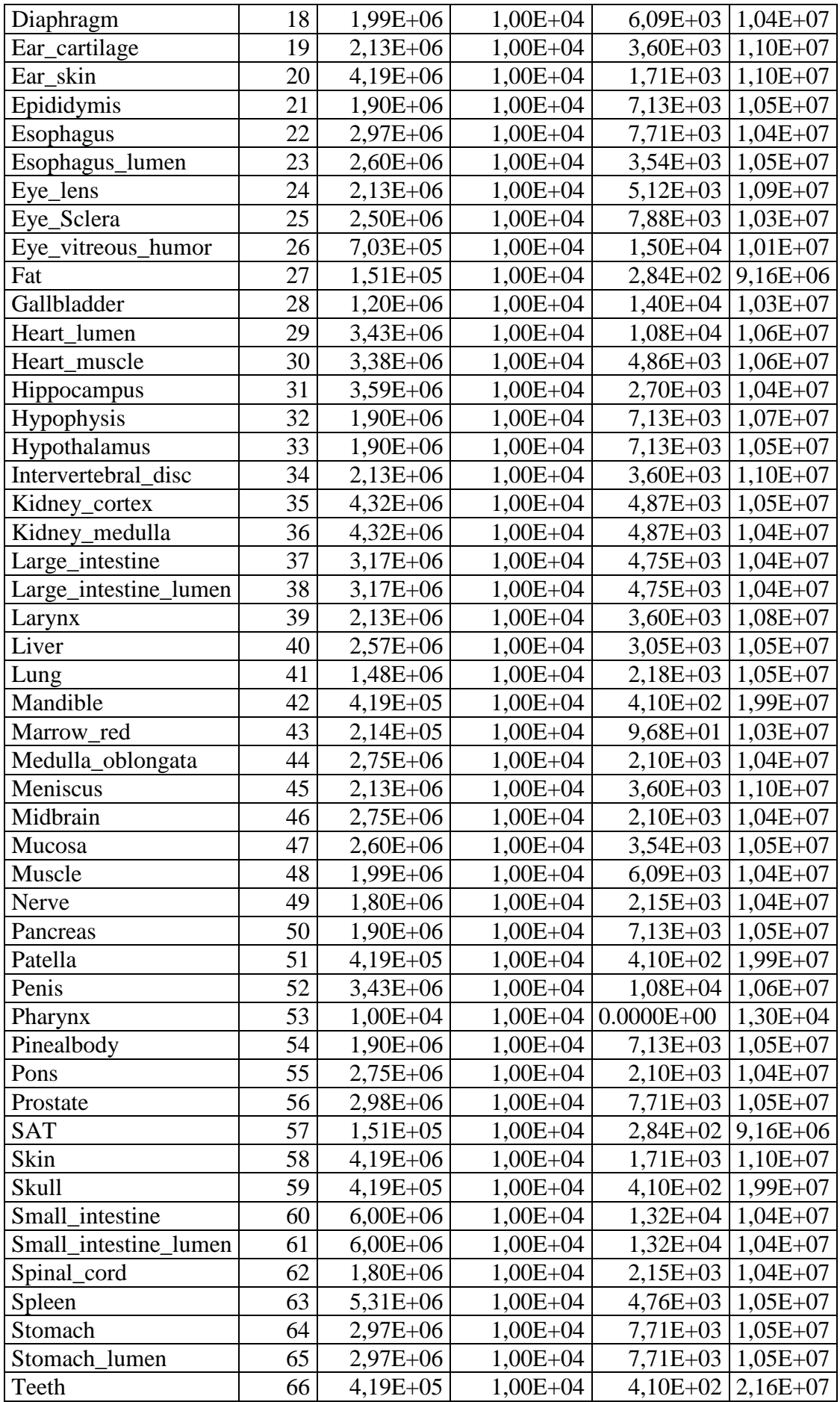

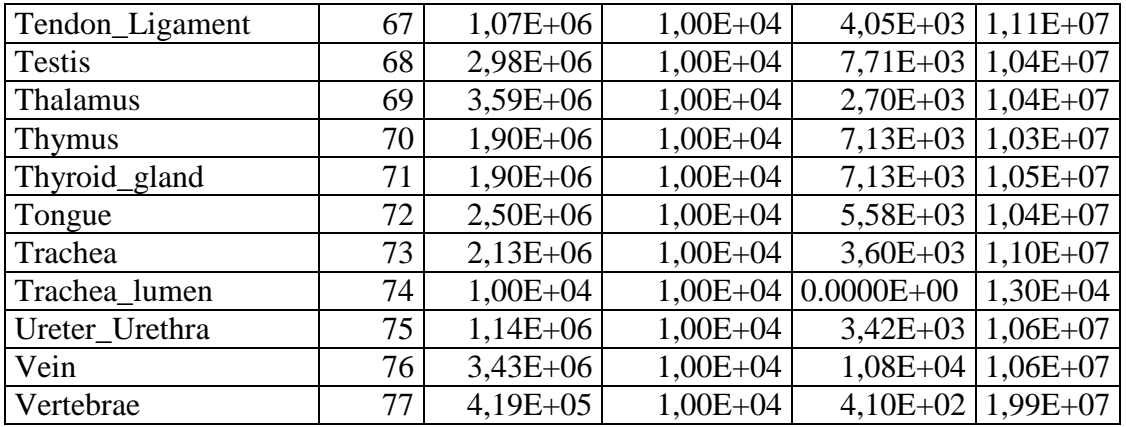

|                       | Index           |            | Permittivität   Permeabilität   Leitfähigkeit |                | Dichte                  |
|-----------------------|-----------------|------------|-----------------------------------------------|----------------|-------------------------|
|                       |                 | [As/Vm]    | [Vs/Am]                                       | [s/m]          | [ $\text{kg/m}^3$ ]     |
| Artery                | $\mathbf 1$     | 3,43E+06   | $1,00E+04$                                    | $1,08E + 04$   | $1,06E+07$              |
| Bone                  | $\overline{2}$  | $4,19E+05$ | $1,00E+04$                                    | $4,10E+02$     | $1,99E+07$              |
| Cartilage             | 3               | 2,13E+06   | $1,00E+04$                                    | $3,60E+03$     | $1,10E+07$              |
| Connective_tissue     | $\overline{4}$  | $6,12E+05$ | $1,00E+04$                                    | $2,17E+03$     | $1,01E+07$              |
| Bladder               | $\overline{5}$  | 5,87E+05   | $1,00E+04$                                    |                | $2,63E+03$   $1,04E+07$ |
| Fat                   | 6               | $1,51E+05$ | $1,00E+04$                                    | $2,84E+02$     | $9,16E+06$              |
| Cerebrospinal_fluid   | $\overline{7}$  | $1,09E+06$ | $1,00E+04$                                    | $2,00E+04$     | $1,01E+07$              |
| Gallbladder           | 8               | $1,20E+06$ | $1,00E+04$                                    | $1,40E+04$     | $1,03E+07$              |
| Heart_muscle          | 9               | 3,38E+06   | $1,00E+04$                                    | $4,86E+03$     | $1,06E+07$              |
| Heart_lumen           | 10              | 3,43E+06   | $1,00E+04$                                    | $1,08E+04$     | $1,06E+07$              |
| Intervertebral_disc   | 11              | $2,13E+06$ | $1,00E+04$                                    | $3,60E+03$     | $1,10E+07$              |
| Kidney_cortex         | 12              | $4,32E+06$ | $1,00E+04$                                    | $4,87E+03$     | $1,05E+07$              |
| Kidney_medulla        | 13              | $4,32E+06$ | $1,00E+04$                                    | $4,87E+03$     | $1,04E+07$              |
| Large_intestine       | 14              | $3,17E+06$ | $1,00E+04$                                    | $4,75E+03$     | $1,04E+07$              |
| Large_intestine_lumen | 15              | $3,17E+06$ | $1,00E+04$                                    | $4,75E+03$     | $1,04E+07$              |
| Liver                 | 16              | 2,57E+06   | $1,00E+04$                                    | $3,05E+03$     | $1,05E+07$              |
| Lung                  | 17              | $1,48E+06$ | $1,00E+04$                                    | $2,18E+03$     | $1,05E+07$              |
| Marrow_red            | 18              | $2,14E+05$ | $1,00E+04$                                    | $9,68E+01$     | $1,03E+07$              |
| Meniscus              | 19              | $2,13E+06$ | $1,00E+04$                                    | $3,60E+03$     | $1,10E+07$              |
| Muscle                | 20              | $1,99E+06$ | $1,00E+04$                                    | $6,09E+03$     | $1,04E+07$              |
| Nerve                 | 21              | 1,80E+06   | $1,00E+04$                                    | $2,15E+03$     | $1,04E+07$              |
| Ovary                 | 22              | $3,23E+06$ | $1,00E+04$                                    | $4,41E+03$     | $1,05E+07$              |
| Pancreas              | 23              | 1,90E+06   | $1,00E+04$                                    | $7,13E+03$     | $1,05E+07$              |
| Patella               | 24              | $4,19E+05$ | $1,00E+04$                                    | $4,10E+02$     | $1,99E+07$              |
| Skin                  | 25              | $4,19E+06$ | $1,00E+04$                                    | $1,71E+03$     | $1,10E+07$              |
| Small_intestine       | 26              | $6,00E+06$ | $1,00E+04$                                    | $1,32E+04$     | $1,04E+07$              |
| Small_intestine_lumen | 27              | $6,00E+06$ | $1,00E+04$                                    | $1,32E+04$     | $1,04E+07$              |
| Spinal_cord           | 28              | $1,80E+06$ | $1,00E+04$                                    | $2,15E+03$     | $1,04E+07$              |
| Spleen                | 29              | 5,31E+06   | 1,00E+04                                      |                | $4,76E+03$   $1,05E+07$ |
| Stomach               | $\overline{30}$ | $2,97E+06$ | $1,00E + 04$                                  |                | 7,71E+03 1,05E+07       |
| Stomach_lumen         | 31              | 2,97E+06   | $1,00E + 04$                                  |                | $7,71E+03$   $1,05E+07$ |
| <b>SAT</b>            | 32              | $1,51E+05$ | $1,00E+04$                                    | $2,84E+02$     | $9,16E+06$              |
| Tendon_Ligament       | 33              | $1,07E+06$ | $1,00E+04$                                    | $4,05E+03$     | $1,11E+07$              |
| <b>Thymus</b>         | 34              | 1,90E+06   | $1,00E+04$                                    | $7,13E+03$     | $1,03E+07$              |
| Ureter Urethra        | 35              | 1,14E+06   | $1,00E + 04$                                  | $3,42E+03$     | $1,06E+07$              |
| Uterus                | 36              | $3,81E+06$ | $1,00E + 04$                                  | $7,32E+03$     | $1,05E+07$              |
| Vagina                | 37              | $3,17E+06$ | $1,00E+04$                                    | $4,75E+03$     | $1,04E+07$              |
| Vein                  | 38              | $3,43E+06$ | $1,00E+04$                                    | $1,08E + 04$   | $1,06E+07$              |
| Vertebrae             | 39              | $4,19E+05$ | $1,00E+04$                                    | $4,10E+02$     | $1,99E+07$              |
| Air_internal          | 40              | $1,00E+04$ | $1,00E+04$                                    | $0.0000E + 00$ | $1,30E+04$              |
| Brain_grey_matter     | 41              | $3,59E+06$ | $1,00E + 04$                                  | $2,70E+03$     | $1,04E+07$              |
| Brain_white_matter    | 42              | 1,91E+06   | $1,00E + 04$                                  | $1,49E+03$     | $1,04E+07$              |
| Cerebellum            | 43              | 5,24E+06   | $1,00E + 04$                                  | $3,44E+03$     | $1,04E+07$              |
| Ear_cartilage         | 44              | $2,13E+06$ | $1,00E+04$                                    |                | $3,60E+03$   $1,10E+07$ |
| Ear_skin              | 45              | $4,19E+06$ | $1,00E + 04$                                  | $1,71E+03$     | $1,10E+07$              |

**Tabelle 33: Gewebeeigenschaften des Kindermodells Roberta bei einer Frequenz von 8.2 MHz [34]** 

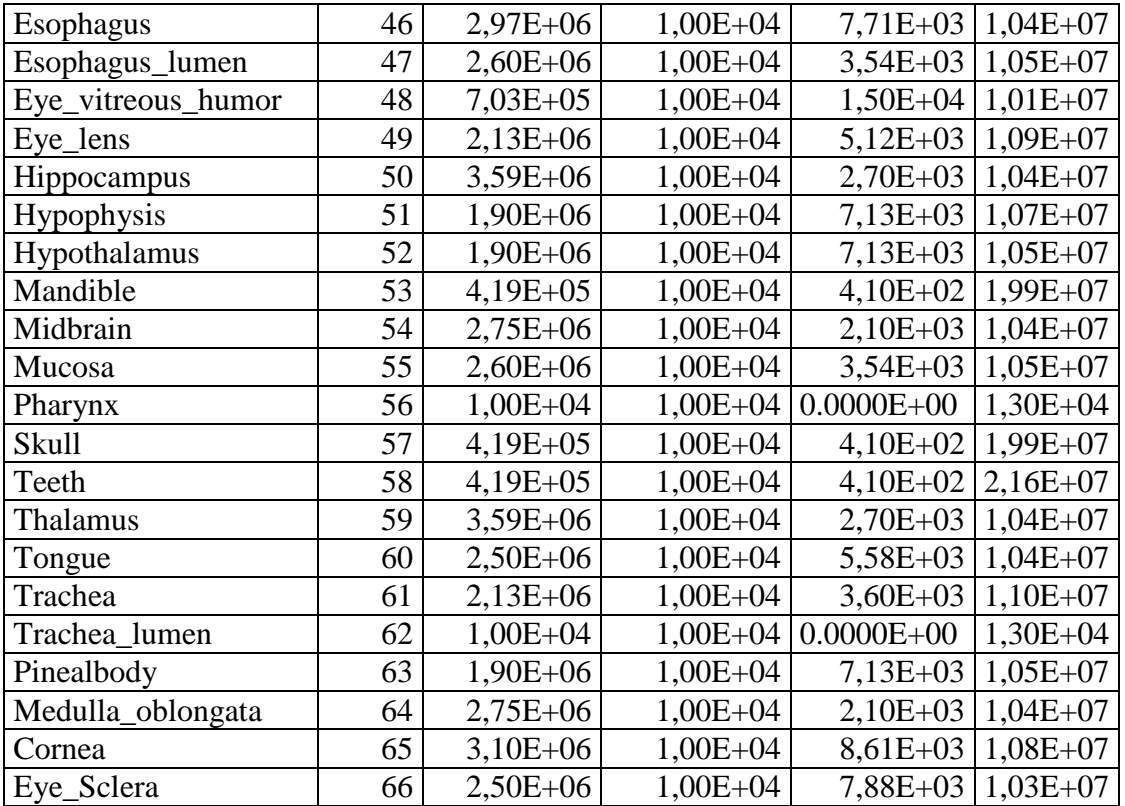